# Ein Datenaufnahmesystem mit Echtzeit-Bildverarbeitung für Ringabbildende Čerenkovdetektoren

Diplomarbeit von Mathias Münch

Physik-Department der Technischen Universität München Institut E12 Juli 1995

Zusammenfassung

In der vorliegenden Arbeit wurde ein Datenaufnahmesystem mit Echtzeit-Bildverarbeitung für einen zweidimensional ortsauflösenden Photonendetektor mit 6400 Kanälen entwickelt, aufgebaut und getestet.

Es besteht soweit wie möglich aus fertig verfügbaren Komponenten und ist in unabhängige Module unterteilt, die, unter Beibehaltung der Schnittstellen, einfach ausgetauscht werden können.

Die Echtzeit-Bildverarbeitung wurde unter dem Aspekt der Datenreduktion durch Teilchenidentifizierung in einem Ringabbildenden Cerenkovdetektor (RICH) entwickelt. Hierbei flossen die im Dileptonenspektrometer HADES vorgesehenen Bedingungen bezüglich der Datenrate von  $10^5$ /s, Datenreduktion auf  $1:100$ , Form und Größe des gesuchten Musters etc. ein.

Ausgehend von Simulationsrechnungen wurden verschiedenene Algorithmen der Mustererkennung untersucht. Eine Lösung, die hohe Effizienz mit niedrigen Kosten verknüpft, wurde in Hardware implementiert und die Übereinstimmung mit den in der Simulation gewonnenen Kenndaten gezeigt.

Das gesamte System wurde im Labor und während eines Experiments mit <sup>12</sup>C Ionen-Strahl am Fragmentseparator FRS der GSI in Darmstadt eingesetzt und funktionierte fehlerfrei. Während der zwei Tage dauernden Strahlzeit wurden ca. 2 GByte an Daten gesammelt, die w¨ahrend des Experiments zur Online-Analyse zur Verfügung standen und zur Offline-Analyse gespeichert wurden.

Die Auswertung der Experimentdaten ergab, daß für den HADES RICH eine Bildqualität von 11 nachgewiesenen Photonen pro Ring bei 0.5 % Rauschen ausreicht, um, im Zusammenwirken mit den anderen Detektoren des Spektrometers, eine Datenreduktion von 1 : 100 und eine Nachweiseffizienz von 90 % für die gesuchten Leptonenpaare zu erreichen.

# Inhaltsverzeichnis

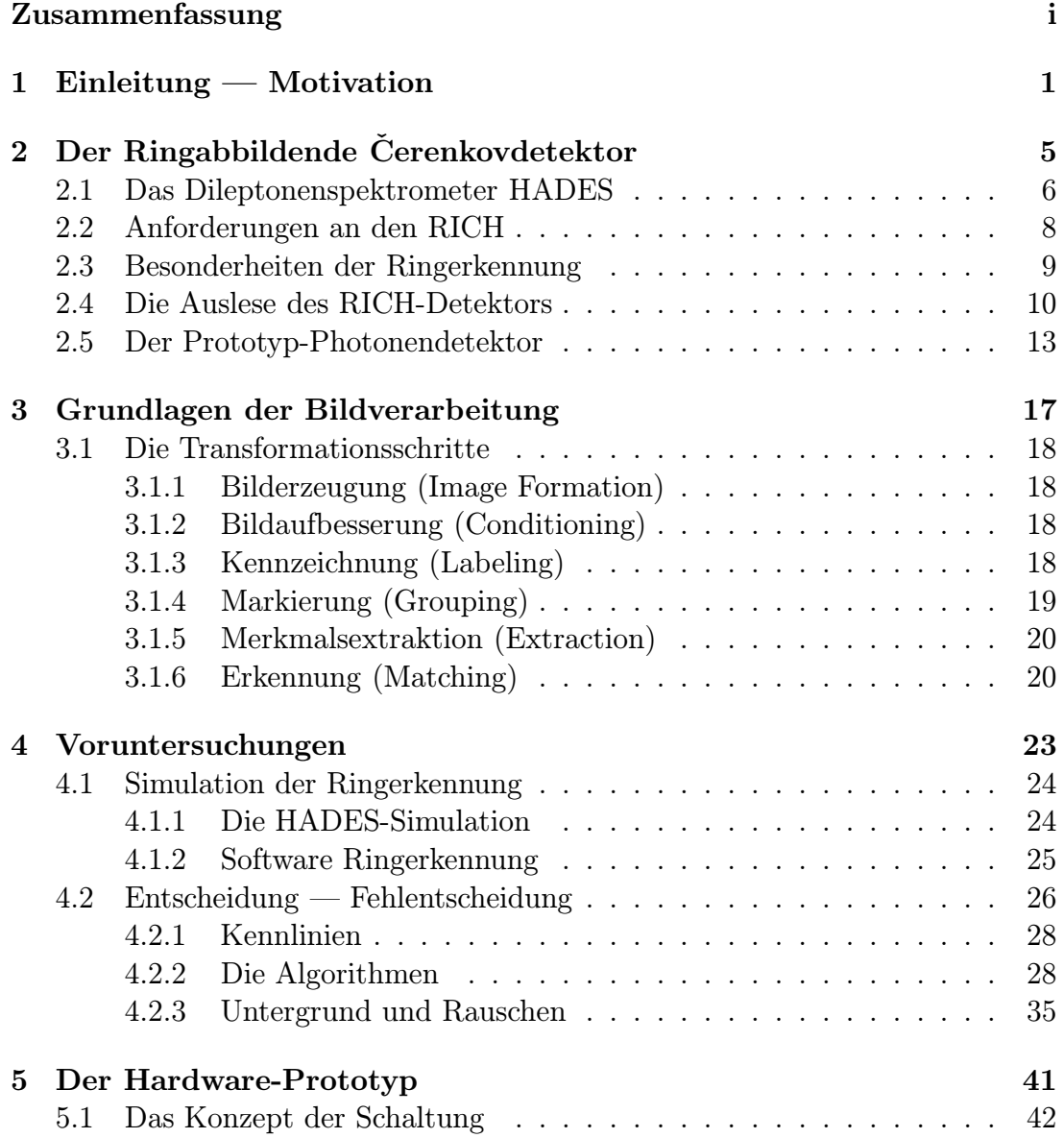

#### iv INHALTSVERZEICHNIS

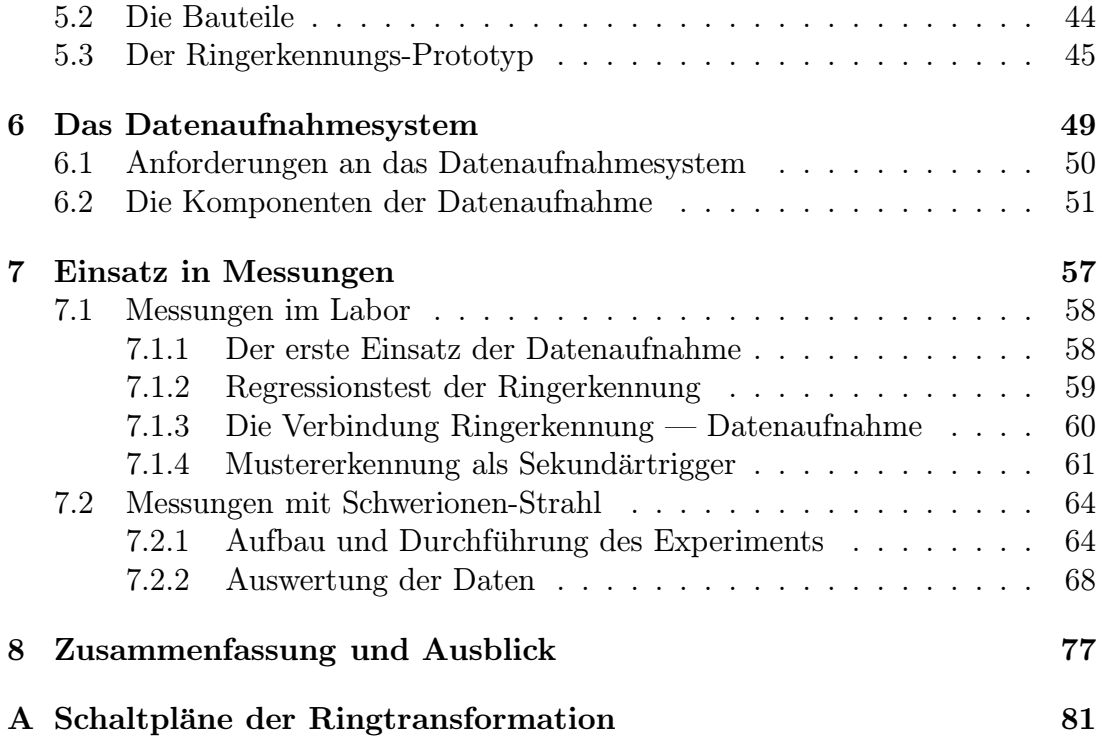

Kapitel 1 Einleitung — Motivation

Ringabbildende Cerenkovdetektoren (RICHs) werden in der Schwerionenphysik seit einiger Zeit in zwei Bereichen eingesetzt, die beide am Physik-Department E12 der Technischen Universität München verfolgt werden:

• Zur Teilchenidentifikation, insbesondere zur Spurverfolgung von Leptonen aus Kernreaktionen in Anwesenheit starken hadronischen Untergrundes. Die Schwelle zur Emission von Cerenkovlicht liegt bei

$$
\beta_{thres} = \frac{1}{n(\lambda)}.
$$

Wird der Brechungsindex  $n(\lambda)$  des Radiatormaterials nahe genug bei 1 gewählt, können nur die leichten Leptonen mit  $\beta \approx 1$  Cerenkovlicht emittieren, die schwereren Hadronen mit  $\beta < 1$  dagegen nicht. Eine Spurverfolgung, die auf dem Nachweis von Čerenkovlicht basiert, ist also "hadronenblind" [1].

• Zur Geschwindigkeitsbestimmung relativistischer Schwerionen als Alternative zur Flugzeitmessung. Sie dient der Bestimmung der Ruhemasse von im Magnetspektrometer nach ihrem spezifischen Impuls  $p/Q$  (Q Ladungszustand) selektierten Isotopen über

$$
M = \frac{p}{c} \sqrt{\frac{1}{\beta^2} - 1},
$$

wobei sich $\beta$ aus dem Emissionswinkel für Čerenkovlicht

$$
\cos \Theta_C = \frac{1}{\beta n(\lambda)}
$$

ergibt [2].

In beiden Fällen ist wäre es wünschenswert und bei der Vielzahl der zu messenden Parameter in modernen kernphysikalischen Experimenten teilweise unabdingbar, die Information aus den RICH-Detektoren uber Teilchenart und ¨ -geschwindigkeit nicht erst in der Offline-Analyse, sondern schon w¨ahrend des Experiments, zur Raten- und Datenreduktion einzusetzen.

Hierzu ist es Voraussetzung, daß die Online-Analyse der Bilder, die der RICH liefert, die Totzeiten des Systems so wenig wie möglich verlängert. Es kommt also auf eine sehr schnelle Verarbeitung des Bildes an. Dies favorisiert Lösungen, die in Hardware implementiert werden können, deutlich vor softwaregestützter Bildverarbeitung auf Standardprozessoren.

Die Problemstellungen sind in beiden oben beschriebenen Fällen annähernd entgegengesetzt, hauptsächlich weil die Zahl N der pro Energieintervall  $dE_{\gamma}$  und Längenintervall  $dx$  im Radiator emittierten Photonen

$$
\frac{d^2N}{dE_\gamma dx} \approx \frac{Z^2\alpha}{\hbar c} \left( 1 - \frac{1}{\beta^2 n^2(\omega)} \right)
$$

beträgt.

- Bei der Teilchenidentifikation müssen (in diesem Falle gasförmige) Radiatoren mit  $n \approx 1$  zum Nachweis von Teilchen mit  $\beta \approx 1$  und  $Z = 1$  eingesetzt werden. Es werden nur sehr wenige Photonen ( $N \approx 10...20$ ) detektiert. Andererseits ist durch  $\beta \approx const$  auch der Emissionswinkel  $\Theta_C \approx const$ , so daß durch einen abbildenden Spiegel Ringe mit konstantem Radius erreicht werden können. Hier zeichnet sich die Aufgabenstellung also durch eine sehr schlechte Bildqualität bei einem denkbar einfachen zu erkennenden Muster aus.
- Bei der Geschwindigkeitsbestimmung von Schwerionen kann die Zahl der detektierten Photonen durch die hohe Ladungszahl Z der nachzuweisenden Teilchen und die Verwendung hochbrechender Festkörper oder Flüssigkeiten ( $n \approx 1.2 \ldots 1.5$ ) als Radiatoren sehr weit nach oben ( $N \approx 10^4 - 10^5$ ) getrieben werden. Allerdings sind hier die Radien der gesuchten Ringe nicht mehr konstant, was den Einsatz einfacher Vergleichsalgorithmen fur ¨ die Mustererkennung unmöglich macht.

Am Institut wurde ein großflächiger Detektor für VUV-Photonen aufgebaut [3], der zum Nachweis der Cerenkovphotonen in einem RICH eingesetzt werden soll.

Für den Einsatz dieses Detektors zur Geschwindigkeitsbestimmung in Schwerionenexperimenten mußte ein Datenaufnahmesystem aufgebaut werden, das die uber 6 000 Parameter auslesen und verarbeiten kann und das bei Messungen im ¨ Labor ebenso einsetzbar ist wie bei Experimenten am Beschleuniger. Es sollte untersucht werden, wie eine Echtzeit-Bildverarbeitung in dieses System integriert werden kann.

Der Photonendetektor dient außerdem als Prototyp für den RICH im Dileptonenspektrometer HADES [4], der zur Teilchenidentifikation genutzt werden soll. Möglichkeiten der Online-Ringerkennung in diesem Umfeld sollten untersucht und ein Prototyp aufgebaut und getestet werden.

Kapitel 2

Der Ringabbildende Čerenkovdetektor

6 KAPITEL 2. DER RINGABBILDENDE ČERENKOVDETEKTOR

### 2.1 Das Dileptonenspektrometer HADES

Am Schwerionensynchrotron SIS der GSI in Darmstadt wird zur Zeit das Dileptonenspektrometer HADES aufgebaut [4]. Es wird die Untersuchung der Zustandsgleichung heißer Kernmaterie erlauben, indem es Spektroskopie von Sonden ermöglicht, die innerhalb der Reaktionszone einer relativistischen Kollision zweier schwerer Nukleonsysteme entstehen.

Als Sonden kommen leichte Vektormesonen zum Einsatz. Das ρ-Meson z. B. zerfällt auf einer Strecke von  $c\tau = 1.3$  fm mit sehr hoher Wahrscheinlichkeit innerhalb der heißen Zone. Es besitzt einen rein leptonischen Zerfallskanal  $\rho \rightarrow e^+e^-,$ der nicht durch starke Wechselwirkung des Endzustandes mit der hadronischen Materie verdeckt wird und der im Dileptonenspektrometer nachgewiesen werden soll. Das Verzweigungsverhältnis in diesen Kanal beträgt allerdings nur 4.4 × 10<sup>−</sup><sup>5</sup>, so daß zum Erlangen einer signifikanten Statistik in uberschauba- ¨ rer Zeit hohe Akzeptanz und insbesondere die Fähigkeit zur Messung von  $10^5$ zentralen Stößen pro Sekunde unabdingbar sind.

HADES wurde auf die Bedingungen bei 1 AGeV Gold-Gold-Stößen ausgelegt, muß also insbesondere den hohen hadronischen Untergrund von etwa 200 geladenen Teilchen, die während der Reaktion entstehen, die Photonen aus dem  $\pi^0$ -Zerfall und den leptonischen Untergrund aus dem Dalitz-Zerfall  $\pi^0 \to \gamma e^+e^$ sowie der Konversion hochenergetischer  $\gamma$ -Quanten effizient unterdrücken.

Das HADES-Spektrometer setzt sich aus den in Abbildung 2.1 gezeigten Detektorsystemen zusammen, die verschiedene Aufgaben in Triggerentscheidung und Spurrekonstruktion der Leptonenpaare wahrnehmen. Eine genaue Beschreibung des Spektrometers und der Detektoren ist im HADES-Proposal [4] zusammengestellt.

- Der Multilplizitäts-Elektronen-Trigger (META) erlaubt eine schnelle Ereignisklassifikation und bildet damit den Primärtrigger.
- Der Ringabbildende Cerenkov Detektor (RICH) wird zur Triggerentscheidung als Sekundärtrigger und zur Spurrekonstruktion in der Offline-Analyse eingesetzt.
- Die Mini-Drift-Kammern (MDC) dienen der Rekonstruktion der Spur der durch die supraleitenden Magnete abgelenkten Teilchen. Sie bieten weiterhin die Möglichkeit, einen Tertiärtrigger durch Analyse der Leptonspuren einzuführen.

HADES ist ausgelegt auf eine Strahlintensität von 10<sup>8</sup> Teilchen pro Sekunde, was in einer Interaktionsrate von  $10^6$ /s im Target resultiert.

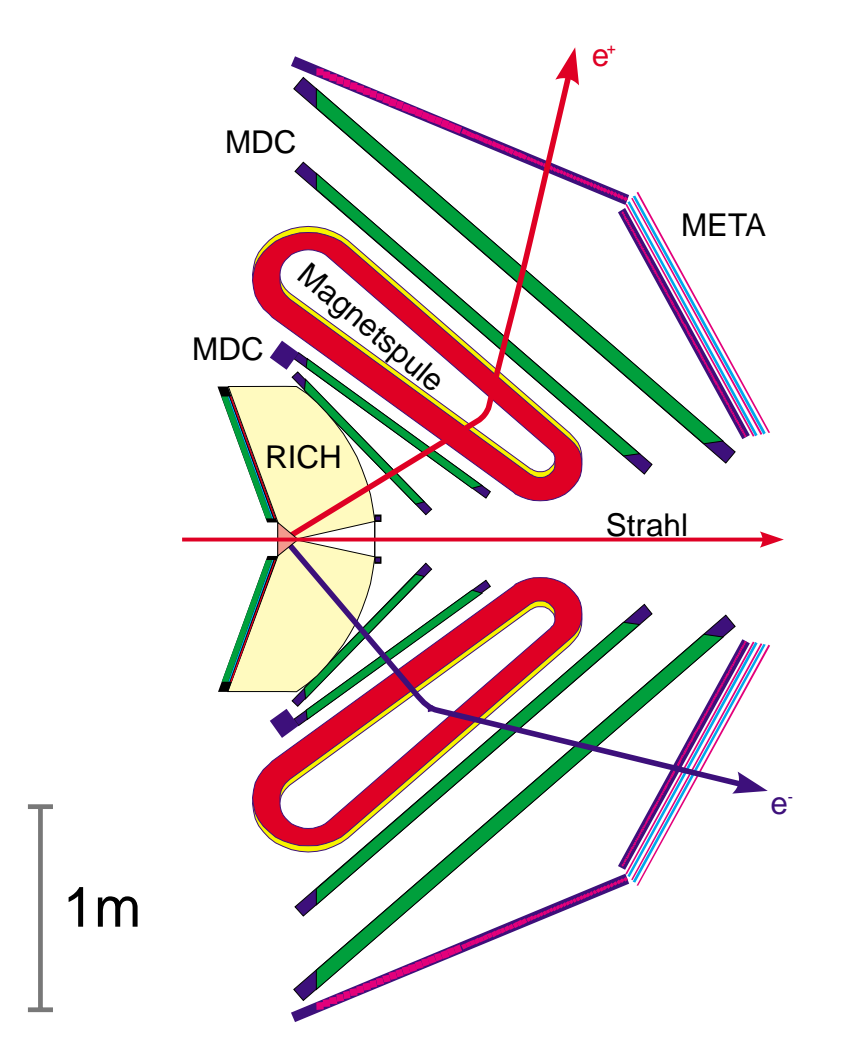

Abbildung 2.1: Schnitt durch das Dileptonenspektrometer HADES

Durch die Ereignisklassifikation im META wird ein Primärtrigger nur bei einem zentralen Stoß im Target ausgelöst, was zu einer Reduktion um den Faktor 10 auf 10<sup>5</sup> Ereignisse pro Sekunde führt. Selbst bei einer Nullunterdrückung leerer Kanäle beträgt die Datenrate für das ganze Spektrometer aber immer noch 3 GByte pro Sekunde, eine, schon wegen der Bandbreite der heute üblichen Datenpfade, nicht handhabbare Datenmenge (siehe auch Tabelle 2.1).

Der Sekundärtrigger besteht aus einer genaueren Analyse im META, die eine grobe Abschätzung des Spurverlaufs auf etwa  $1/36$  des Akzeptanzbereichs liefert, und der Echtzeit-Ringsuche im RICH. Er dient der Identifikation von Leptonpaaren aus Mesonzerfällen im Unterschied zu geladenen Teilchen und Leptonen aus Untergrundreaktionen und soll die Datenrate um den Faktor 100 auf 30 MByte pro Sekunde drücken.

|      |        |         | Detektor   Kanäle   Kanäle $\neq 0$   Ereignisgröße | Datenrate     |
|------|--------|---------|-----------------------------------------------------|---------------|
| RICH | 40 000 | 4 000   | 10 KByte                                            | $1.0$ GByte/s |
| MDC  | 32000  | 3 2 0 0 | 10 KByte                                            | $1.0$ GByte/s |
| META | 34 000 | 3400    | 9 KByte                                             | $0.9$ GByte/s |

Tabelle 2.1: Datenraten im HADES bei 10<sup>5</sup> Ereignissen pro Sekunde unter der Annahme, daß  $10\%$  aller Kanäle ansprechen

# 2.2 Anforderungen an den RICH

Ein 1 AGeV Gold-Gold-Stoß produziert einen hohen hadronischen Teilchenuntergrund von etwa 200 geladenen Hadronen pro Ereignis, der zur Identifikation eines Leptonenpaares effizient unterdruckt werden muß. Dies leistet der RICH durch ¨ die Wahl eines Gasradiators mit einer Schwelle zur Emission von Cerenkovlicht von  $\gamma_{thres} = 22$ , was ihn für die am SIS zur Verfügung stehenden Energien praktisch hadronenblind macht.

Die mit  $\beta \approx 1$  propagierenden Leptonen emittieren Cerenkovlicht im Radiator auf einem Kegel von konstantem Offnungswinkel, das in der Fokalebene durch den ¨ Hohlspiegel auf Ringe abgebildet wird (siehe Abbildung 2.2). In der Fokalebene befindet sich ein in 40 000 Pads segmentierter Detektor für VUV-Photonen, der den Ort der einfallenden Cerenkovphotonen mißt. Die erwarteten Ringe haben einen Radius von etwa 4 Pads und damit einem Umfang von 28 Pads. Pro Ring werden bei HADES im Mittel 10–15 nachgewiesene Cerenkovphotonen erwartet, so daß pro Pad normalerweise nur ein Photon einfällt und nur in Ausnahmefällen ein geschlossener Ring entsteht. Die relativ kleine Zahl von Photonen ergibt sich aus der Tatsache, daß das Cerenkovlicht von Leptonen mit einer Elementarladung emittiert wird und die Zahl der Photonen mit  $Z^2$  skaliert. Die Länge des Radiators ist aus mechanischen und Kostengründen begrenzt und die Verwendung eines Gasradiators ist zur Unterdrückung des Hadronenuntergrundes notwendig, so daß der Radiator das nicht ausgleichen kann.

Eine Bildanalyse der vom RICH gelieferten Information muß also nach Ringen eines bekannten Radius suchen und deren Mittelpunkt feststellen, damit dieser mit der Spurinformation vom META in Verbindung gebracht werden kann.

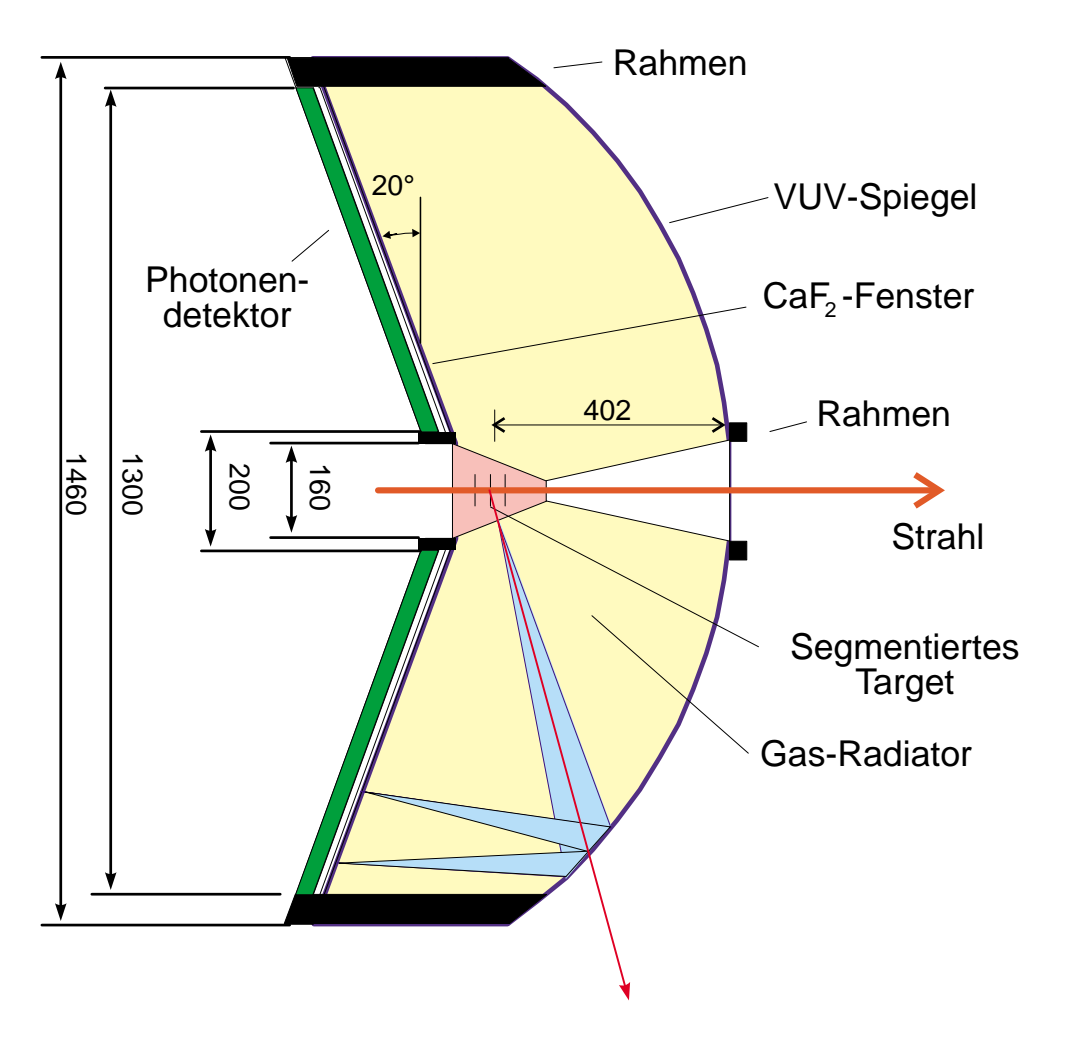

Abbildung 2.2: Der "Ring Imaging Cherenkov Detector" im Detail

## 2.3 Besonderheiten der Ringerkennung

Im Vergleich mit typischen Aufgaben der Bildverarbeitung ergeben sich folgende Besonderheiten, die die Lösung zum Teil erschweren, zum Teil aber auch erleichtern.

Das Bild liegt mit einer sehr geringen Auflösung vor. Zwar umfaßt die gesamte Detektorfläche 40 000 Bildpunkte (Pixel), was in der Größenordnung der üblichen Videoauflösung läge, das einzelne Objekt ist aber nur ca. 10 Pixel groß und besteht selbst nur aus 10–20 Pixeln. Das Verhältnis von Vordergrund- zu Hintergrundpixeln ist somit extrem schlecht.

Obwohl das Objekt so klein ist, bildet es keine zusammenhängende Fläche und muß in seiner inneren Struktur analysiert werden. Die geringe Auflösung hat andererseits den Vorteil, daß die zu bearbeitenden Datenmengen pro Bild im Vergleich zu vielen Anwendungen der Bildverarbeitung (Astronomie, Satellitenkartographie etc.) klein sind. Dies macht die Reduktion der Bilddaten zur Verarbeitung überflüssig und läßt eine reine Hardwarelösung noch realistisch erscheinen.

Weiterhin sind die Anforderungen an die Geschwindigkeit der Verarbeitung extrem hoch. Während die klassische Echtzeit-Bildverarbeitung zum überwiegenden Teil mit Videofrequenzen von 25 Hz arbeitet, liefert der HADES-RICH seine Daten während der Strahlpulse mit  $10<sup>5</sup>$  Hz ab. Mit Standardprozessoren und Software stünden, bei einer angenommenen Taktfrequenz von 150 MHz, nur 1 500 Taktzyklen zur Bearbeitung des gesamten Bildes zur Verfugung, so daß ¨ eine Softwarelösung ausscheidet. Auch die Hardwarekomponenten, die in großer Zahl zur Bildverarbeitung zur Verfügung stehen, sind oft nur für Videofrequenzen geeignet.

Wegen der geringen Zahl von nachgewiesenen Photoelektronen pro Ring stellen die auf den einzelnen Pads gemessenen Pulshöhenverteilungen im wesentlichen typische Einphotonenspektren dar. Für diese ergibt sich ein exponentiell abfallendes Grauwerthistogramm wie in Abbildung 2.3. Dieses Histogramm zeigt keine lokalen Minima, und das Maximum der Vordergrundgrauwerte fällt mit dem Maximum der Hintergrundgrauwerte am dunklen Ende zusammen. Eine gute Trennung von Bildvorder- und -hintergrund ist also mit einer einfachen Schwellwertoperation prinzipiell nicht möglich.

Der entscheidende Vorteil in der Aufgabenstellung ist die Einfachheit des gesuchten Musters, der Ringe mit festem Radius. Sie sind als Ring rotationsinvariant, bei festem Radius immer gleich groß, somit insbesondere in der Ausdehnung begrenzt, und im Rahmen der Ringabbildung und der Radiatorlänge auch translationsinvariant, erfüllen also die Voraussetzungen für einen einfachen Erkennungsalgorithmus in idealer Weise. Verzerrungen in der Ringgeometrie, die bei der Abbildung durch den Kugelspiegel zustande kommen, werden bei HA-DES durch eine angepaßte Geometrie der Pads ausgeglichen. Diese sind nicht auf der ganzen Fläche quadratisch, sondern werden bei großen Polarwinkeln zu Rechtecken, so daß im Koordinatensystem der Pads die Ringe rund bleiben.

# 2.4 Die Auslese des RICH-Detektors

Konzepte und Prototyp-Baugruppen zur schnellen Auslese des RICH-Detektors sind schon recht weit gediehen [5]. Da sie direkte Auswirkungen auf die Implementation der Echtzeit-Ringerkennung haben, sollen sie hier kurz vorgestellt werden.

Die Auslese muß, um die geforderte Ratenfestigkeit zu erreichen, hochgradig

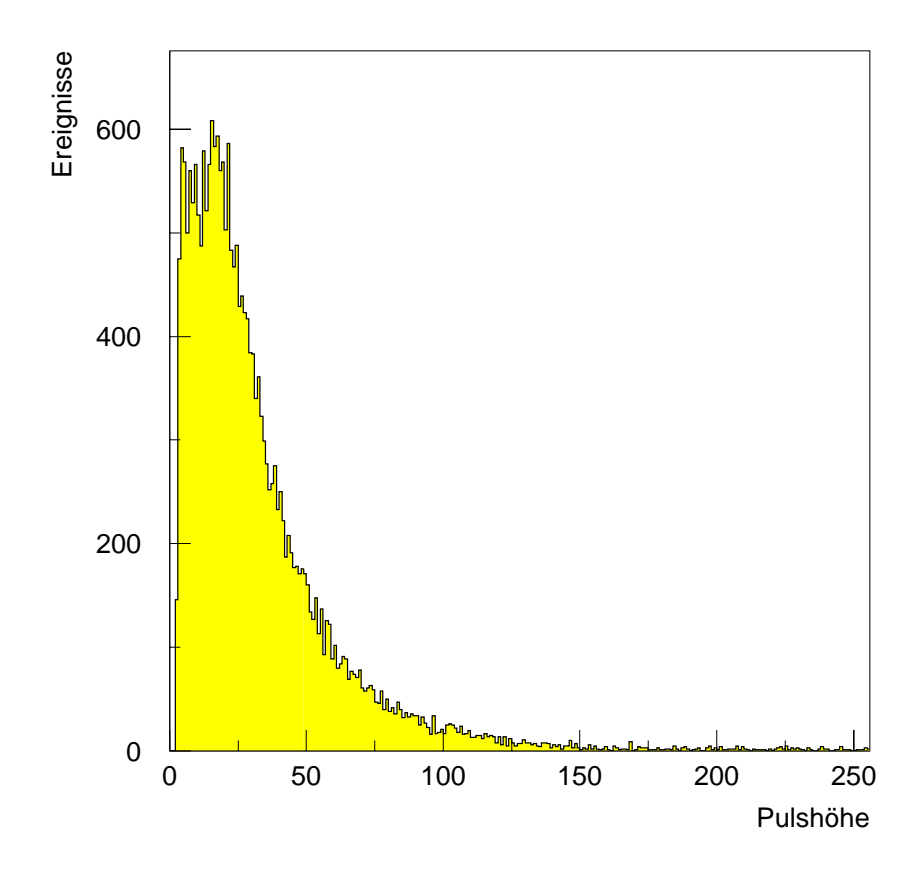

Abbildung 2.3: Einphotonenspektrum, aufgenommen mit dem HADES-RICH-Prototyp und einer VUV-Einphotonenquelle

parallel erfolgen, andererseits aber trotz der Vielzahl an Kanälen noch überschaubar bleiben. Erreicht wird dies durch eine hierarchische Unterteilung, wobei an jedem Knoten in mehrere parallel arbeitende Einheiten aufgezweigt wird, die Kanten selbst aber zum Großteil aus seriellen Verbindungen bestehen.

Der Photonendetektor wird aus technischen Gründen in Segmente unterteilt werden, bis jetzt sind sechs "Tortenstücke" vorgesehen. Diese bilden gleichzeitig<br>die skante Stufe der Perskläbigung als jedes Samuert sein sinner Auskappen die oberste Stufe der Parallelisierung, da jedes Segment sein eigenes Auslesesystem erhält, das wegen der Verfügbarkeit einer großen Auswahl an preiswerter Hard- und Software als VME-System<sup>1</sup> ausgeführt werden soll.

<sup>1</sup>VME: Versa Module Eurocard, ein von den Firmen Motorola, Mostek und Signetics im

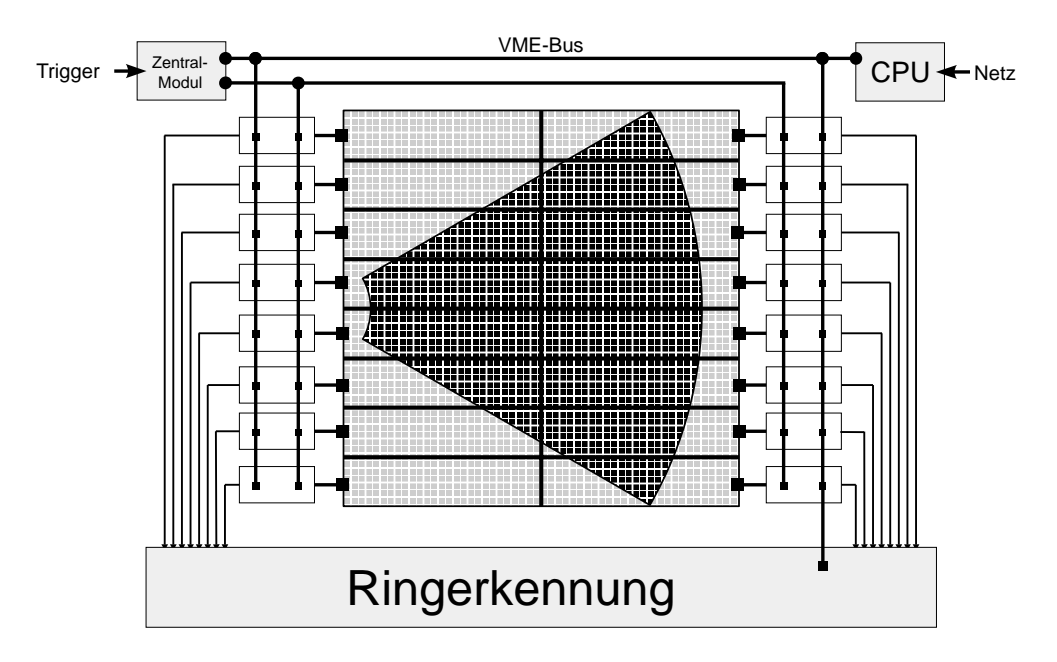

Abbildung 2.4: Auslesesystem für ein RICH-Segment

Ein Segment des Photonendetektors zeigt Abbildung 2.4. Es wird wieder in 16 rechteckige Seiten aufgeteilt, die von einem "Daten-Konzentrator" bedient werden. Dieser bildet jeweils einen Einschub im VME-System. Auf dieser Ebene sitzt auch die Ringerkennung, wird also ein 128×128 Pads großes Feld bearbeiten.

Die nächste Unterteilung findet jetzt auf dem Weg zum Detektor statt. Direkt hinter der Photokathode werden die "Frontendmodule" angeordnet, von denen jedes, wie in Abbildung 2.5 gezeigt, 64 Pads ausliest.

Dies wiederum geschieht mit 4 ladungssensitiven Vorverstärkern vom Typ GASSIPLEX [7], von denen jeder 16 Vorverstärker, Signalformer und Trackand-Hold-Stufen enthält, sowie einen 16fach Analogmultiplexer, der mit weiteren GASSIPLEX-Chips verkettet werden kann und so die serielle Auslese der 4 × 16 Kanäle erlaubt.

Die starke Unterteilung in unabhängig arbeitende Baugruppen wird große Auswirkungen auf die Mustererkennung haben, da bestimmte Operationen dadurch unmöglich werden. Ebenso beeinflußt die serielle Auslese das Design, da das Bild entweder vor der Bearbeitung vollständig zwischengespeichert werden, oder die Bearbeitung parallel und synchron zur Auslese erfolgen muß.

Vorgesehen ist ein Kompromiß wie in Abbildung 2.6 gezeigt. Es sollen 128 einzelne Einheiten pro Segment parallel arbeiten. Durch diese wird, synchron zur

Jahre 1981 vorgeschlagener Standard für ein erweiterungsfähiges BUS-System [6]

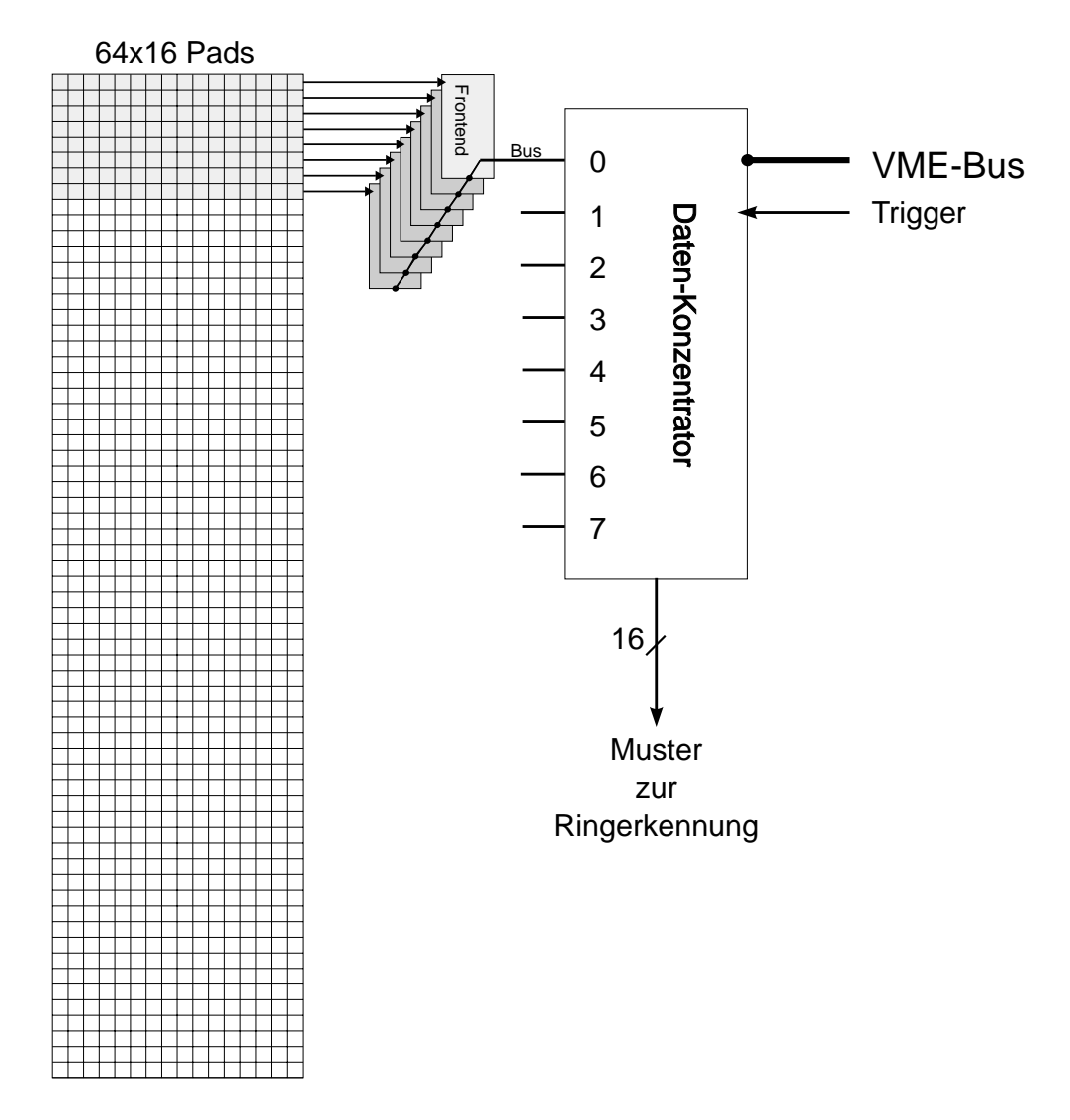

Abbildung 2.5: Auslesesystem für eine Pad-Seite

Auslese, das gesamte Bild als 128 aufeinanderfolgende 128 Bit breite Binärworte geschoben.

# 2.5 Der Prototyp-Photonendetektor

Für Geschwindigkeitmessungen von Schwerionen wurde am Institut ein großflächiger Photonenzähler mit CsI-Photokathode aufgebaut [3]. Abbildung 2.7 zeigt einen Schnitt. Der Detektor besteht aus einer Vieldraht-Proportional-Kammer (MWPC) mit Quarz Eintrittsfenster und einer quadratischen, in 6 400

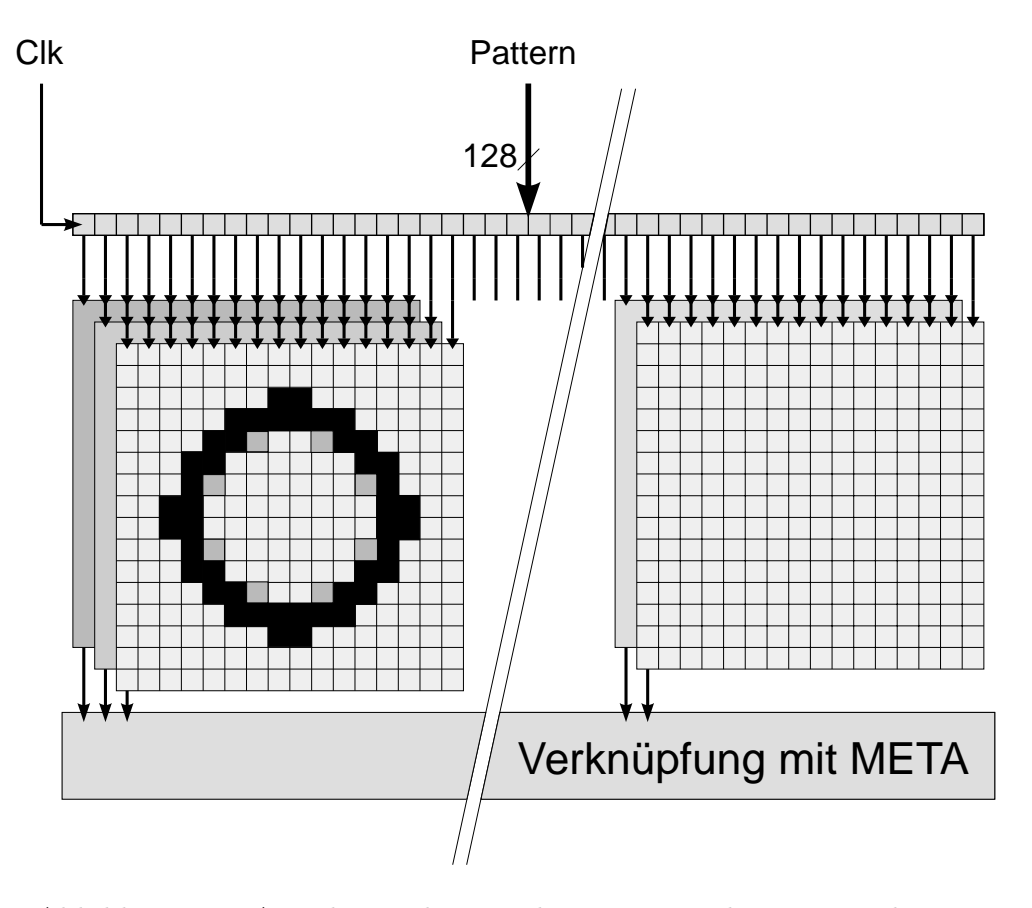

Abbildung 2.6: Anordnung der einzelnen Mustererkennungseinheiten

 $6 \times 6$  mm<sup>2</sup> große "Pads" segmentierte Kathode, die mit einer dünnen CsI-Schicht als Photonenkonverter bedampft ist. Die Signalgewinnung erfolgt per Einzelauslese der Pads mit dem ladungssensitiven Vorverstärker AMPLEX, einem Vorläufer des in Abschnitt 2.4 beschriebenen GASSIPLEX-Chips mit ebenfalls 16 Kanälen pro Baustein [8].

Für diesen Detektor mit Einzelauslese von 6 144 Kanälen (die Ecken der Photokathode sind blind) war das Datenaufnahmesystem zu entwickeln und für Labor- und Strahlzeittests in Betrieb zu nehmen.

Der Detektor ist in idealer Weise als Prototyp-Photonendetektor für den HADES-RICH geeignet. Er diente auch als erste in vivo Testmöglichkeit für die Echtzeit-Ringerkennung, so daß diese schon in das Datenaufnahmesystem integriert werden mußte.

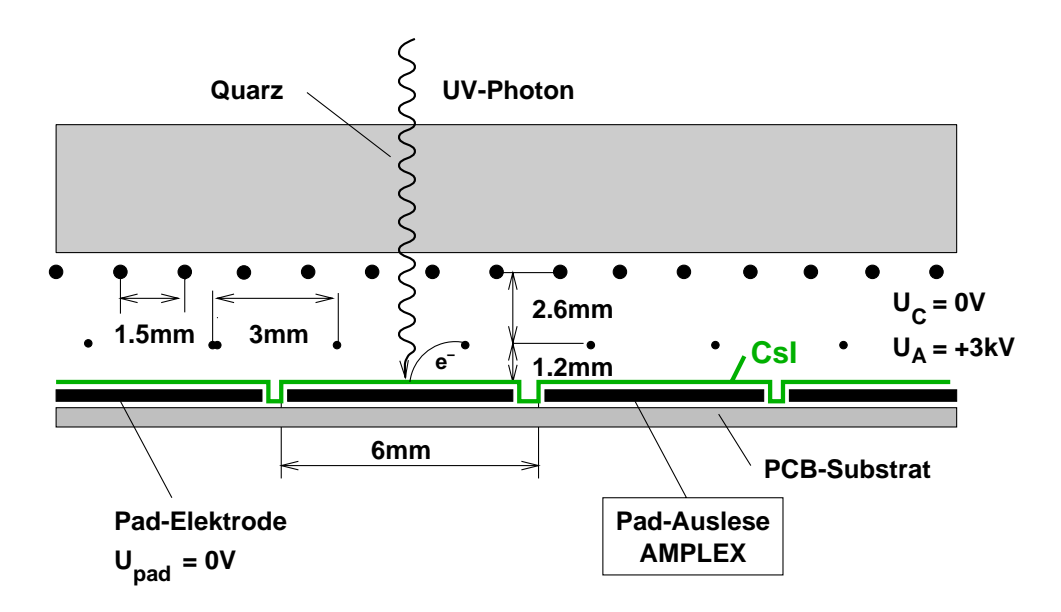

Abbildung 2.7: Schnitt durch den Prototyp-Photonenzähler

# Kapitel 3 Grundlagen der Bildverarbeitung

# 3.1 Die Transformationsschritte

Ein Verfahren zur Mustererkennung besteht im allgemeinen aus einzelnen Schritten, die jeweils eine Transformation der Daten vornehmen, so daß sie vom nächsten Schritt weiterverarbeitet werden können [9]. Implizit oder explizit tritt dabei eine Abfolge von sechs Schritten auf [10], die mit vorgeschlagenen Verwirklichungen in der HADES-Ringerkennung jetzt beschrieben werden.

#### 3.1.1 Bilderzeugung (Image Formation)

Die Erzeugung des Bildes erfolgt mit dem in Abschnitt 2.2 bereits beschriebenen RICH-Detektor.

#### 3.1.2 Bildaufbesserung (Conditioning)

Zur Bildaufbesserung kommen nur die in der Kernphysik ublichen, analogen ¨ Methoden der Signalformung und -filterung zum Einsatz, die schon fest im ladungsintegrierenden Vorverstärker AMPLEX bzw. GASSIPLEX implementiert sind. Wichtiges Merkmal dieser Bildaufbesserung ist, daß sie nur reine Punktoperationen<sup>1</sup> erlaubt, da jedes Pad seinen eigenen, unabhängigen Signalformer hat.

Eine Hintergrundnormalisierung durch digitale Subtraktion der Offsets (Pedestalsubtraktion) wäre auf dem Frontendmodul zwar einfach realisierbar, aber da die Mustererkennug letztendlich nur mit einem Binärbild arbeitet, nicht hilfreich.

#### 3.1.3 Kennzeichnung (Labeling)

Die Labelingoperation hat die Aufgabe, die Vordergrundpixel (die die Information tragen, also konkret zu einem Cerenkovphoton gehören) von den Hintergrundpixeln (die nicht, oder nur aufgrund von Rauschen angesprochen haben) zu trennen und durch ein Label zu kennzeichnen. Obwohl eine Schwellwertoperation, wegen der Besonderheit des Grauwerthistogramms, eigentlich ungeeignet ist, wird sie auf dem Frontendmodul für die Kennzeichnung eingesetzt. Der Hauptgrund dafür ist, daß die Auslese des Detektors in sehr viele unabhängige Module aufgeteilt ist, so daß jedes Frontendmodul nur einen sehr kleinen Bereich von 64 Pixeln sieht und uber den Nachbarn keinerlei Information hat. ¨ Es kommen also ausschließlich reine Punktoperationen in Frage, von denen die

<sup>1</sup>Eine Operation in der Bildverarbeitung, die nur die Information von einem Bildpunkt benutzt und nur an demselben Bildpunkt Anderungen vornimmt.

Schwellwertoperation die einzig sinnvolle bleibt. Die Verlagerung des Labelings in den Datenkonzentrator würde zwar die Anwendung lokaler<sup>2</sup> oder gar globaler<sup>3</sup>Operationen erlauben, aber zu unbeherrschbaren Datenpfaden und mengen führen  $(4 \times 10^4 \text{ Pads} \cdot 10^5 \text{ s}^{-1} \cdot 1 \text{ Byte/Pad} = 4 \text{ GByte/s alleine für den}$ RICH).

Die Idee, die Pixel, die zum Untergrund durch geladenen Teilchen gehören, aufgrund ihrer hohen Grauwerte durch eine zweite Schwellwertoperation zu unterdrücken, liegt zwar nahe, führt aber, wie in den Voruntersuchungen festgestellt wurde, zu Artefakten. Die geladenen Teilchen erzeugen Cluster von Pads mit sehr hohen Signalen, die aber von einem Saum von Pads mit Zwischenwerten umgeben sind. Die Unterdrückung hoher Signale macht aus diesen Clustern also Ringe, die dann nicht mehr von den gesuchten Cerenkovringen zu unterscheiden sind.

Das Labeling besteht somit aus einer einfachen Schwellwertoperation, die ein Pixel nur durch 0 oder 1 kennzeichnet. Nach diesem Schritt liegt daher ein Binärbild vor.

#### 3.1.4 Markierung (Grouping)

Die bisher beschriebenen Operationen finden im Detektor oder der Frontendelektronik statt, also im Datenfluß vor der Baugruppe, die beim HADES als "Eingerkennung" bezeichnet wird. Das Grouping ist die erste Ringerkennung" bezeichnet wird. Das Grouping ist die erste Operation, die

Dieser Schritt hat die Aufgabe, die im Labeling als Vordergrund gekennzeichneten Pixel in Gruppen zusammenzufassen, die jeweils zu einem Objekt gehören (können) und als zu diesem Objekt gehörend zu markieren. Es ist eine allgemeinere Form der in der Bildverarbeitung häufig auftretenden Operation des "Segmentierens".

Das Grouping gestaltet sich im beim HADES vorliegenden Spezialfall sehr einfach. Da der Cerenkovring eine bekannte Ausdehnung hat und ein rein lokales Muster erzeugt, das keine Korrelationen mit anderen Pixeln im Bild hat, ist die Erkennung des Musters durch einen strikt lokalen Operator möglich. Dieser muß bei den vorgesehenen Ringgrößen nur  $12 \times 12$  Pixel beachten. Dies ist eine entscheidende Vereinfachung gegenüber zum Beispiel Spurerkennungsverfahren [11], die mit Teilchenspuren arbeiten müssen, die quer durch das ganze Bild gehen. Grouping wird also implizit durch die Lokalität der nachfolgend beschriebenen Extraktion vorgenommen.

<sup>2</sup>Operationen, die nur Information in einem begrenzten Bereich des Bildes nutzen und verändern, wie z. B. die Suche nach lokalen Maxima

<sup>&</sup>lt;sup>3</sup>Operationen, die das Bild als ganzes analysieren und Verändern, z. B. eine Fouriertransformation

#### 3.1.5 Merkmalsextraktion (Extraction)

Die Extraktion bildet das Kernstück des hier beschriebenen Verfahrens zur Datenunterdrückung. Sie zieht aus den im Grouping entstandenen Pixelgruppen die Informationen heraus, die fur die Triggerentscheidung wichtig sind. Explizit ¨ sind das die "Ringgüte" — wie sehr sieht die betrachtete Pixelgruppe nach Ring<br>sure sowie der Pinnart" – wie wie der Mittelnunk singe summateten Pinna aus — und der "Ringort" — wo wäre der Mittelpunkt eines vermuteten Rings.<br>Wie kansits enwähnt, kann die Extraktion als lakale Operation implementiert. Wie bereits erwähnt, kann die Extraktion als lokale Operation implementiert werden, was theoretisch eine vollständige Parallelisierung (es wird gleichzeitig an allen möglichen Ringmittelpunkten Information gewonnen) erlauben würde. Die untersuchten Verfahren zur Extraktion und die Auswahl des geeignetsten sind das Thema des nächsten Kapitels.

#### 3.1.6 Erkennung (Matching)

Nach der Extraktion sind die in der Bildebene vorhandenen Ringe identifiziert und vermessen. Die Entscheidung, ob die entstandene Verteilung von Ringen aber ein gutes Dilepton-Ereignis darstellt, h¨angt von weiteren Faktoren ab.

Insbesondere liefert der META eine Information, wo in der Bildebene überhaupt Cerenkovringe sein können, so daß ein Großteil der erkannten Ringe gleich wieder verworfen werden muß. Außerdem kennzeichnen nur zwei, innerhalb der vom META vorgegebenen Bereiche, gefundene Ringe ein gutes Ereignis. Im letzten Schritt zum Sekundärtrigger muß also die Information über alle Ringkandidaten mit der Information vom META über mögliche Ringorte verknüpft und Ubereinstimmung in mindestens zwei Fällen gefunden werden.

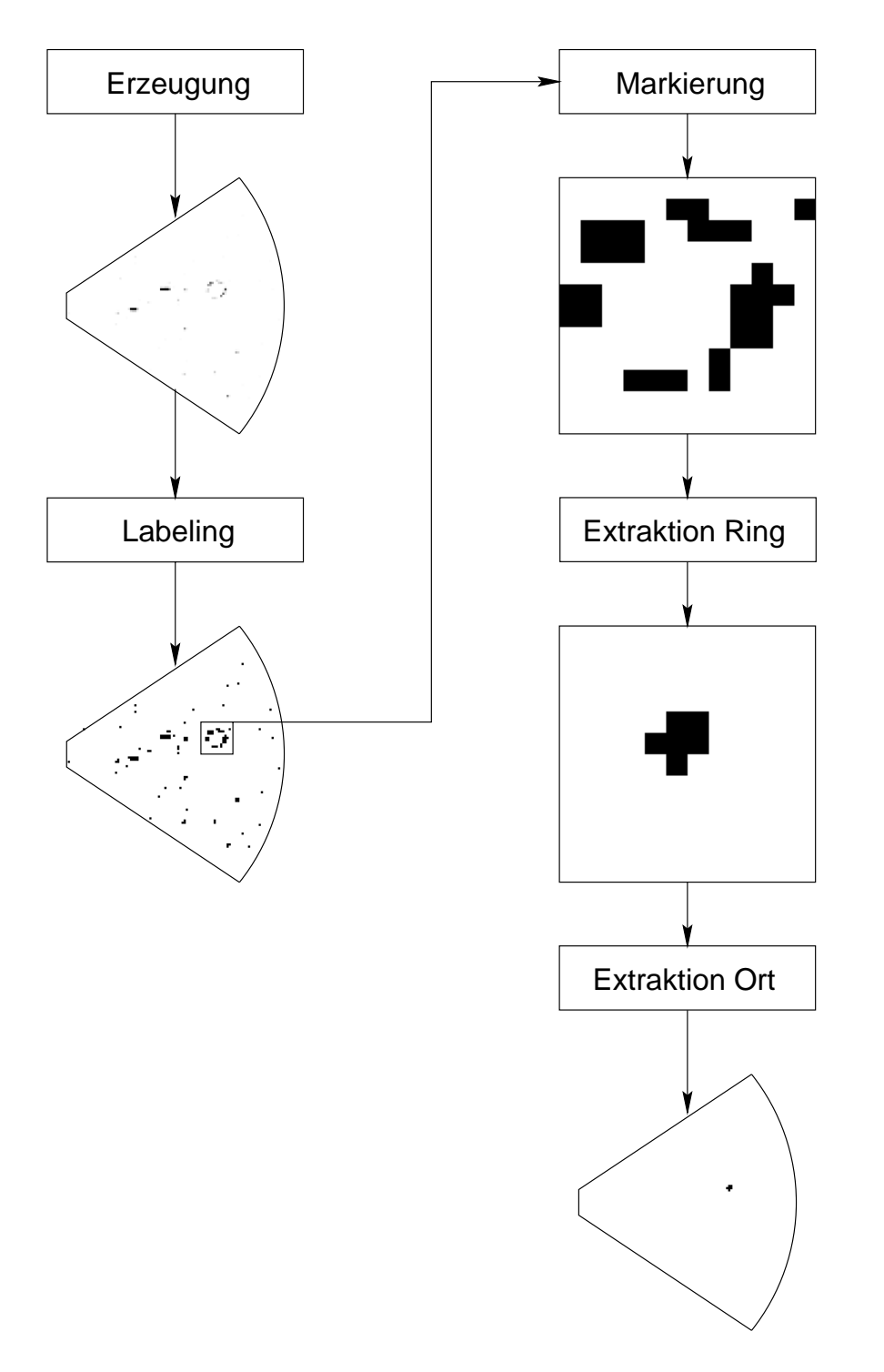

Abbildung 3.1: Die einzelnen Transformationschritte der Bildverarbeitung am Beispiel eines RICH-Segments

Kapitel 4

Voruntersuchungen

## 4.1 Simulation der Ringerkennung

Ein Ziel der Arbeit war, die Realisierbarkeit einer schnellen Echtzeit-Ringerkennung fur RICH-Detektoren zu zeigen. Wegen der Einfachheit der zu verarbeiten- ¨ den Bilder (Ringe mit konstantem Radius) wurde deshalb ein Prototyp fur die ¨ Ringerkennung im HADES-RICH entwickelt.

Bevor jedoch die eigentliche Implementation in Hardware begonnen werden konnte, mußte geklärt werden, ob ein gewähltes Konzept überhaupt die geforderte Datenunterdrückung erbringen kann. Weiterhin sollte im Vorfeld eine Absch¨atzung des Aufwands an Baugruppen stattfinden und auch schon Vorentscheidungen für bestimmte Details, wie zum Beispiel die Auswahl der Bauelemente, getroffen werden.

Daher wurde zunächst das Verhalten der Hardware-Ringerkennung simuliert. Zu diesem Zweckwurden die Resultate der im folgenden beschriebenen HADES-Simulation verwendet.

#### 4.1.1 Die HADES-Simulation

Im Zusammenhang mit den Planungen zum HADES-Spektrometer wurde an der GSI eine Simulation des Gesamtsystems mit RICH, Driftkammern und META erstellt [12]. Hierbei wurde die am CERN entwickelte Detektorsimulations- und -beschreibungsbibliothekGEANT [13] verwendet. Die Daten, mit denen das Konzept der Ringerkennug überprüft wurde, stammen aus einer vereinfachten Version, die nur den RICH darstellt [14]. Diese beinhaltet Modelle für die folgenden physikalischen Gegebenheiten:

- Emission von Čerenkovlicht im Radiatorgas  $C_4F_{10}/CH_4$  für Teilchen mit Geschwindigkeiten oberhalb der Cerenkovschwelle ( $\gamma \geq 22$ )
- Im Detektorvolumen vorhandene Materie, soweit sie für die Teilchenproduktion relevant ist
- Reflexion und Dispersion von Fenster, Spiegel und Radiatorgas
- Photonenuntergrund aus Szintillation in Radiatorgas und Fenster
- $\bullet$  Čerenkov-Photonen aus dem Fenster
- Ionisation durch geladene Teilchen
- Elektronisches Rauschen.

Nicht beachtet wurde die Polarisation des Cerenkovlichtes.

Als Ausgabe liefert das Programm Pulshöhen und Koordinaten der angesprochenen Pads, die jeweilige Quelle der auf dem Pad deponierten Energie (Cerenkovlicht aus dem Radiator, aus dem Fenster, Rauschen etc.) und die Orte, an denen Ringe sein sollten. Verwendet man diese Daten als Eingabe eines Ringerkennungsalgorithmus, so ist es möglich, die Zahl der erkannten, der nicht erkannten, oder der fälschlich erkannten Ringe genau zu bestimmen.

#### 4.1.2 Software Ringerkennung

Die Programme, mit denen die verschiedenen Verfahren zur Ringerkennung bei unterschiedlichen, von außen vorgegebenen Bedingungen untersucht wurden, nutzen die Daten der HADES-Simulation, sind selbst aber unabhängig. Dies erlaubt es, die Programme klein, überschaubar und leicht änderbar zu halten. Sie sind unter Beachtung der existierenden internationalen Normen in der Softwareentwicklung (ISO C [15], ISO POSIX-1 [16], ISO POSIX-2 [17]) verfaßt und daher auf annähernd beliebigen Plattformen übersetzbar und ablauffähig.

Es wurde eine laufzeitoptimierte Version erstellt, die eng an den Inhalt der Simulationsdaten gebunden ist und im Zusammenwirken mit der hohen Rechenleistung moderner Computer (zum Einsatz kamen Digital Equipment Alpha/AXP, Silicon Graphics- und CDC-Mips sowie Hewlett-Packard Precision Architecture) ein sehr schnelles Überprüfen von Algorithmen und Detailveränderungen erlaubt (1 000 Ereignisse entsprechend 40 000 000 Bildpunkten in ca. 3 Minuten). Außerdem bildete diese Version wegen Ihrer Einfachheit auch die Grundlage für die Hardware-Testprogramme auf den VME- und CAMAC-CPUs.

Um die Detektordaten aus dem Strahlzeittest (siehe Kapitel 7) und aus der HADES-RICH-Simulation direkt vergleichen zu können, wurde eine weitere Version erstellt, die sich hauptsächlich durch Flexibilität und allgemeine Einsetzbarkeit auszeichnet, jedoch rechenzeitaufwendiger ist. Sie erlaubt zum einen eine weitergehende Auswertung, da bei den Strahlzeitdaten Parameter wie Ortsmittelpunkt, Radius, Rauschen etc. nicht im voraus bekannt sind, zum anderen aber auch die Ringsuche in Strahlzeit- und Simulationsdaten mit exakt den gleichen Programmteilen, so daß eine vollständige Vergleichbarkeit gegeben ist.

Im Rahmen der Voruntersuchungen wurde die Effizienz der Ringerkennung unter Veränderung der folgenden Parameter überprüft:

- Verschiedene Algorithmen, einschließlich solcher aus der klassischen Bildverarbeitung, die nur unter großem Aufwand in Hardware realisierbar wären, aber eine gute Einschätzung der erreichbaren Werte liefern
- Abhängigkeit von der Qualität der Eingabedaten, insbesondere vom Anteil an Hintergrund im Signal

• Auswirkungen einer enger bzw. weiter gefaßten Vorgabe des Ringmittelpunktes durch den META

# 4.2 Entscheidung — Fehlentscheidung

Das Betriebsverhalten der Ringerkennung wurde in unterschiedlichsten Umgebungen getestet. Die Ergebnisse müssen also in eine Form gebracht werden, die einen direkten Vergleich der Daten aus verschiedenen Quellen erlaubt. Im folgenden wird eine Methode beschrieben, die alle charakteristischen Merkmale eines Verfahrens zur Ringerkennung in konsistenter Weise darstellt.

Im allgemeinen ist die Rate, mit der Ereignisse akzeptiert oder verworfen werden, abhängig von vielen Faktoren.

- 1. Der erste Punkt ist die a priori Wahrscheinlichkeit fur ein gutes bzw. ¨ schlechtes Ereignis. Wenn nur ein gutes Ereignis auftritt, kann man keine zwei Ereignisse zu Recht akzeptieren.
- 2. Innerhalb eines Ereignisses geht ganz ähnlich die Zahl der Kandidaten für " auf eintausend Pads genau bekannt, so hat man nur einmal die Chance, gut" oder "schlecht" ein. Ist der Mittelpunkt eines möglichen Ringes z. B.<br>urf sinteressel De de genen helennt, so het wen von sinnel die Chance. einen Kandidaten zu Recht zu akzeptieren, aber eintausendmal die Chance, ihn zu Unrecht zu akzeptieren.
- 3. Und naturlich kommt es darauf an, wie gut das Erkennungsverfahren selbst ¨ einen einzelnen Kandidaten einstuft. Wenn man also einen einzigen Ort auf der Detektorebene betrachtet, stellt sich die Frage nach der Wahrscheinlichkeit, zu diesem eine richtige Entscheidung zu treffen.

Während die beiden ersten Punkte mit dem eigentlichen Verfahren der Merkmalsextraktion nichts zu tun haben, sondern nur Parameter der Betriebsumgebung sind, beschreibt der dritte ausschließlich die Güte der Extraktion selbst. Diese wird gekennzeichnet durch die Wahrscheinlichkeit, einen Kandidaten zu Unrecht abzulehnen, also die bedingte Wahrscheinlichkeit  $P_1(b|g)$ , ein Objekt, das gut ist, als schlecht einzustufen, und entsprechend die Wahrscheinlichkeit, einen Kandidaten zu Unrecht nicht abzulehnen, also die bedingte Wahrscheinlichkeit  $P_1(g|b)$ , ein schlechtes Objekt als gut einzustufen.

Die Messungen und Simulationen liefern in diesem Zusammenhang die Zahl der guten Orte N(g) (die einen Ringmittelpunkt darstellen), die Zahl der davon als gut erkannten Orte  $N(g, g)$ , die Zahl der schlechten Orte  $N(b)$  (die kein Ringmittelpunkt sind), und die Zahl der davon als gut erkannten  $N(b, g)$ . Damit sind die Wahrscheinlichkeiten durch

$$
P_1(b|g) = \frac{N(g,b)}{N(g)} = \frac{N(g) - N(g,g)}{N(g)} = 1 - P_1(g|g)
$$

$$
P_1(g|b) = \frac{N(b,g)}{N(b)} = \frac{N(b) - N(b,b)}{N(b)} = 1 - P_1(b|b)
$$

gegeben.

Um die konkreten Auswirkungen auf die Datenreduktion im HADES überschauen zu können, müssen diese Ergebnisse aber noch mit den Betriebsbedingungen von HADES in Verbindung gebracht werden. Hierbei treten folgende Besonderheiten auf: In jedem Ereignis stehen eine Vielzahl von Kandidaten zur Bewertung an, je nachdem, wie scharf der META den Ort des möglichen Ringes eingrenzt, und das System muß unter dem Aspekt der Datenreduktion betrachtet werden, das heißt, ein fälschlich detektierter Ring ist genauso schlimm wie tausend, ein richtig erkannter genauso gut wie zwanzig.

Wenn der Bereich, in dem ein Ring auftreten kann, auf  $M$  Orte eingeschränkt ist, so muß in einem Ereignis, in dem tatsächlich kein Ring vorhanden ist,  $M$ mal die richtige Entscheidung getroffen werden. Dies geschieht jedesmal mit der Wahrscheinlichkeit  $P_1(b|b)$ , so daß gilt:

$$
P(b|0) = P_1^M(b|b)
$$

oder, ausgedrückt in den Wahrscheinlichkeiten für Fehlentscheidungen:

$$
P(g|0) = 1 - (1 - P(g|b))^M
$$

Ist in dem Ereignis ein Ring vorhanden, so ändert sich diese Wahrscheinlichkeit auf

$$
P(b|1) = P_1^{M-1}(b|b)P_1(b|g)
$$

und unter der für HADES gültigen Bedingung, daß zwei Ringe in den passenden Regionen gefunden werden müssen, ist die Wahrscheinlichkeit, ein schlechtes Ereignis zu Unrecht zu akzeptieren

$$
P(g|b) = P^2(g|0)
$$

bzw. ein gutes Ereignis zu Unrecht abzulehnen

$$
P(b|g) = 1 - P(g|g) = 1 - P^{2}(g|1) = 1 - (1 - P(b|1))^{2}
$$

#### 4.2.1 Kennlinien

Jedes Verfahren zur automatischen Klassifikation von Objekten kann in seinem Verhalten durch Anderung in der Hardware, der Software oder im Algorithmus ¨ verändert werden. Dies wird im allgemeinen Auswirkungen auf die Rate der Fehlentscheidungen haben. Zumindest ist es immer möglich, die Rate der fälschlich akzeptierten Ereignisse zu senken, indem man, auf Kosten der Rate der fälschlich zurückgewiesenen, die Zuordnung zur "schlecht"-Klasse vereinfacht, und entspre-<br>skard voralschaf [10] Kanital 4] chend umgekehrt [10, Kapitel 4].

Trägt man also in einem Diagramm die Wahrscheinlichkeit auf, ein Ereignis zu Unrecht abzulehnen, gegen die, ein Ereignis zu Unrecht zu akzeptieren, so erhält man die sogenannte "Kennlinie" (Operating Curve) des Verfahrens. Hier-<br>heiligt se auch wieder wieltig awielen der Kennlinie des Felegrung werde hanne bei ist es auch wieder wichtig, zwischen der Kennlinie des Erkennungsverfahrens selbst (eine Erkennungseinheit entscheidet während eines Taktes des Auslesezyklus über *einen* Ringkandidaten) und der des gesamten Triggers (inklusive Ortsinformation vom META und Forderung nach zwei passenden Ringen) zu unterscheiden.

Abbildung 4.1 illustriert diesen Sachverhalt. Betrachtet man die Wahrscheinlichkeiten für die Klassifikation eines Ringes an einem Ort und geht von einer Datenreduktion von 1 : 100 aus, d. h.  $P_1(g|b)=0.01$ , so erreicht die Wahrscheinlichkeit  $P_1(b|g)$ , einen Ring zu Unrecht abzulehnen, gerade mal 0.001, d. h. die Effizienz der Ringerkennung  $\epsilon_1 = 1 - P_1(b|g) = 99.9\%$ .

Rechnet man aber für dasselbe Verfahren mit den Wahrscheinlichkeiten für ganze Ereignisse mit zwei Ringen in zwei jeweils auf eintausend Orte eingeschränkten Bereichen, so kommt man bei  $P(g|b) = 0.01$  auf  $P(b|g) = 0.03$ , also nur noch knapp 97 % Effizienz.

Beide Darstellungsformen haben ihre Berechtigung. Trägt man  $P_1(b|g)$  über  $P_1(q|b)$  auf, so erhält man eine genaue Information, wie gut die Merkmalsextraktion selbst funktioniert. Allerdings bekommt man keine Vorstellung, was die gezeigten Werte konkret für die Datenreduktion bedeuten, so daß im folgenden die Ergebnisse der einzelnen Untersuchungen immer auf die Annahme, daß der META eine Einschränkung des Ortes auf  $2 \times 1000$  Orte liefert, umgerechnet sind.

Insgesamt kann man aus einer Kennlinie alle wichtigen Punkte im Verhalten eines automatischen Erkennungs- und Entscheidungsverfahrens auf einen Blick entnehmen, insbesondere gilt die Regel: " Je weiter sich die Kennlinie in den Koordinatenursprung hineinschmiegt, desto besser".

#### 4.2.2 Die Algorithmen

Als erstes wurde untersucht, welches Verfahren der Merkmalsextraktion sich fur ¨ die Aufgabe der Ringsuche im RICH eignet. Ausgegangen wurde dabei von den

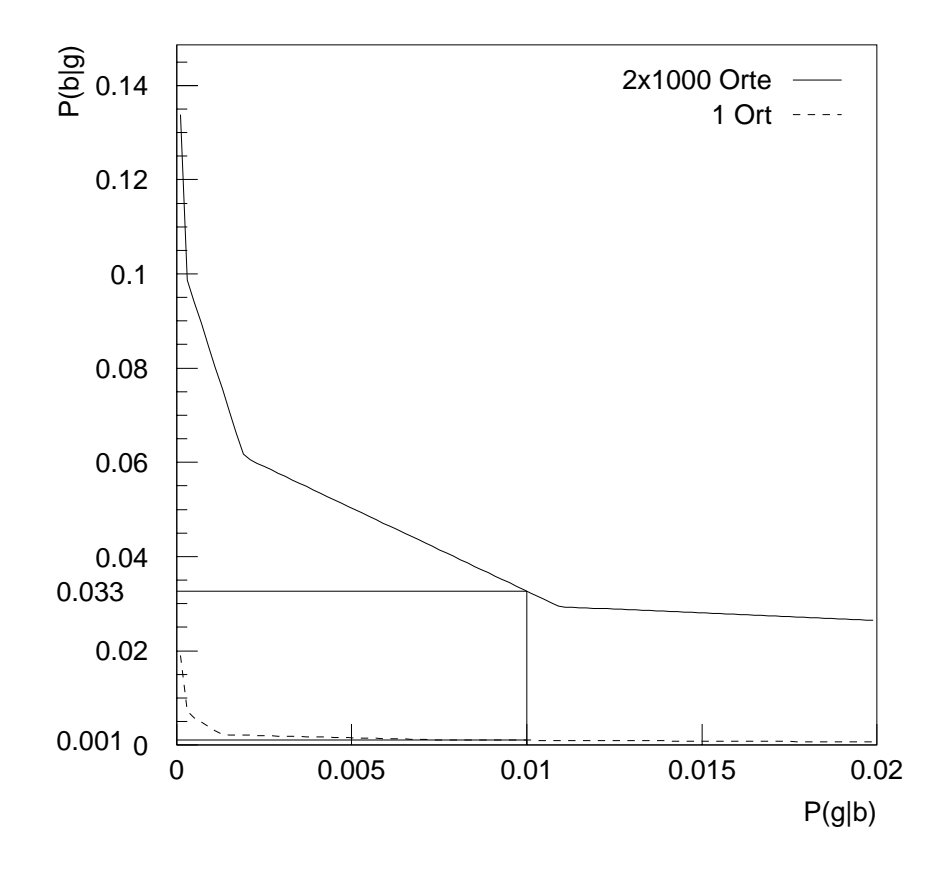

Abbildung 4.1: Beispiele fur Kennlinien. Die durchgezogene Linie zeigt ¨  $P(b|q)$  gegen  $P(q|b)$ , die Wahrscheinlichkeiten für  $2 \times 1000$  erlaubte Ringmittelpunkte, die gestrichelte  $P_1(b|g)$  gegen  $P_1(g|b)$ , die Wahrscheinlichkeiten für genau einen erlaubten Ringmittelpunkt.

Voraussetzungen, daß es sich um einen lokalen Operator handeln sollte, der nur die Fläche des Rings überdeckt und eine direkte Aussage über die Ringähnlichkeit des betrachteten Bereichs liefern soll.

#### Der Optimale Filter

Ein Verfahren aus der klassischen Bildverarbeitung, das in dieser Weise arbeitet, ist der sogenannte "Optimale Filter" [18]. Dabei wird aus den Wahrscheinlichkeiten, mit der ein Pixel im gesuchten Muster anspricht, eine Maske erzeugt. Dies läßt sich aus den Simulationsdaten relativ einfach automatisch gewinnen und ergibt eine Verteilung wie in Abbildung 4.2.

Diese wird normiert, so daß die Summe uber die Gewichte der einzelnen ¨ Pixel Null ergibt, das heißt, besonders unwahrscheinliche Pixel zählen kräftig negativ, besonders wahrscheinliche Pixel entsprechend positiv. Mit dieser Maske wird jetzt das gesamte Bild abgetastet, wobei bei einem gesetzten Pixel im Bild das entsprechende Gewicht aus der Maske zur Bewertung addiert, bei einem nicht gesetzten Pixel das Gewicht subtrahiert wird. Sind also viele der positiv gewichteten Pixel gesetzt und viele der negativ gewichteten nicht gesetzt, so ergibt sich ein besonders hoher Wert und entsprechend umgekehrt<sup>1</sup>.

Dieses Verfahren des Optimalen Filters ist fur eine Implementation in Hard- ¨ ware durch die Notwendigkeit fein aufgelöster Gewichte und arithmetischer Operationen natürlich viel zu aufwendig, liefert aber eine gute Abschätzung, was mit einfachem Mustervergleich, sprich ohne Ausnutzung spezieller Eigenschaften des gesuchten Musters wie z. B. Symmetrien und Korrelationen einzelner Pixel untereinander, machbar ist. Das Ergebnis von Simulationsrechnungen (Teilchenuntergrund von 1 GeV Au+Au, 0.6 % Rauschen auf den Pads) mit diesem Verfahren zeigt die durchgezogene Linie in Abbildung 4.3.

An dieser hatten sich jetzt einfachere, in Hardware machbare Lösungen zu messen.

#### Pads auf dem Ring

Ein trivialer Ansatz ist es, einfach die im Bild gesetzten Pixel auf einer Ringmaske wie in Abbildung 4.4 zu zählen, entsprechend einem Optimalen Filter, bei dem man die negativen Gewichte ganz wegläßt und nur die höchsten positiven mit eins bewertet. Das Ergebnis zeigt die gestrichelte Linie in Abbildung 4.3. Es ist nicht einmal katastrophal schlecht, zeigt aber insbesondere bei hoher Datenreduktion  $(P(q|b)$  klein) Schwäche. Das ist intuitiv einsehbar, da dieses Verfahren auch große Cluster aus dem Teilchenuntergrund sehr hoch bewertet. Da es beim HADES ja insbesondere auf die Datenreduktion ankommt und die Werte bei stärker verrauschten Daten deutlich schlechter werden, scheidet dieses Verfahren aus.

 $1$ Im hier betrachteten Spezialfall der Ringe von konstantem Radius läßt sich das Verfahren auch als " Hough-Transformation" interpretieren, wobei die Wahrscheinlichkeiten hier aus der Maske und nicht aus dem Bild kommen.
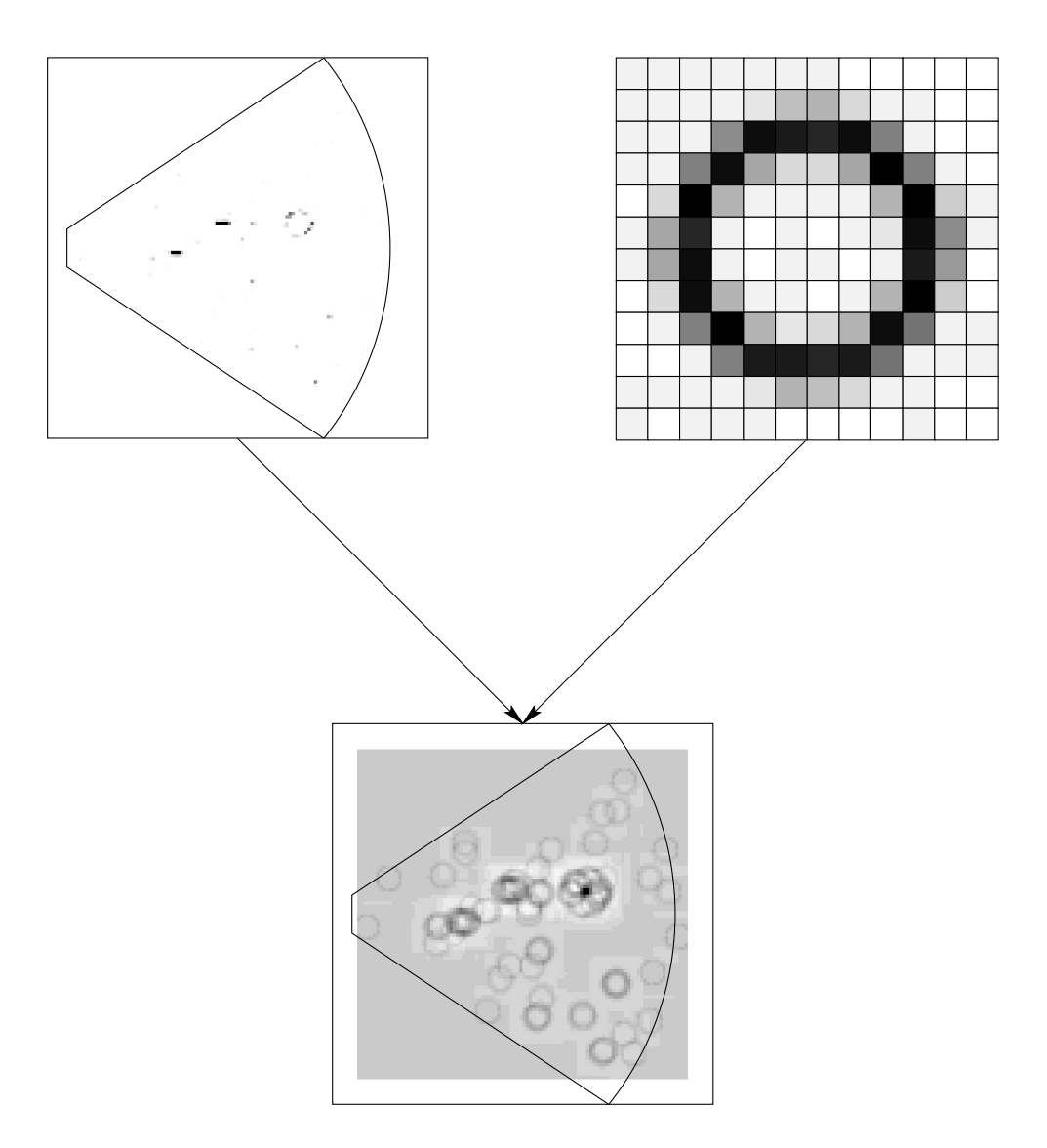

Abbildung 4.2: Wirkungsweise eines Optimalen Filters, links oben das Originalbild, rechts oben die vergrößerte Maske, darunter das transformierte Bild, in dem die Schwärzung die Wahrscheinlichkeit für einen Ringmittelpunkt angibt.

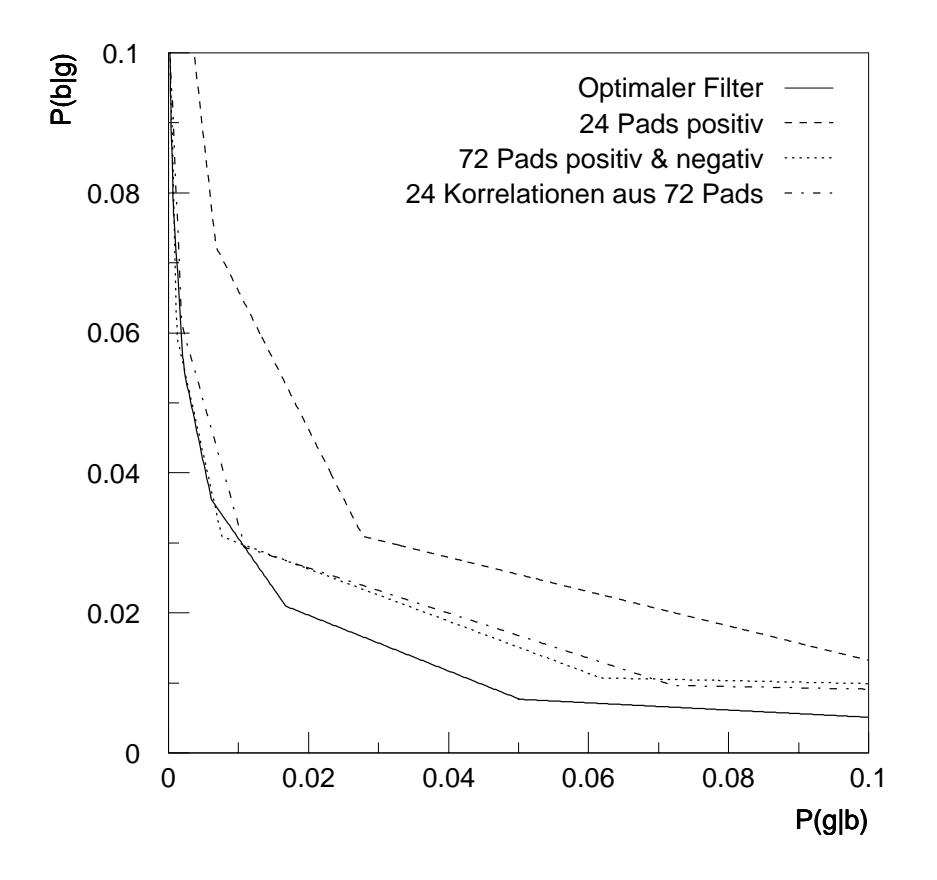

Abbildung 4.3: Kennlinien der verschiedenen besprochenen Algorithmen im Vergleich

#### Positive und Negative Pads

Eine bessere Annäherung an den optimalen Filter erreicht man, wenn man die negativen Gewichte wieder mitnimmt. Das ergibt eine Maske wie in Abbildung 4.5, wobei die weiß markierten jeweils -1, die schwarz markierten +1 und alle anderen nicht zählen.

Trotz der groben Vereinfachung der Gewichte kommt man schon wieder recht gut an den Optimalen Filter heran, wie die gepunktete Linie in Abbildung 4.3 zeigt. Nachteilig ist, daß man immerhin 72 Pixel einzeln bewerten muß, eine in Hardware zwar machbare, aber aufwendige Angelegenheit.

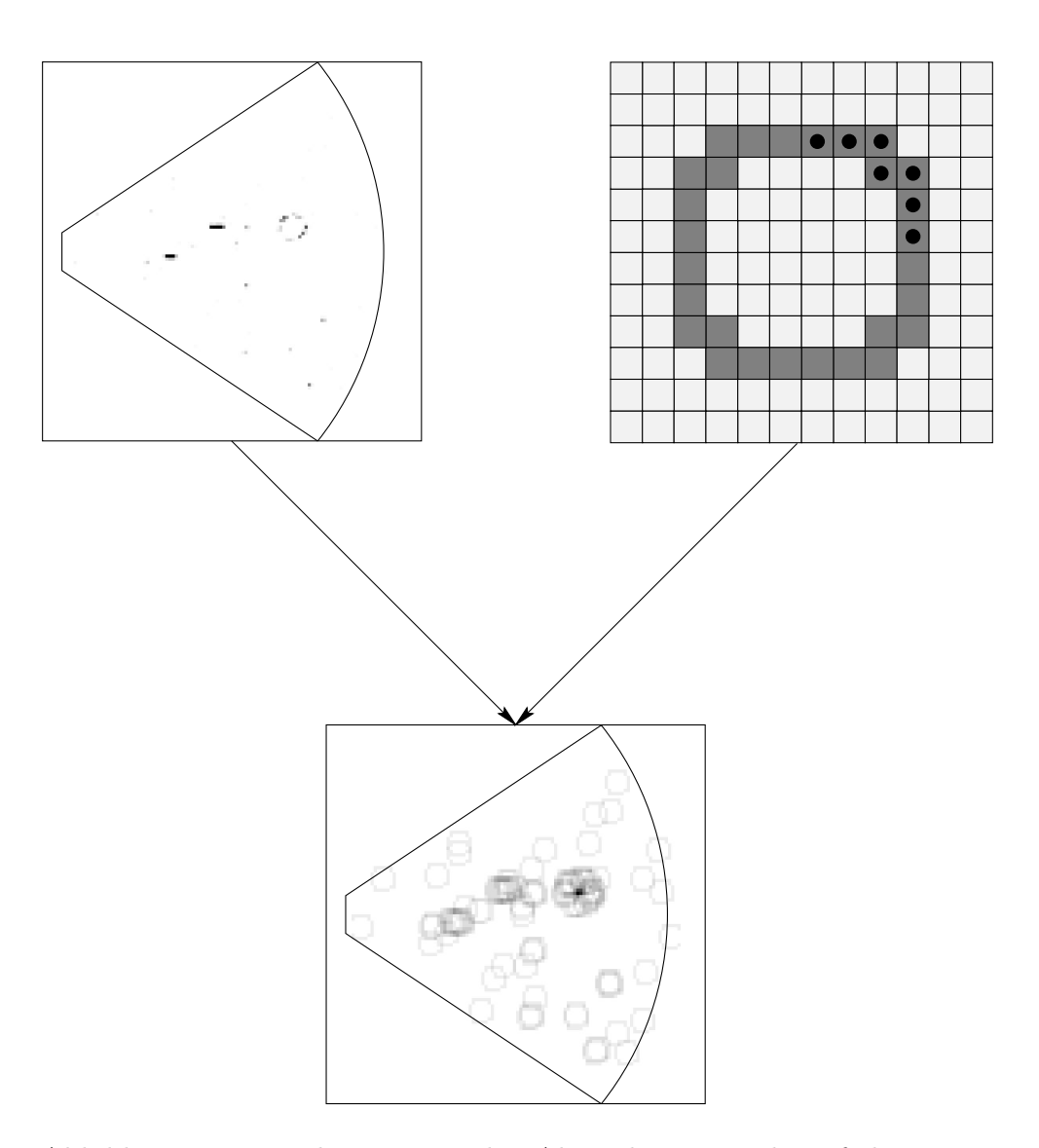

Abbildung 4.4: Wirkungsweise des Algorithmus "Pads auf dem Ring<br>nesitiv gählen". Die herrenteten Bede sind im enten Quedrenten dem positiv z¨ahlen". Die bewerteten Pads sind im ersten Quadranten der Maske gekennzeichnet.

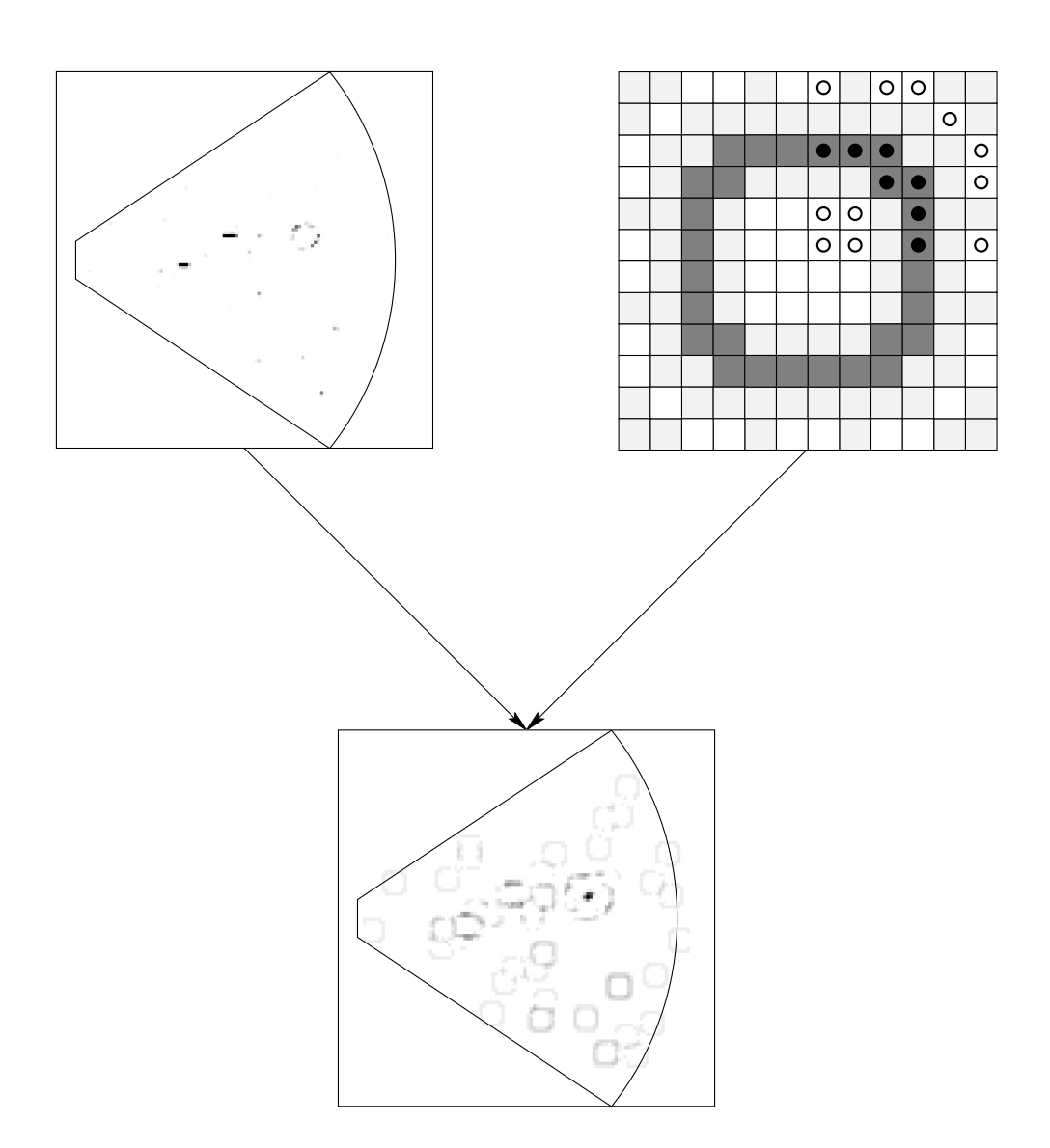

Abbildung 4.5: Wirkungsweise des Algorithmus "Pads auf dem Ring<br>nasities unkan dem Ring namties sähler". Die harvesteten Rada sind im positiv, neben dem Ring negativ zählen". Die bewerteten Pads sind im ersten Quadranten der Maske gekennzeichnet.

#### Korrelationen der Pads

Um viele Pixel in die Bewertung einzubeziehen, aber die Bewertung selbst einfach zu halten, wurde eine bereits vorhandene Idee noch ein wenig ausgearbeitet [19] [4].

Man zählt die positiv und negativ bewerteten Pads nicht einzeln, sondern bildet vor der Bewertung schon Korrelationen zwischen Pixeln, wobei dann nur noch die vorhandenen Korrelationen abgezählt werden müssen. Wie in Abbildung 4.6 gezeigt, wird die Bewertung nur um eins erhöht, wenn beide, durch eine Linie verbundenen, weißen Pixel leer und das schwarz markierte gesetzt ist. Aus Gründen der Hardwareimplementation werden die grau markierten Korrelationen jeweils paarweise durch eine Oder-Verknupfung zusammengefaßt, so daß 24 ¨ Korrelationen entstehen.

Dieses Verfahren bringt fast genauso gute Ergebnisse wie das Bewerten von 72 Pixeln, ist aber deutlich einfacher in Hardware abzubilden, so daß es weiter verfolgt wurde.

Jetzt wurde untersucht, ob eine Vereinfachung durch simples Weglassen von Korrelationen möglich ist, ohne dabei die Qualität der Extraktion zu verschlechtern.

Bei den in Abbildung 4.7 gezeigten Kennlinien wurden in der Auswertung jeweils 8 bzw. 12 Pixeltripel nicht bewertet. Arbeitet man mit nur 16 Korrelationen, so ist das Ergebnis noch mit dem aus 24 Korrelationen vergleichbar. Dies legt nahe, daß eine weitere Erhöhung der zu bewertenden Pixelzahl keine große Verbesserung mehr bringen wird. Druckt man die Zahl der Korrelationen ¨ allerdings auf 12, so wird die Erkennungsrate dramatisch schlechter.

Bei der später beschriebenen Methode der Bewertung bringt eine Erniedrigung der zu bewertenden Bitzahl von 24 auf 16 aber kaum Hardwareeinsparungen, so daß es vorerst bei den 24 Korrelationen bleibt.

#### 4.2.3 Untergrund und Rauschen

Um ein Gefühl dafür zu bekommen, wie stark sich die Effizienz des Algorithmus mit der Qualität der Eingabedaten ändert, denn es ist ja nicht sicher, wie gut die HADES-Simulation die wahren Bedingungen reproduziert, wurden auch hierzu Rechnungen durchgeführt.

Abbildung 4.8 zeigt als durchgezogene Linie die Kennlinie fur RICH-Daten, ¨ die nach dem jetzigen Kenntnisstand realistisch sind, also mit dem Teilchenuntergrund aus einem 1 GeV Gold-Gold-Stoß und ca. 0.5 % Rauschen, d. h., es sprechen stets 0.5 % der Pads auf Grund des elektronischen Rauschens an.

Im Vergleich dazu wurden Daten aus einem reinen Dileptonzerfall mit nur 0.3 % Rauschen analysiert. Wie zu erwarten, gibt es auch bei einem noch so

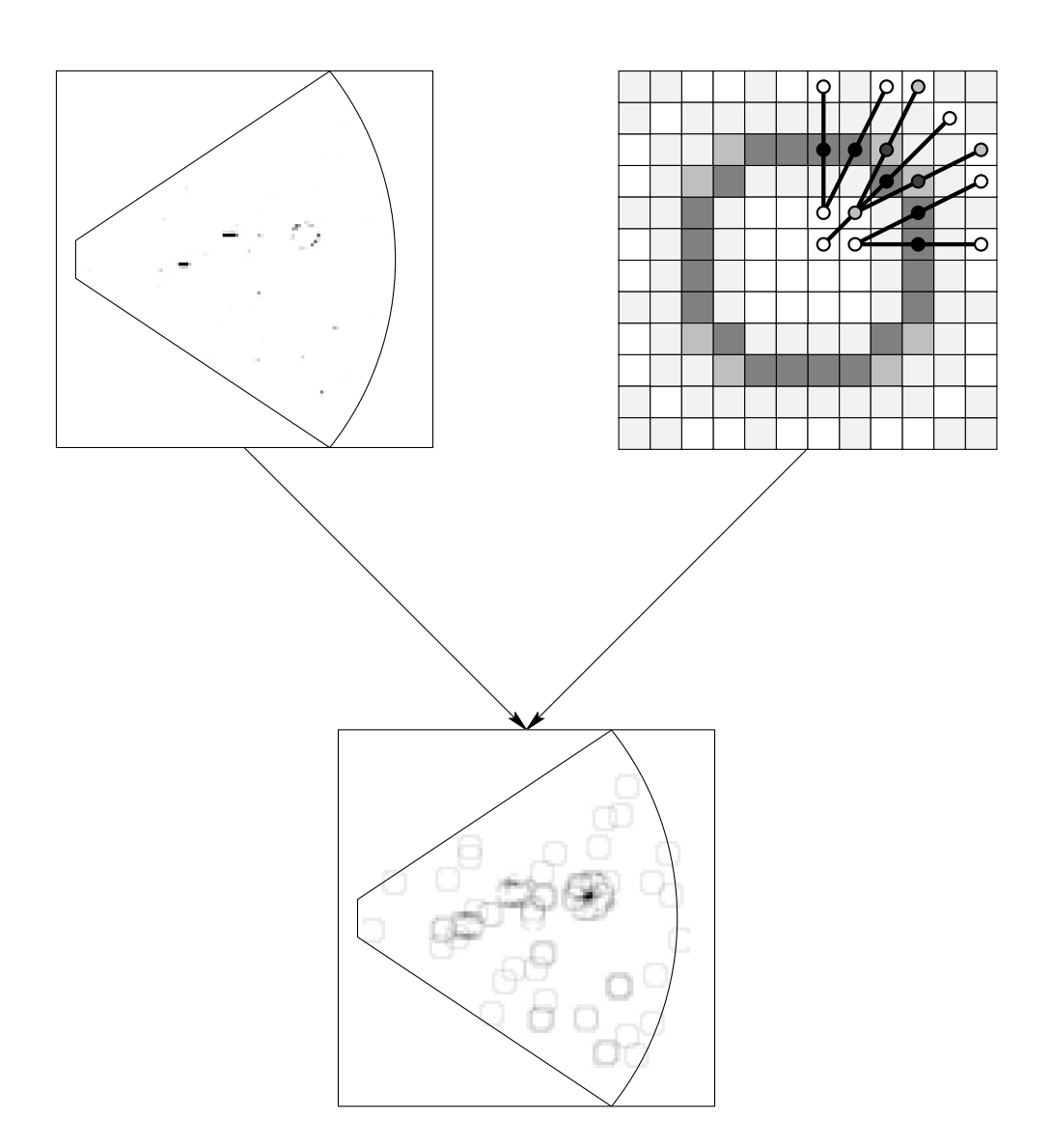

Abbildung 4.6: Wirkungsweise des Algorithmus "Korrelationen zwischen<br>iemeils durch Rada bilden, denach enfüllte Kamelationen zühlen". Die ha jeweils drei Pads bilden, danach erfüllte Korrelationen zählen". Die bewerteten Pads sind im ersten Quadranten der Maske gekennzeichnet.

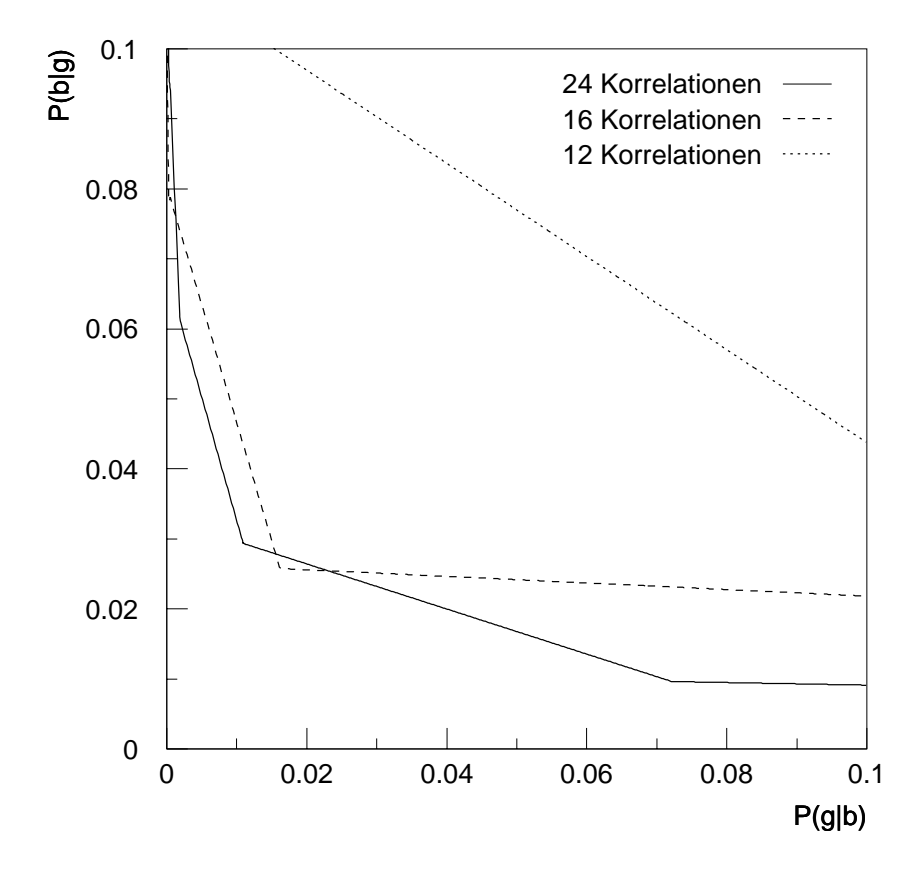

Abbildung 4.7: Abhängigkeit der Kennlinie von der Anzahl ausgewerteter Korrelationen

sauberen Bild schlechte Ringe, d. h. solche mit wenigen Photonen oder wenigen nachgewiesenen Photonen, so daß auch hier noch mit 1 % bis 2 % Wahrscheinlichkeit ein Ring verworfen wird. Ist man allerdings erst mal im Bereich über  $2\%$  Wahrscheinlichkeit, ein Ereignis zu verwerfen, so sinkt die Rate der fälschlich erkannten Nicht-Ringe praktisch auf 0.

Nimmt man jetzt den Teilchenuntergrund aus dem zentralen Stoß dazu, läßt aber das Rauschen klein, so ändert sich das Bild erfreulicherweise kaum. An der Effizienz der Ringerkennung  $1 - P(b|g)$  ändert sich nur sehr wenig. Dies ist plausibel, da es immer noch dieselben Ringe sind. Die Wahrscheinlichkeit für Fehlidentifikation  $(P(g|b))$  wächst leicht (die Kennlinie "löst" sich von der

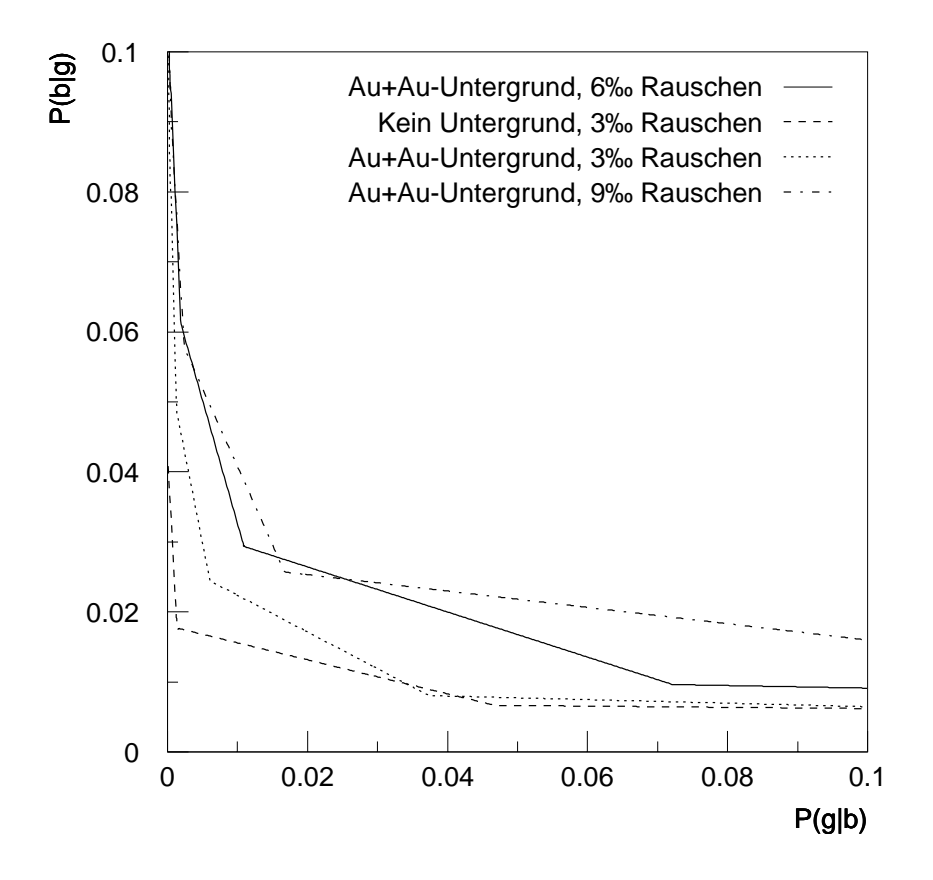

Abbildung 4.8: Abhängigkeit der Kennlinie von der Qualität der Eingabedaten

Ordinate), da ja jetzt etwas zum Fehlidentifizieren da ist, bleibt aber klein. Dies spricht für eine gute Clusterunterdrückung durch die enggesteckten Korrelationen aus 3 Pixeln (ein Cluster paßt nicht zwischen die beiden Veto-Pixel), da sich der Teilchenuntergrund durch größere Cluster auszeichnet.

Ein Anheben des Rauschens fuhrt dann einfach zu einer weiteren Verschlech- ¨ terung, da man eben auch mit passenden Rauschpixeln einen Ring erzeugen bzw. durch Setzen der Veto-Pads einen echten Ring unterdrücken kann.

#### Einfluß der Ortseinschränkung

Die oben diskutierten Kennlinien waren, wie bereits erwähnt, alle unter der Annahme erstellt, daß der META eine Einschränkung des möglichen Ringortes auf zwei Bereiche von jeweils eintausend Pixeln Ausdehnung liefert.

Wäre der Ort eines Ringkandidaten auf ein Pad genau bestimmt, so ergäbe sich der in Abbildung 4.1 bereits gezeigte Wert von 99.9 % Erkennungswahrscheinlichkeit bei 99 % Datenreduktion. Nimmt man andere Flächen an, so ergeben sich Werte wie in Abbildung 4.9.

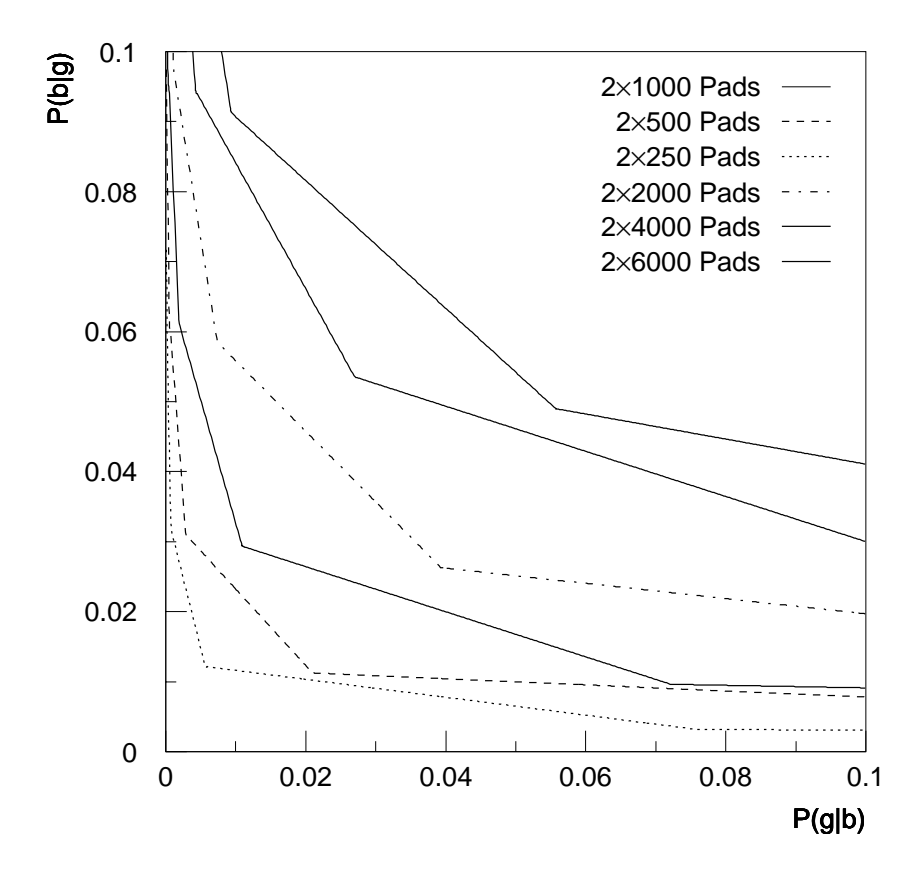

Abbildung 4.9: Kennlinien bei verschieden weit gesteckten Ortseinschränkungen vom META

Hierbei ist zu beachten, daß das Ergebnis für  $2 \times 2000$  Pads dem von vier

Bereichen à eintausend Pixeln entspricht, da die falschen Pixel in einem Bereich, der zu groß ist, genausogut falsche Pixel in anderen Bereichen sein können.

# Kapitel 5 Der Hardware-Prototyp

# 5.1 Das Konzept der Schaltung

Die im Rahmen der Voruntersuchungen gewonnenen Ergebnisse zeigen brauchbare und nicht brauchbare Verfahren zur Merkmalsextraktion. Von entscheidender Bedeutung ist aber, ob diese Verfahren auch in Hardware implementierbar sind und vor allem, mit welchem technischen und finanziellen Aufwand. Um sich über diese Fragen wirklich Klarheit zu verschaffen, ist der Aufbau eines Hardware-Prototyps notwendig, der nahe genug an einem endgultigen Aufbau orientiert ist ¨ und der unter realistischen Bedingungen getestet werden kann.

Wie im Abschnitt 2.4 bereits dargelegt, sind einige Randbedingungen für die Mustererkennungseinheit von außen vorgegeben:

- Das Labeling wird im Frontendmodul durch eine einfache Schwellwertoperation durchgeführt, die Mustererkennung arbeitet mit einem Binärbild.
- Die einzelnen Zeilen des Bildes werden in Form von 128 Bit breiten Binärworten vom Datenkonzentrator an die Mustererkennung weitergereicht.
- Dies geschieht synchron zur Auslese des RICH-Detektors, d. h. die Bildzeilen kommen mit 25 ns Takt eine nach der anderen an.
- Die nullunterdrückten Meßwerte sollen in lokalen Speichern an den Detektoren zwischengespeichert werden, bis die Triggerentscheidung gefallen ist. Um diese Zeit und Datenmenge klein zu halten, soll die Mustererkennung mit nur wenigen Ereignissen Verzug das Ergebnis abliefern.
- Die Merkmalsextraktion soll synchron mit der Anlieferung der Zeilen erfolgen, so daß nicht das gesamte Bild zwischengespeichert werden muß und die Triggerentscheidung möglichst sofort nach dem Abschluß der Auslese zur Verfügung steht [5].
- Auf einem Prototyp zwingend, in der endgültigen Schaltung wünschenswert, ist die leichte Anderbarkeit des Verfahrens zur Extraktion, um sich ¨ geänderten Verhältnissen auf dem Weg von der Simulation zum fertigen Detektor anpassen zu können.

Daraus ergeben sich drei Funktionsblöcke der Schaltung:

- Die serielle Anlieferung der Bildzeilen macht es notwendig, das Bild, oder zumindest Teile davon, zu speichern.
- Aus dem gespeicherten Bild müssen die interessanten Pixel herausgelöst, entsprechend den Korrelationen logisch verknüpft und in eine einfach zu bewertende Form gebracht, transformiert werden.

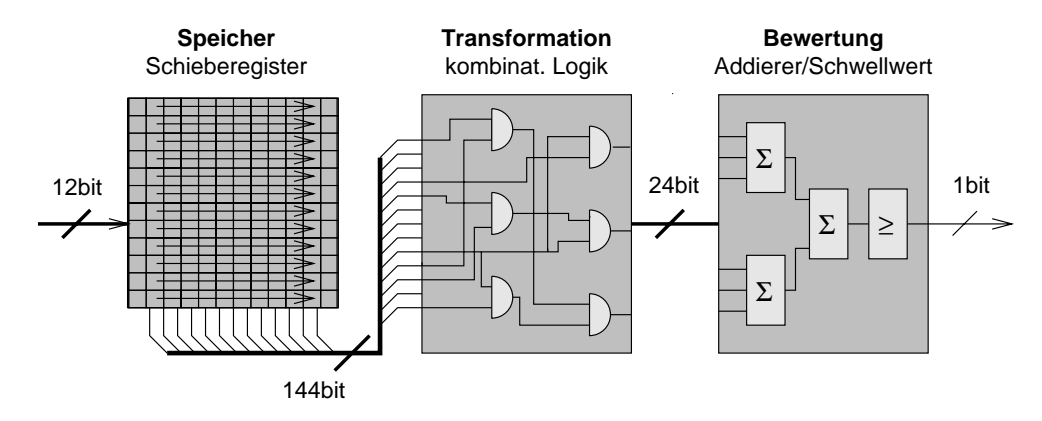

Abbildung 5.1: Das Schema der Mustererkennung, die Blöcke "Transformation" und "Bewertung" sind in der realen Schaltung mehrfach in einem Bewertung und auch einem Baustein vorhanden.

• Das Ergebnis der Transformation muß bewertet werden, so daß sich ein Maß für die Ringähnlichkeit ergibt.

Dieses Konzept ist in Abbildung 5.1 schematisch dargestellt. Die einzelnen Blöcke werden mit den Uberlegungen, die zur gewählten Implementation führten, im folgenden vorgestellt.

Die Speichereinheit ergibt sich aus der seriellen Anlieferung und der parallelen Extraktion der Pixel quasi zwingend zu Schieberegistern. Dabei wird die Länge des Registers durch die Größe des gesuchten Musters bestimmt, da mindestens dieser Bereich zur Verarbeitung zur Verfugung stehen muß. Bei den ¨ in 4.2.2 geschilderten Algorithmen genügt also eine Länge von 12 Bit. Die Zahl der notwendigen Schieberegister ergibt sich aus der Wortbreite, im vorliegenden Fall 128 Stück. Damit braucht man insgesamt  $12 \times 128 = 1536$  Ein-Bit-Register, keine sehr große Zahl.

Probleme ergeben sich allerdings bei der Verbindung zur nächsten Stufe, der Transformation. Diese muß ja für jeden möglichen Ringmittelpunkt einmal vollständig vorhanden sein, sprich  $128-12+1=117$  mal. Führt man jeder Transformationseinheit alle 144 Pixel ihres Bereichs zu, ergeben sich  $117 \times 144 = 16848$ Verbindungen vom Speicher zu den Transformationseinheiten, mit diskreten Bauelementen ein ungeheurer Verdrahtungsaufwand. Selektiert man die interessanten Pixel schon in der Speichereinheit, so verliert man jede Möglichkeit, die Auswahl der Pixel leicht zu ändern und gewinnt andererseits nur einen Faktor 2, da der vorgeschlagene Algorithmus 72 Pixel bewertet. Speicher und Transformation müssen also eine Einheit bilden, damit die Verbindungen im Baustein laufen können. Dieser soll allerdings programmierbar sein, was die Auswahl an Bausteinen mit so vielen Registern wieder starkeinschränkt.

Jeweils genau eine Speichereinheit für  $12 \times 12$  Pixel mit genau einer Transformationseinheit in einem Baustein unterzubringen erfordert 117 Bausteine pro Segment, das ist teuer und kompliziert aufzubauen. Außerdem wurde man jetzt ¨ pl¨otzlich 16 848 Ein-Bit-Register brauchen, da die Transformationen sich den Speicher nicht mehr teilen. Fazit: Speicher und Transformation in so wenig wie möglich und soviel wie nötigen Bausteinen.

Die Transformationseinheit selbst, obwohl das Kernstück des Algorithmus, ist der einfachste Teil, da sie nur aus den gespeicherten Pixeln einige herauspicken und logisch miteinander verknüpfen muß, um damit eine neues Binärwort zu erzeugen. Das ist mit simpler kombinatorischer Logik machbar.

Die Bewertungseinheit soll ein Maß dafür liefern, wie gut das transformierte Muster einem Ring entspricht. Im einfachsten Fall geschieht das dadurch, daß man die Menge der korrekt erfüllten Korrelationen abzählt. Konkret braucht man also eine Baugruppe, die die Quersumme über das von der Transformation gelieferte Binärwort bildet. Auch das ist mit kombinatorischer Logik machbar, allerdings recht aufwendig, so daß man sich bei den geforderten hohen Geschwindigkeiten uber Gatterlaufzeiten Gedanken machen muß. Da als Ausgabe der ¨ Ringerkennungseinheit wieder ein Binärbild zur Verfügung stehen soll, in dem die Mittelpunkte der gefundenen Ringe durch 1, der Rest durch 0 gekennzeichnet sind, schließt sich an die Bewertung noch eine Schwellwertoperation an, so daß die 128 Bit Eingabe wirklich auf 117 Bit Ausgabe abgebildet werden.

## 5.2 Die Bauteile

Die Forderungen nach großen Mengen komplexer Logik in einem leicht änderbaren Bauelement erfüllen "Field Programmable Gate Arrays" (FPGAs). Bei<br>diesen Chine wurden mit autamaskenden Fetzwicklungswerkennen Kanformati diesen Chips werden mit entsprechenden Entwicklungswerkzeugen Konfigurationsdateien erstellt, die jedesmal beim Anschalten des Systems in den Baustein geladen werden und die innere Verschaltung der Logikeinheiten bestimmt. Eine Anderung in der Schaltung erfordert also nur das Erstellen einer neuen Konfigu- ¨ rationsdatei per Software, die ab dann die alte ersetzt und beim erneuten Starten des Systems geladen wird.

Aus verschiedenen praktischen Gründen kamen für den Prototyp FPGAs der Firma XILINX zum Einsatz. Diese enthalten eine große Zahl von Flip-Flops (bis zu 2048 in einem XC4025) zum Speichern des Bildes und zum Zwischenspeichern

in der Pipeline, flexibel programmierbare kombinatorische Logik für die Transformation und Unterstützung für Arithmetik zum Bewerten des Bildes. Diese Einheiten können mit frei programmierbaren Verbindungen verschaltet werden, so daß hohe Flexibilität bei der Implementation der Ringerkennung erreicht werden kann.

Die Firma XILINX liefert Bausteine mit bis zu 25 000 Gatteräquivalenten und bis zu 111 MHz Taktfrequenz, so daß die Forderung nach möglichst wenig diskreten Bauelementen und hohen Geschwindigkeiten erfullbar ist [20]. Am ¨ Lehrstuhl existiert ein vollständiges Entwicklungssystem für diese FPGAs und am Anfang der Arbeit wurde gerade ein universell einsetzbares Prototypenboard "VMEXCIO" als VME-Bus-Einschub fertiggestellt [5].

# 5.3 Der Ringerkennungs-Prototyp

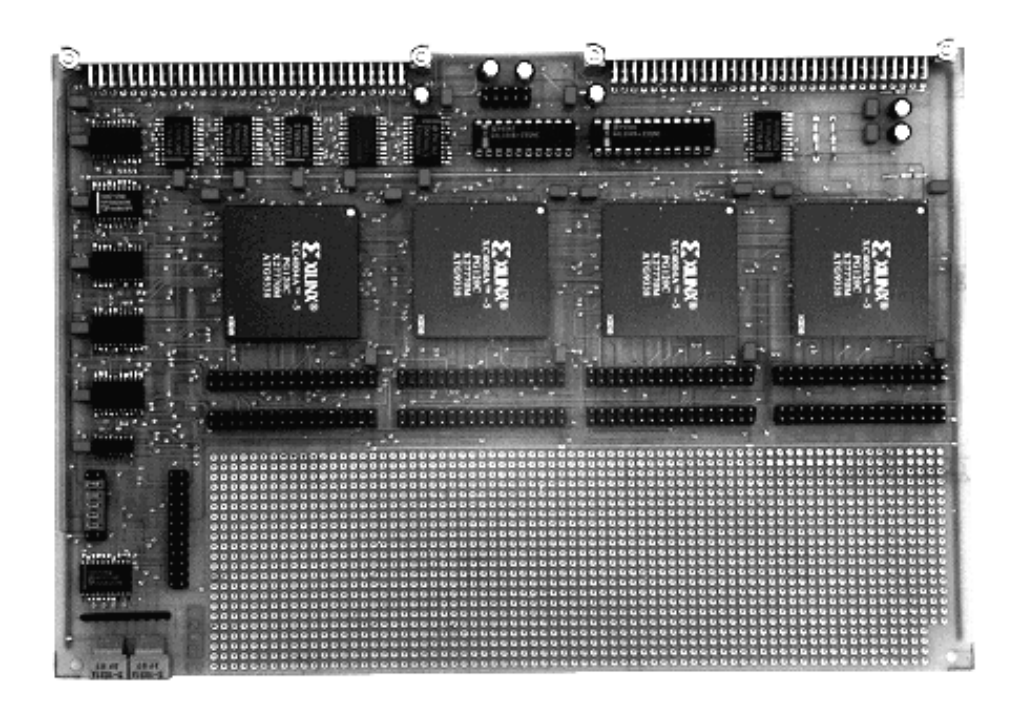

Abbildung 5.2: VME-Bus-Platine mit 4 FPGAs und Lochrasterfeld

Ein Bild des Prototypenboards zeigt Abbildung 5.2. Deutlich sind die vier quadratischen Steckplätze für die FPGA's zu erkennen, hier können Bausteine verschiedener Leistungsstufen, auch gemischt, bestuckt werden. Der Rest der Schal- ¨ tung erfüllt folgende, für die Ringerkennung ganz entscheidende, Aufgaben.

Die FPGAs werden per Software von der VME-CPU konfiguriert. Im Rahmen der Arbeit wurde ein Programm zum Laden der Konfigurationsdateien in die Bausteine auf den VME-Rechner und das FPGA-Board angepaßt und auf die Möglichkeit, vier Bausteine mit unterschiedlichen Konfigurationsdateien in einer Kette zu laden, erweitert. Diese wichtige Eigenschaft ermöglicht das Andern der Schaltung in den FPGAs ohne irgendeinen Hardwareeingriff, wie z. B. das Wechseln von EPROMs, ja sogar, durch die Netzwerkfähigkeit des auf der VME-CPU laufenden Betriebssystems Lynx-OS, ohne überhaupt in der Nähe der Schaltung zu sein.

Die FPGAs haben eine vollständige Schnittstelle zum VME-Bus. Damit kann von der CPU aus auf interne Register der Bausteine zugegriffen werden, was z. B. das Andern der Schwelle, ab wann ein Ring als gut akzeptiert wird und als 1 im Ausgabebild erscheint, erlaubt, ohne den Baustein neu zu programmieren. Das ermöglicht das Entlangfahren auf der Kennlinie und Einstellen des Arbeitspunktes w¨ahrend des voll laufenden Betriebs, was sogar eine Anpassung der Datenreduktion an die gerade aktuelle Auslastung der Datenpfade denkbar macht.

Auf dieser Platine wurde jetzt die Ringerkennung implementiert, wobei die vollständige Merkmalsextraktion in den FPGAs untergebracht wurde und sich die externe Beschaltung auf die Verteilung des Bitmusters auf die vier Chips beschränkte.

Die im Anhang A abgedruckten Schaltpläne zeigen die interne Beschaltung der FPGAs, wobei sich das Konzept von "Speichern — Transformieren — Mes-<br>sen" dartlich wiederwisselt sen" deutlich wiederspiegelt.

Zum Einsatz beim Schaltungsentwurf kam die XBLOX-Bibliothek aus dem XACT-Entwicklungssystem, die ein besonders elegantes Handhaben von breiten Bussen in der Schaltung erlaubt. Dies verdeckt z. B. die Tatsache, daß zwischen jeder Speicher- und Transformationseinheit 144 Verbindungen bestehen.

W¨ahrend die VME-Bus-Schnittstelle zum Einstellen der Schwellwerte, die Speichereinheit mit den Schieberegistern und die Transformation sich als konservative Digitalschaltungen präsentieren, erfordert die Bewertungseinheit einige Kommentare.

Zum Bilden der Quersumme aus dem transformierten Wort kommt eine Kaskade von Volladdierern zum Einsatz. Die erste Stufe von Addierern wird dabei gewissermaßen "mißbraucht", da man sich hier die Tatsache zunutze macht, daß<br>sin Ein Bit Addissen wit Gauer Finneng generalis Organismus diese seine deri ein Ein-Bit-Addierer mit Carry-Eingang genau die Quersumme über seine drei Eingangsbits bildet, wie man sich anhand der Schaltung (Abbildung 5.3) und der Wahrheitstabelle (Tabelle 5.1) leicht klarmacht [21]. Jeder der Addierer aus der ersten Stufe liefert also die Quersumme über seine drei Eingänge als normale Zwei-Bit-Binärzahl am Ausgang. Ab da wird dann ganz normal mit Zwei-Bit-Addierern zu Drei-Bit-Worten aufaddiert usw., bis man, im Falle von

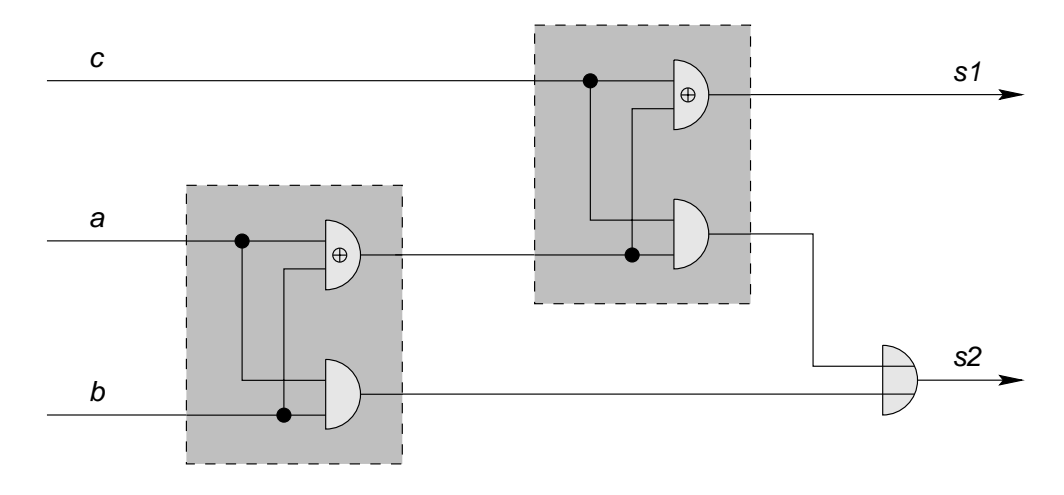

Abbildung 5.3: Volladdierer.  $s1 = a \oplus b \oplus c$ ;  $s2 = ab + ac + bc$ 

| $\mathbf{a}$ | h | $\mathbf c$  | $\mathrm{s}1$ | $\mathrm{s}2$ |
|--------------|---|--------------|---------------|---------------|
| 0            | 0 |              | 0             | 0             |
| 0            | 1 | 0            | 1             | 0             |
| 1            | 0 | 0            | 1             | 0             |
| 1            | 1 | 0            | 0             | 1             |
| 0            | 0 | $\mathbf{1}$ | 1             | 0             |
| 0            | 1 | 1            | 0             | 1             |
| 1            | 0 | 1            | 0             | 1             |
| 1            |   | 1            | 1             | 1             |

Tabelle 5.1: Wahrheitstabelle eines Volladdierers

24 Eingansbit, bei einem Fünf-Bit-Wort ankommt.

Die Gatterlaufzeiten durch diese Kaskade sind beträchtlich, so daß man, je nach Zahl der Stufen und Geschwindigkeit des verwendeten Bausteins, zwischen einigen Addierstufen zwischenspeichern und synchron mit den Eingabemustern weitertakten ("pipelinen") muß. Das Ergebnis liegt also nicht instantan am Ausgang an, sondern um einige Taktzyklen verzögert, was aber selbst bei fünf Stufen nur zu 125ns Verzögerung führen würde.

Ist die Zahl der Eingangsbits  $N \leq 3 \times 2^n$ , so ergibt sich die Zahl der Stufen zu  $n + 1$ , interessante Zahlen sind also  $N = 6, 12, 24, 48, \ldots$ 

Ein Grund, Volladdierer an dieser Stelle einzusetzen und nicht mit einzelnen Gattern zu schalten, ist, daß die Volladdierer im verwendeten Entwicklungssy-

stem als sogenannte "Hard-Macros" implementiert sind, also eine genau vorherbestimmte Kombination von Logikblöcken im FPGA verwendet wird. Das erlaubt ein genau vorhersagbares und synchrones Zeitverhalten zwischen den Addierern.

# Kapitel 6 Das Datenaufnahmesystem

# 6.1 Anforderungen an das Datenaufnahmesystem

Bei der Entwicklung des Datenaufnahmesystems, mit dem die Tests des RICH-Prototyps und auch die der Hardware-Ringerkennung durchgeführt werden sollten, waren insbesondere folgende Punkte zu beachten:

- Spezielle Hardware: Zur Auslese des Photonendetektors wird spezielle Hardware eingesetzt, die eine komplexe Ablaufsteuerung erfordert. Diese Hardware wird sich im Lauf der Weiterentwicklung des Zählers ständig ändern. Es müssen soweit wie möglich intelligente Komponenten eingesetzt werden und einzelne Komponenten müssen austauschbar sein, ohne daß das gesamte System beeinträchtigt wird.
- Großes Datenvolumen: Ein Zähler mit über 6 000 Parametern erzeugt schon bei geringer Rate ein großes Datenvolumen. Dieses muß gespeichert und verarbeitet werden können. Maßnahmen zur frühen Datenreduktion müssen ergriffen und ständig den Erfordernissen angepaßt werden (siehe "Spe-<br>sielle Hardwere?"). Der Speten werd zu kaken Baten bin euckschen sein zielle Hardware'"). Das System muß zu hohen Raten hin ausbaubar sein.
- Zweidimensionale Ortsauflösung: Der Photonendetektor liefert keinen Parameter für den Ort, sondern jeder Parameter (Pulshöhe) ist fest mit einem Ort verknüpft. Diese Darstellung ist in der Kernphysik unüblich. Die Datenaufnahme muß mit Auswerteprogrammen zusammenarbeiten, die dem Rechnung tragen.

Um das System sowohl für die Zeit der Weiterentwicklung des HADES-RICH, als auch für den Einsatz des Prototyps in Schwerionenexperimenten tauglich zu machen und um die Verwendung des Datenaufnahmesystems in weiteren Projekten zu ermöglichen, wurden auch folgende Punkte als wichtig erachtet.

- **Überschaubarkeit:** Das System muß mit vertretbarem Aufwand wartbar und weiterentwickelbar sein. Als Betreuungspersonal stehen keine professionellen Softwareentwickler zur Verfugung. Ein engagierter Experimentator ¨ mit Programmierkenntnissen sollte dazu in der Lage sein. Die selbst entwickelten Module sollen klein, leicht verständlich- und änderbar sein und im schlimmsten Fall einfach neu erstellt werden können.
- Portabilität: Anderungen an zur Verfügung stehender Hard- und Software sollen integrierbar sein, um das System ständig auf dem Stand der Entwicklung zu halten und bestehende Resourcen optimal zu nutzen. Soweit wie möglich sollen internationale und nationale Standards beachtet, darüber

hinaus weit verbreitete Techniken und de-facto-Standards eingesetzt werden.

- Einsatz vorgefertigter Module: Der Aufwand für die Entwicklung und die zukünftige Pflege ist klein zu halten. Deshalb sollen kommerziell erhältliche oder vorhandene Module zum Einsatz kommen. Diese Module sollen unverändert eingesetzt werden, damit neue Versionen ohne spezielle Anpassung sofort eingearbeitet werden können.
- Flexibilität: Das System muß sich neuen Gegebenheiten in Hard- und Software anpassen, Module müssen mit minimalem Aufwand austauschbar sein. Die Schnittstellen zwischen den Modulen müssen einfach, klar definiert und dokumentiert sein.
- Skalierbarkeit: Das System soll für Tests im Labor und Beschleunigerexperimente bei Projekten verschiedenster Größe einsetzbar sein. Es muß auf Plattformen verschiedener Leistung eingesetzt werden.

## 6.2 Die Komponenten der Datenaufnahme

Von Auslese des Photonendetektors fest vorgegeben waren die AMPLEX-Chips als ladungsempfindliche Vorverstärker. Diese werden jeweils zu viert auf einem " und multiplexen kann. "AMPLEX-Board" eingesetzt, so daß jede dieser Platinen 64 Kanäle verstärken

Zur Ablaufsteuerung und A/D-Wandlung der Signale von den AMPLEX-Chips existiert die am CERN entwickelte DRAMS-Karte als CAMAC-Einschub [22]. Sowohl die DRAMS-Karten, als auch der CAMAC-Bus sind für den endgültigen Einsatz bei HADES zu langsam, so daß die HADES-Auslese mit speziellen Baugruppen auf VME-Bus-Basis realisiert werden soll. Die sofortige Verfugbarkeit und Einsetzbarkeit der DRAMS war aber Grund genug, noch ein- ¨ mal auf CAMAC-Elektronik zur Auslese zurückzugreifen. Die DRAMS-Karten sind in der Lage, pro  $A/D$ -Wandler 512<sup>1</sup> Kanäle zu multiplexen, so daß jeweils 8 AMPLEX-Boards eine Kette bilden und ein DRAMS-Modul belegen. Da die DRAMS-Karten allerdings mit einem Takt von nur 500 kHz multiplexen, ergeben sich alleine durch die A/D-Wandlung  $512/500$  kHz  $\approx$  1 ms Totzeit.

Als CAMAC-Controller kommt ein CVC16 (CAMAC-VSB-Controller) zum Einsatz [23]. Dieser an der GSI entwickelte CAMAC-Controller zeichnet sich dadurch aus, daß er einen vollwertigen Computer darstellt (68030-Prozessor, 8 – 16 MByte RAM, SCSI-Schnittstelle, ETHERNET, Betriebssystem Lynx-OS), ein Konzept, das bei CAMAC eher unüblich, beim VME-BUS aber Standard ist.

 $1$ Aus technischen Gründen können davon allerdings nur 509 wirklich genutzt werden

Dies sichert eine leichte Migration von CAMAC auf VME, da die Art und Weise, wie der CAMAC- und der VME-Überrahmen angesprochen werden, dieselbe ist, so daß der Rest des Datenaufnahmesystems nicht mehr zu wissen braucht, ob es eine CAMAC-CPU mit Lynx-OS ist, oder eine VME-CPU mit Lynx-OS. Ebenfalls eine GSI-Entwicklung ist das Single-Branch-System (SBS), eine Software zum Auslesen von CAMAC- oder VME-Einschüben und zum Weiterverarbeiten, Speichern und Transportieren der Experimentdaten zum Auswertesystem [24]. Sie bietet zum einen die an der GSI ublichen Schnittstellen wie Netzwerkverbin- ¨ dungen, LMD-Dateiformate [25] etc., zum anderen eine gute Erweiterbarkeit fur ¨ große Experimente durch die Möglichkeit, mehrere CAMAC- und VME-Uberrahmen mit der notwendigen Ablaufsteuerung zu betreiben.

Das System zur Datenanalyse bildet PAW [26], das insbesondere durch Verfugbarkeit auf einer großen Zahl von Hardwareplattformen vom Personal-Com- ¨ puter bis zum Cray-Supercomputer und die daraus folgende, weite Verbreitung unter Kern- und Elementarteilchenphysikern hervorsticht. Als Softwareplattformen für PAW stehen ISO-POSIX konforme Betriebsysteme zur Verfügung, so daß man hier durch Verfugbarkeit und Nutzung eines internationalen de-jure- ¨ Standards eine weitestgehende Herstellerunabhängigkeit und Zukunftssicherheit erreichen kann. Diese Gründe und die Tatsache, daß nicht alle Mitglieder der HADES-Kollaboration DEC-VMS einsetzen, fuhrten zu dem Entschluß, nicht ¨ das GSI-eigene Datenaufnahme- und -auswertesystem GOOSY einzusetzen.

Nachdem die Auswahl der Komponenten teilweise aus technischen Zwängen, teilweise aus Uberlegungen bezüglich Zukunftssicherheit und Weiterentwicklung des HADES-Projekts getroffen war, ging es darum, die Menagerie aus Hard- und Software von CERN, GSI, TUM-PD E12 und kommerziellen Anbietern zusammenzubringen.

#### DRAMS — CVC

Die Ansteuerung der DRAMS-Karten von der SBS-Software aus geschieht über speziell geschriebene "User-Readout-Functions", kleine Programmodule, die ins<br>SPS singsburden wurden und sing spelltändige Kantaelle der GAMAG Bussu SBS eingebunden werden und eine vollständige Kontrolle der CAMAC-Buszugriffe während der Auslese ermöglichen. Zwar erlaubt SBS auch die statische Definition der Zugriffe über Tabellen, aber dies schränkt die Flexibilität der Ablaufsteuerung starkein und erlaubt nur eine maximale Datenwortl¨ange von 16 Bit, was für die DRAMS-Karten nicht ausreicht [27].

Die "User-Readout-Function", die für die Tests am Photonendetektor erstellt<br>Die splankt die Augustusse der splatöndigen Funktionalität der DPAMS wurde, erlaubt die Ausnutzung der vollständigen Funktionalität der DRAMS-Karten, inklusive Nullunterdrückung und Pedestalsubtraktion.

Das System kann in zwei Modi betrieben werden. Im ersten, ohne Nullunterdrückung, werden die Schwellen für jeden einzelnen Kanal erst einmal bestimmt. Hierzu werden bei dunklem Detektor die AMPLEX-Chips ca. 1 000 mal ausgelesen und daraus der Mittelwert und die Standardabweichung pro Kanal errechnet. Diese werden am Ende dieses " Pedestal-Runs" in eine Datei gespeichert.

Im eigentlichen Meßmodus, in dem dann Nullunterdruckung und Pedestal- ¨ subtraktion aktiv sind, werden die Schwellen gemäß

$$
Schwelle = a_1 \times Mittelwert + c_1
$$

und

#### $Pedestal = a_2 \times Mittelwert + k \times Standardabweichung + c_2$

errechnet und für jeden einzelnen Kanal in den DRAMS-Karten gesetzt.

 $a_1, c_1, a_2, k$  und  $c_2$  sind dabei vom Experimentator frei wählbar. Die nullunterdrückten Daten werden dann vom SBS in das GSI-LMD-Format verpackt und stehen zur Analyse oder zum Speichern zur Verfügung.

#### ${\rm SBS}-{\rm PAW}$

Da das SBS an den meisten seiner Schnittstellen Daten im GSI-LMD-Format zur Verfügung stellt, mußte weiterhin eine Möglichkeit geschaffen werden, diese mit PAW zu analysieren, wobei Online- und Offline-Auswertung mit denselben Analyseprogrammen möglich sein sollte.

Das CERN bietet PAW für viele Architekturen als Binärdistribution an, was eine Übersetzung der Programme unnötig macht und das Installieren der Software sich auf das Kopieren der Dateien beschränkt. Da die CERN-Software ca. viermal im Jahr aktualisiert wird, ist eine einfache Installation auch wichtig, um auf dem aktuellen Stand zu bleiben. Ein Eingriff in PAW, um GSI-LMD-Dateien direkt mit PAW lesen zu können, sollte also vermieden werden, da er bei jeder neuen Version eine Neuanpassung und Neuübersetzung erfordert hätte. So wurde mit einem eigenen, von PAW unabhängigen Programm ein sogenannter "Treiber"<br>massle für der nur die Aufreke ket. J.MD Deteise zu kann aufrekaniten und geschaffen, der nur die Aufgabe hat, LMD-Dateien zu lesen, aufzubereiten und dem Auswertenden an genau definierten Schnittstellen für die Analyse zu übergeben. Der Anwender definiert nur noch drei Unterprogramme uastart, uanal und uastop, die entsprechend am Beginn, bei jedem Ereignis und am Ende der Analyse aufgerufen werden. So hat er vollständig freie Hand, was er mit seinen Daten anfangen will. Er kann so einfache Dinge tun, wie sie in Rohform auf dem Bildschirm auszugeben, um z. B. nach Fehlern zu suchen, er kann die Daten in das CERN-HBOOK Format umwandeln oder eben direkt in Spektren akkumulieren. PAW kommuniziert dann mit dem Anwenderprogramm über ein "Shared Memory", einen gemeinsam benutzten Bereich im receinterspeicher. Dieser Treiber steht durch einfaches Einbinden einer Unterprogrammbibliothek in Shared Memory", einen gemeinsam benutzten Bereich im Rechnerspeicher. Diedie Analyseroutinen zur Verfügung.

Damit stehen vielfältige Möglichkeiten der Online- und Offlineanalyse zur Verfügung (siehe auch Abbildung 6.1).

- Daten können direkt auf dem CVC auf Band (Exabyte) geschrieben werden. Aufgrund der hohen Übertragungsgeschwindigkeit  $(600 - 700 \text{ KByte/s})$  und Bandkapazität ist diese Methode besonders bei hohen Raten angebracht.
- Man kann Daten auf die lokale Festplatte des CVC schreiben. Dies erfolgt mit nur ca. 170 KByte/s, so daß dies eher fur kleine Raten wie z. B. Quel- ¨ lenmessungen im Labor geeignet ist. Das CVC läuft auch hier als echtes "Standalone<br>notwendig ist. Standalone"-System, so daß für die Datenaufnahme kein weiterer Rechner
- Die Daten können synchron zur Aufnahme über eine Netzwerkverbindung übertragen werden. Erreichbar sind hier 210 KByte/s, für viele Anwendungen genug.
- Mit einem an der GSI vorbereiteten Programm können Daten untersetzt zur Aufnahme per Netz weitergegeben werden. Hier entscheidet SBS, wann wieviele Ereignisse verschickt werden. Dies eröffnet die Möglichkeit, parallel zum lokalen Wegschreiben auf Band oder Platte im CVC auch noch eine Uberwachung der Daten (Monitoring) durch führen zu können.
- Auf dem Analyserechner können die Daten beliebig zwischen Netzwerk, Dateien und Programmen hin- und hergeschoben werden und somit mit denselben Methoden online und offline analysiert werden.

Die Entwicklung der Verbindungsstücke erfolgte wieder unter Beachtung der einschlägigen Standards. Für die Netzwerkprogrammierung und die Verwaltung des "Shared-Memory" wurde auf die SPEC1170-Spezifikation zurückgegriffen.<br>Infelse dessen kunst als Analyzezystenes neben der DEC Alpha (AVD Werkstei Infolge dessen kamen als Analysesysteme neben den DEC Alpha/AXP Workstations unter OSF/1 auch schon PC's unter Linux und CDC/MIPS-Rechner unter EP/IX zum Einsatz.

Beginnend bei ersten Implementationen das Datenaufnahmesystems über verschiedene Versionen von Datenaufnahme und Ringerkennung bis hin zur Strahlzeit an der GSI im April 1995 wurden die in dieser Arbeit entwickelten Hardund Softwaremodule ausgiebig getestet, um die Konzepte zu überprüfen und die konkrete Einsetzbarkeit der gewählten Lösungen zu zeigen.

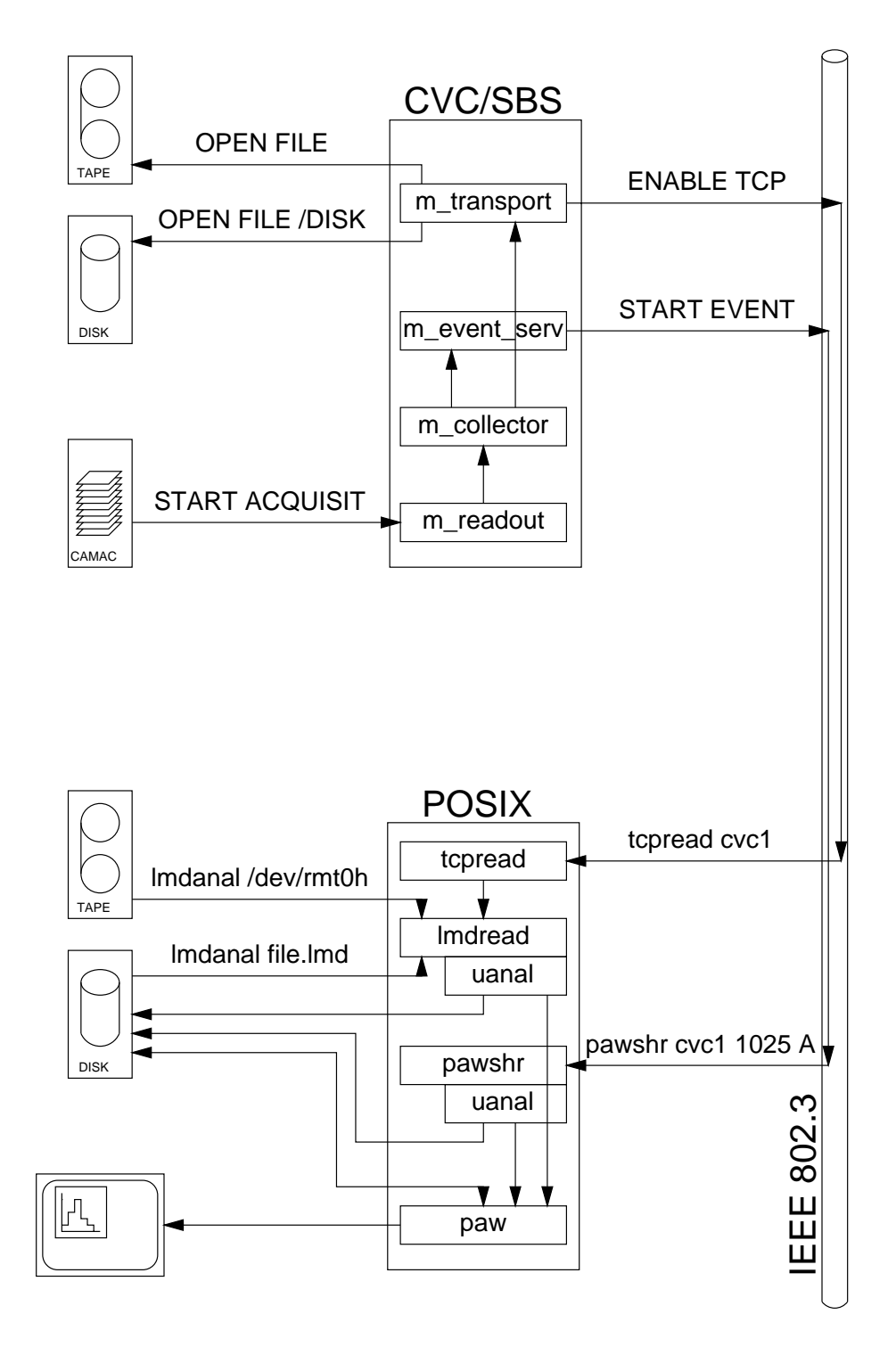

Abbildung 6.1: Datenpfade zwischen den Komponenten des Datenaufnahmesystems

# Kapitel 7 Einsatz in Messungen

### 7.1 Messungen im Labor

#### 7.1.1 Der erste Einsatz der Datenaufnahme

Eine erste, sehr einfache Testversion des in Kapitel 6 geschilderten Datenaufnahmesystems wurde fur die Auslese des Photonendetektors bei Quellenmessungen ¨ im Dezember 1994 in Betrieb genommen.

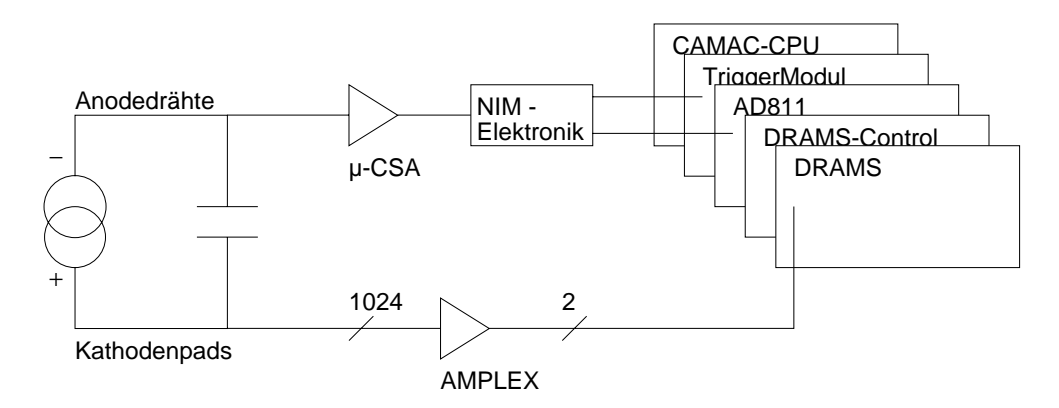

Abbildung 7.1: Zusammenstellung des Datenaufnahmesystems w¨ahrend der Labormessungen

Die konkrete Konfiguration zeigt Abbildung 7.1. Zu dieser Zeit war nur ein Quadrant des Photonendetektors mit einer Kathode bestuckt, so daß nur 1024 ¨ Kanäle ausgelesen werden mußten. Als CAMAC-Elektronik genügten also ein GSI-Triggermodul zum Triggern des CAMAC-Controllers, eine DRAMS-Control-Card für die Ablaufsteuerung der AMPLEX-Auslese, eine DRAMS-Card mit  $2 \times$  $512$  Kanälen zur A/D-Wandlung, ein ORTEC-AD811 für Pulshöheninformation von den Anodendrähten und das CVC. Die vorbereitete Programmierung des CVC mußte noch um die Ansteuerung des AD811 erweitert werden, lieferte dann aber sofort Daten beim Analyserechner ab, die nach der Implementation der Online-Analyse als eindimensionales Pulshöhenspektum von den Anodendrähten und als zweidimensionale Ortsspektren von der Kathodenfläche zur Verfügung standen.

Da dieser erste Einsatz keine größeren Schwächen aufzeigte, konnte das System quasi unverändert für ausgiebige Messungen am Photonendetektor mit verschiedenen Quellen (5.9 keV <sup>55</sup>Fe und VUV-Einzelphoton-Lampe) und verschiedenen Zählgasen eingesetzt werden. Die Funktionalität der Software für Netzwerkverbindungen und des LMD-Analyse-Treibers wurde erweitert und getestet.

Abbildung 7.2 zeigt ein zu dieser Zeit gewonnenes Orts- und Pulshöhenspektrum, in dem die Position der Lampe und die exponentiell abfallende Pulshöhen-

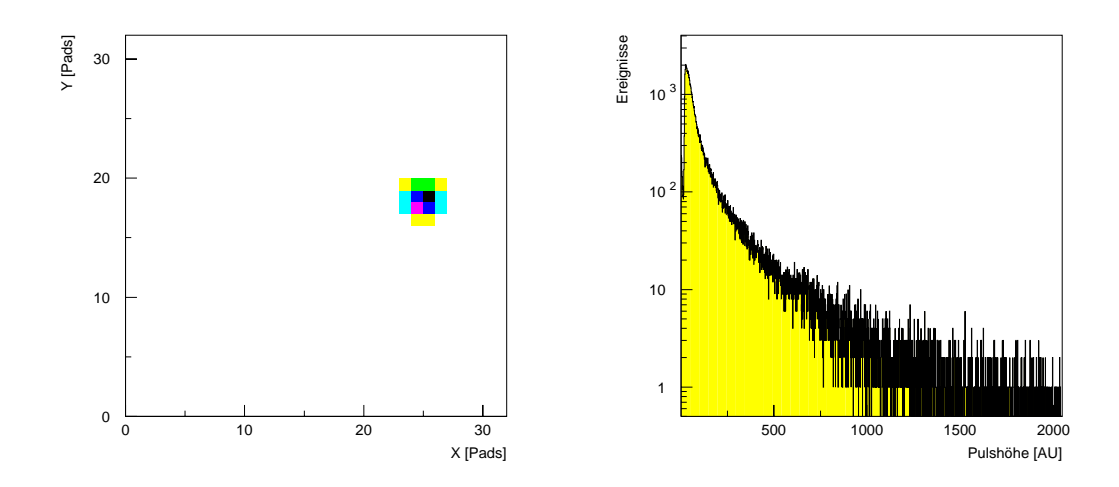

Abbildung 7.2: Mit dem Prototyp-Photonenz¨ahler aufgenommenes Orts- und Pulshöhenspektrum einer VUV-Einzelphotonenlampe

verteilung des Einphotonenspektrums zu sehen sind.

Messungen über das Zeitverhalten der Datenaufnahme förderten allerdings auch eine nachteilige Eigenschaft der SBS-Software zutage. W¨ahrend die eigentliche Ausleseroutine mit  $\approx 150 \,\mu s$  sehr schnell ist, läßt SBS zwischen der Freigabe der Auslese durch das Triggermodul und dem Beginn derselben in den meisten Fällen 700  $\mu$ s verstreichen. Dies führt zu Totzeiten von knapp 2 ms, die sich aus 1 ms Konvertierzeit der DRAMS-Module, 700 µs SBS und 150 µs Auslese zusammensetzen. Dieses Problem ist bis jetzt ungelöst und begrenzt die Ausleserate der beschriebenen Konfiguration auf ca. 500 Hz.

#### 7.1.2 Regressionstest der Ringerkennung

Bei den Tests der Hardware-Ringerkennung ging es vornehmlich darum, die Abbildung der in Software untersuchten Algorithmen in Hardware zu überprüfen. Die Methoden "Pads auf dem Ring positiv zählen" und "Korrelationen aus 3 Pads zählen" wurden in Hardware übertragen, die Daten mit den Ringen aus der HADES-Simulation in Bitmuster umgewandelt, durch die Hardware analysiert und die Ergebnisse auf Gleichheit überprüft.

Dies war noch vollständig im VME-System machbar, die Konfiguration zeigt Abbildung 7.3. Von den 4 auf dem VME-Board vorhandenen FPGAs wird einer als Parallel-Ein-Ausgabe-Register benutzt, ein zweiter macht die eigentliche Ringerkennung. Auf der VME-CPU wurde eine Version der Ringerkennungssi-

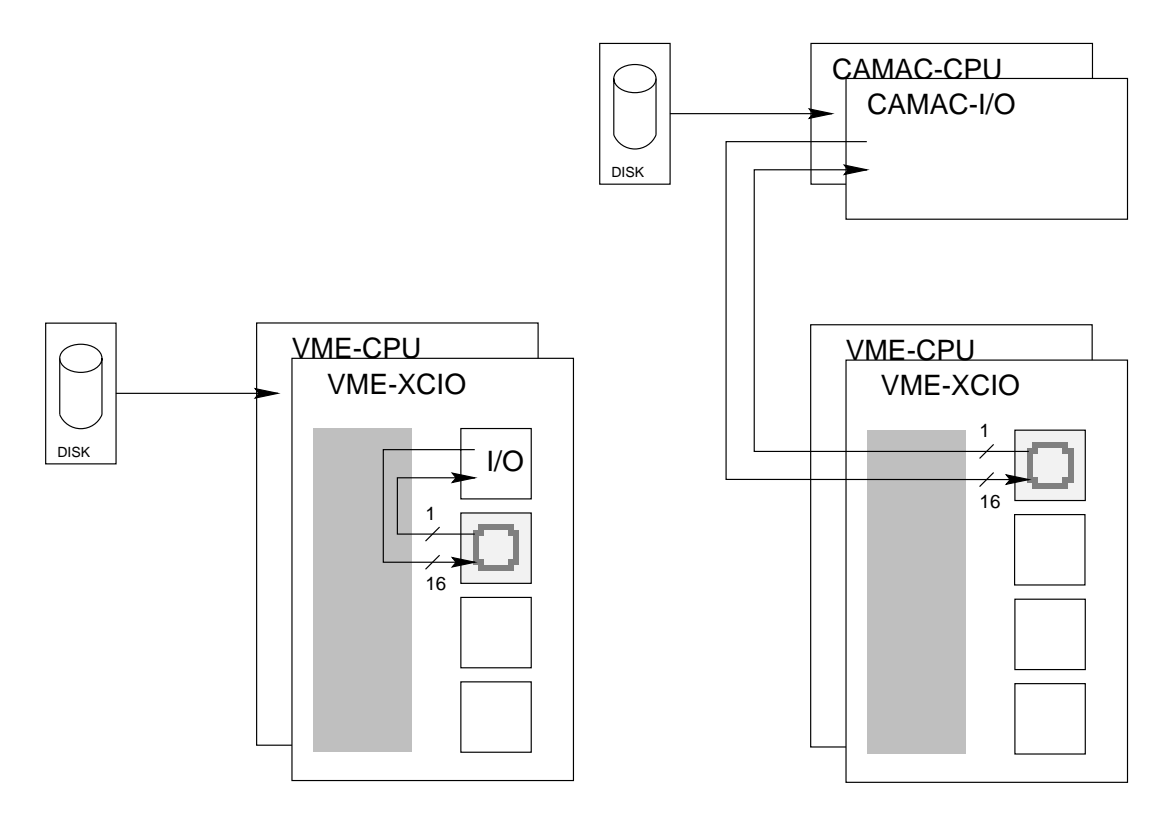

Abbildung 7.3: Regressionstest der Hardware-Ringerkennung im VME-System (links) und der Verbindung CAMAC-VME (rechts)

mulation übersetzt, bei der nur das Unterprogramm für die Transformation eines Rings auf seinen Mittelpunkt durch eines ersetzt wurde, das die Daten an die Hardware hinausschiebt und das Ergebnis abholt.

Als Ergebnis konnte eine vollständige Übereinstimmung der Ausgabe von Hard- und Software festgestellt werden. Nebenbei zeichnet sich die Implementation in Hardware schon hier durch einen deutlichen Geschwindigkeitsvorteil aus, da die Analyse der Simulationsdaten auf der 25 MHz 68040-CPU des VME-Systems genauso schnell vonstatten ging, wie die reine Softwareanalyse mit einer 125 MHz DEC Alpha/AXP.

### 7.1.3 Die Verbindung Ringerkennung — Datenaufnahme

Da die Ringerkennung im realen Einsatz am Photonendetektor getestet werden sollte, eine VME-basierte Auslese aber noch im Entwicklungsstadium ist, mußte eine Verbindung zwischen der VME-Ringerkennung und der CAMAC-Elektronik geschaffen werden.

Der Einfachheit halber wurde ein existierendes CAMAC-Parallel-Eingabe-Modul [28] modifiziert und erweitert, so daß 24 Bit Parallel-Ausgabe, Takt fur ¨ die Ausgabe, und 8 Bit Parallel-Eingabe zur Verfügung standen.

Das Programm zur Ansteuerung wurde ohne Veränderung von der VMEauf die CAMAC-CPU übernommen, in der Hardwareringerkennung blieb alles gleich. Der Unterschied lag jetzt nur darin, daß die Daten nicht mehr vom VME-Rechner kamen, sondern aus der CAMAC-Elektronik (siehe auch Abbildung 7.3). Nachdem auch hier die Ubereinstimmung mit der Simulation erreicht werden ¨ konnte, sollte im nächsten Schritt mit "echten" Daten gearbeitet werden.

#### 7.1.4 Mustererkennung als Sekundärtrigger

Im Labor stand keine hinreichend hochenergetische Strahlung zur Verfügung, um wirklich Cerenkov-Ringe sehen zu können. Kosmische Strahlung schied aus, weil das Fenster des Photonendetektors aus mechanischen Gründen nach unten gerichtet war.

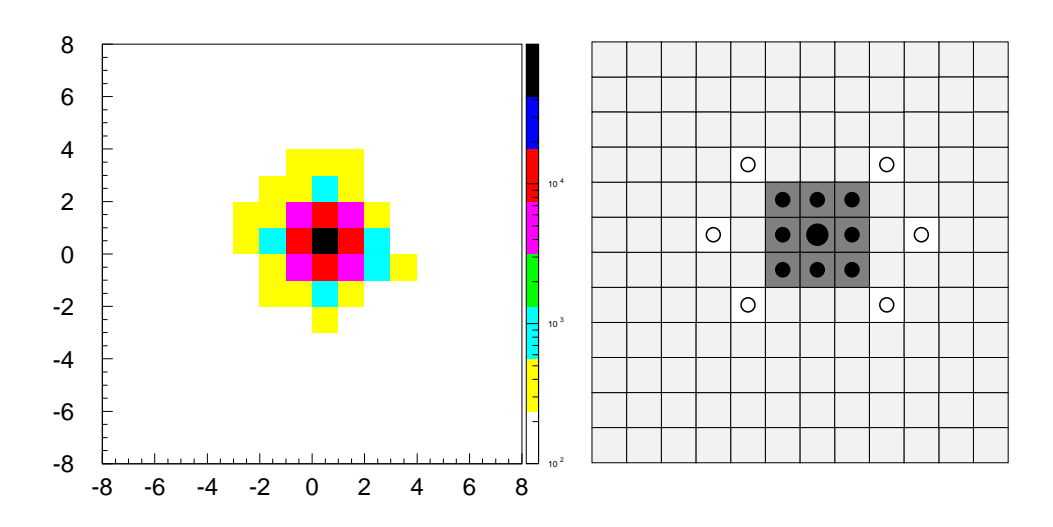

Abbildung 7.4: Konstruktion einer Suchmaske fur Einzelphotonen. Links ¨ ist die Verteilung der Ladung auf dem Kathodenpads bei Detektion eines 5.9 keV-R¨ontgen-Photons dargestellt. Dabei sind 25 000 Ereignisse nach Suche des Maximums ubereinandergelegt und aufaddiert. Rechts sieht ¨ man die daraus erzeugte Maske, das mittlere Pad wurde doppelt positiv gezählt.

Die Flexibilität des Hardware-Prototyps für die Ringerkennung erlaubte es

problemlos, aus der Ring- eine Clustererkennung zu machen, die ein Positiv-Negativ-Zählen, wie in Abbildung 7.4 gezeigt, durchführt. Die kleinen  $3 \times 3$ Cluster entsprechen recht gut dem Ortssignal, das die <sup>55</sup>Fe-Quelle oder die VUV-Photonen-Lampe erzeugt und das ebenfalls in Abbildung 7.4 zu sehen ist. Von diesen Clustererkennern haben in einem XC4004A fünf Stück Platz. Es konnte also auf 5 Streifen nebeneinander nach Clustern gesucht werden. Da ein Quadrant des Photonenzählers mit  $32 \times 32$  Pads aktiv war, konnte so insgesamt ein Streifen von  $32 \times 5$  möglichen Photon-Auftrefforten durchsucht werden.

Da man im SBS mit der " User-Readout-Function" den Ablauf des Auslesevorgangs vollständig per Programm bestimmen kann, war es kein Problem, die Ansteuerung der Ringerkennungs-Hardware uber den CAMAC Parallel-I/O ¨ zu integrieren. Die Software übernahm also die Aufgabe, die bei HADES später einmal der Datenkonzentrator übernehmen soll. Diese Lösung machte den eigentlichen Auslesevorgang natürlich langsamer, weil bei jedem Trigger auch noch die Ringerkennung angesteuert werden mußte. Es zeigte sich aber, daß die Datenreduktion das schon in diesem Testsystem aufwiegen konnte.

Als Quelle kam die <sup>55</sup>Fe-Quelle zum Einsatz, getriggert wurde auf das Signal von den Anodendrähten. Bei jedem Trigger wurden also die Daten von der DRAMS-Karte abgeholt, durch die Ringerkennung geschleust, getestet, ob diese ein Cluster erkannt hatte und nur bei Erfolg wurden die Pulshöhen wirklich weggeschrieben.

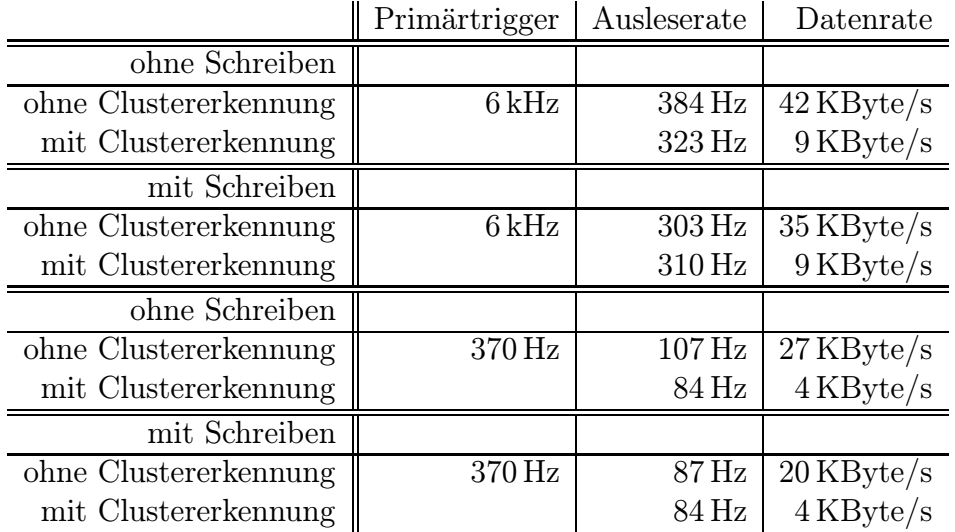

Tabelle 7.1: Datenraten bei der Auslese des Photonendetektors ohne und mit Clustererkennung bei verschiedenen Primärtriggerraten

Die Auswirkungen auf die Datenrate zeigt Tabelle 7.1. Sie zeigt mehrere

Kombinationen. Die Meßreihen mit der hohen Primärrate wurden einfach durch Triggern im Rauschen erzeugt, was zu etwa einem Photonenereignis in 640 Rauschereignissen führte, ein im Vergleich zu HADES (1 Dileptonzerfall pro  $10<sup>5</sup>$ Primärtrigger) immer noch sehr niedriger Wert. Die Rate der echten Photonenereignisse lag also bei nur 10 bis 20 Hz.

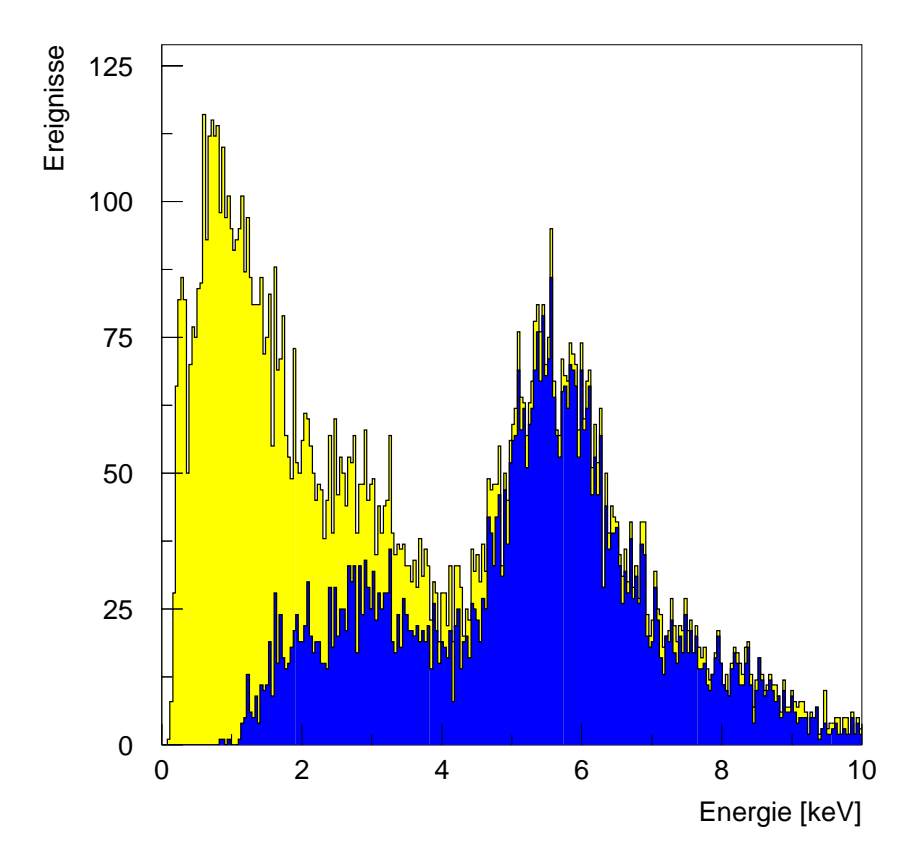

Abbildung 7.5: Anodendrahtspektrum der  ${}^{55}Fe$ -Röntgenstrahlung ohne (hell) und mit (dunkel) Unterdrückung des Untergrundes durch Clustersuche. Die Energie der  $K_{\alpha}$ -Linie liegt bei 5.9 keV, die des Escape-Peaks ist um die  $K_{\alpha}$ -Energie des Zählgases Argon von 2.96 keV niedriger.

Läßt man die Aufnahme "leer" laufen, d.h., ohne die Daten wegzuschreiben,  $\frac{1}{2}$ so senkt die Clustererkennung die Aufnahmerate von 384 auf 323 EreignisseproSekunde. Will man die Daten aber behalten, z. B. auf die lokale

Platte im CVC schreiben, so fuhrt die Reduktion der Datenrate durch die Clu- ¨ stererkennung von 35 KByte/s auf 9 KByte/s jetzt sogar zu einer Erhöhung der Ausleserate von 303 EreignisseproSekunde auf 310 EreignisseproSekunde, da die Totzeiten für das Wegschreiben der Daten fast vernachlässigbar werden. Sogar bei einer Senkung der Primärrate auf 370 Hz führt die Datenreduktion noch fast zu einem Ausgleich der durch die komplizierte Softwareansteuerung der Clustererkennung erhöhten Totzeiten.

Als physikalische Meßwerte wurden die an den Anodendrähten des Photonendetektors gemessenen Pulshöhen mitgeschrieben. Die Auswirkungen der Clustererkennung auf das Spektrum zeigt Abbildung 7.5. Ohne Vorselektion durch den Clustererkenner dominiert der Beitrag des elektronischen Rauschens unterhalb von 3 keV. Mit der Clustererkennung wird das elektronische Rauschen effizient unterdrückt. So ist der Single-Escape-Peak, der sonst nur in der Schulter des Rauschens bei 3 keV schwach zu erkennen wäre, problemlos zu sehen. Allerdings wirkt sich auch die Clustersuche als Schwelle auf die Pulshöhe aus, da die Wahrscheinlichkeit für das Ansprechen mehrerer Pads von der Pulshöhe abhängt.

# 7.2 Messungen mit Schwerionen-Strahl

Um Informationen über das Verhalten des Photonenzählers unter Teilchenstrahlbedingungen zu gewinnen, die Ringerkennung mit echten Cerenkovringen zu testen und damit einen Vergleich zu den Simulationsdaten zu gewinnen, wurde im April 1995 eine Teststrahlzeit am Fragmentseparator der GSI in Darmstadt durchgeführt.

#### 7.2.1 Aufbau und Durchführung des Experiments

Den Aufbau zeigt Abbildung 7.6. Es wurde mit Kohlenstoffprimärstrahl in einem auswechselbaren Radiator — zum Einsatz kamen ein MgF<sub>2</sub>-Festkörperradiator und ein  $C_6F_{14}$ -Flüssigkeitsradiator — Cerenkovlicht erzeugt, das durch einen ebenen Spiegel auf den Photonendetektor abgebildet wurde. Die Energie des Strahls von  $\approx 400 \text{ AMeV}$  und die Radiatordicke von 2 mm beim Festkörperradiator wurden so gew¨ahlt, daß die Zahl der erwarteten 18 nachgewiesenen Photonen pro Ring ungefähr der bei HADES erwarteten entsprach.

Als Trigger und zur Spurverfolgung (tracking) wurden die Signale von 4 Silizium-Streifenzählern mit einer Ortsauflösung von 1.2 mm in X-Richtung und 2 mm in Y-Richtung verwandt. Der Trackingzähler konnte mitsamt dem Radiator per Schrittmotor verfahren werden, um damit verschiedene Teile des Photonendetektors beleuchten zu können.

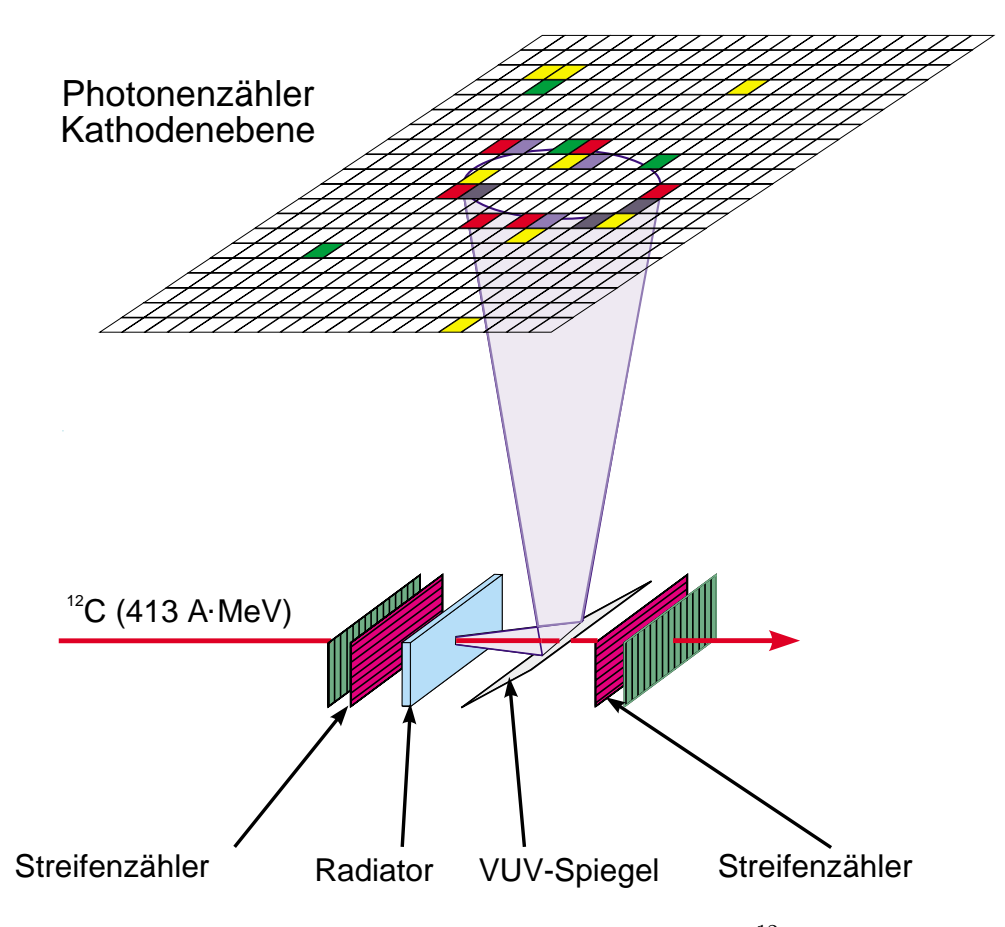

Abbildung 7.6: Detektorsystem beim Test mit <sup>12</sup>C-Strahl

Die im Labor getesteten Komponenten der Datenaufnahme und der Ringerkennung wurden unverändert übernommen und nur vervielfacht. Der Photonendetektor war jetzt mit 4 beschichteten Quadranten bestückt und erforderte die Auslese von 4096 Kanälen. Dazu kam die Auslese des Trigger- und Trackingzählers, der mit drei weiteren "AMPLEX-Boards" ausgelesen wurde.<br>(Akkildung 7.7) (Abbildung 7.7)

Da man bei der Strahlzeit mit größeren als den HADES-Ringen rechnete, wurde die Fläche des lokalen Transformationsoperators auf  $16 \times 16$  Pads umprogrammiert. Als Folge davon hatten jetzt nur noch 2 Erkenner pro Baustein vom Typ XC4004A Platz. Die Ausgabebreite der CAMAC-Parallel-I/O von 24 Bit beschränkte die Zahl der durchsuchbaren Streifen. Genutzt wurden 23 Bit, so daß sich bei einer Breite der Streifen von 16 Pads  $23-16+1=8$  mögliche Ringmittelpunkte ergaben. Es wurden also alle vier FPGAs auf der Platine genutzt. Dabei blieb die Programmierung aller vier Chips genau gleich, jeder griff sich nur

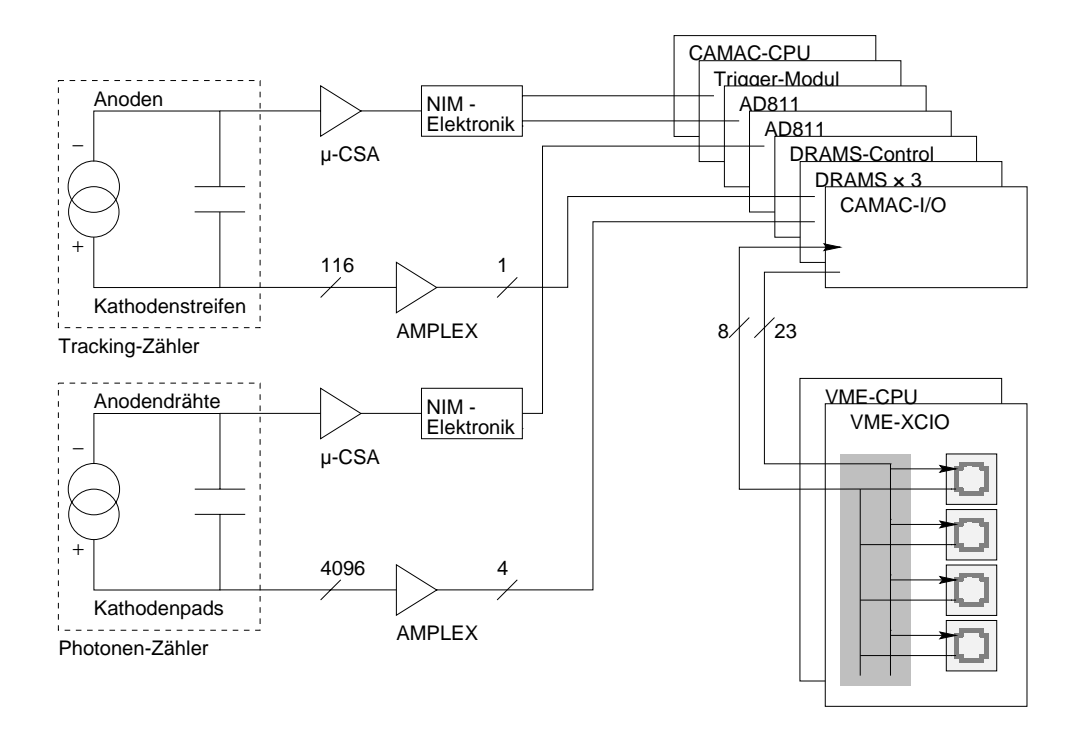

Abbildung 7.7: Datenaufnahme beim Test mit <sup>12</sup>C-Strahl

aus einem gemeinsamen Bus "seinen" Streifen heraus und schleuste das Ergebnis wieder in einen gemeinsamen Bus ein.

Insgesamt bestand das Datenaufnahmesystem jetzt aus 3 DRAMS-Karten mit DRAMS-Control-Karte für Photonenzähler und Tracking, der Hardware-Ringerkennung, 2 ORTEC-AD811 für die Rückseiten der Streifenzähler und die Auslese der Anodendrähte, sowie dem Triggermodul und dem CVC. Es stand während des Experiments direkt neben dem Detektor, war also bei angeschaltetem Strahl nicht zugänglich. Um keine Information während des Tests zu verschenken, wurde die Ringerkennung nicht zur Datenunterdrückung eingesetzt, sondern nur die Mittelpunkte der erkannten Ringe in den Parametersatz mit aufgenommen. Insgesamt waren damit uber 8000 Parameter definiert. ¨

In der Vorbereitungsphase, während der Zähler in Betrieb genommen und konditioniert wurde, wurde die Datenaufnahme von Anfang an mit eingesetzt, um z. B. die aktuellen Werte der Gasverstärkung zu messen. Bei dieser Gelegenheit lief die Mustererkennung, ähnlich wie im Labor, als Clustererkennung. Abbildung 7.8 zeigt ein w¨ahrend dieser Zeit aufgenommenes Ereignis, in dem ein geladenes Teilchen durch den Detektor geflogen ist und eine Spur übersteuerter Kanäle hinterlassen hat.

Fur das eigentliche Experiment mit Strahl wurde die Clustererkennung von ¨
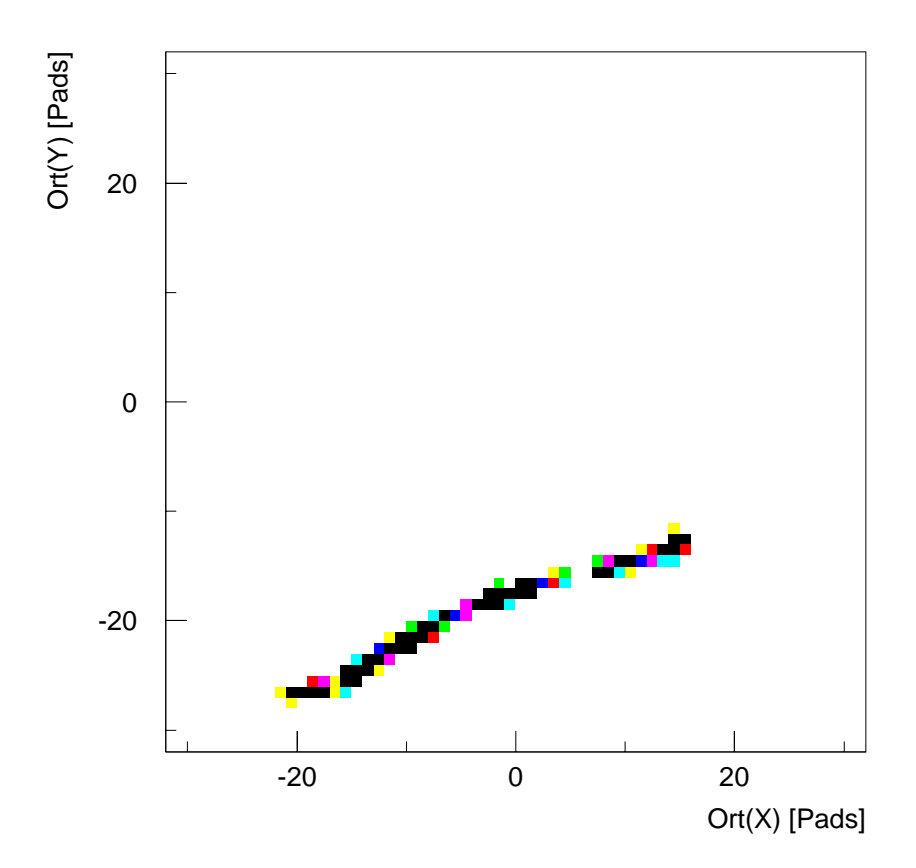

Abbildung 7.8: Spur eines geladenen Teilchens im Photonendetektor

der Meßhütte aus wieder auf Ringerkennung umgeschaltet, ohne daß sich jemand am Meßplatz befand. Das Datenaufnahmesystem stand dann während der gesamten Strahlzeit voll zur Verfügung. Da die Aufnahmerate auf insgesamt 400 Hz begrenzt war und im genutzten, parasitären Strahl die Pausen zwischen den Strahlpulsen sehr lang waren, wurde als Transportweg für die Daten die Netzwerk-Verbindung vom CVC zur DEC-Workstation genutzt. Damit wurde eine Online-Uberwachung der Ereignisse parallel zu einer sofortigen Offline- ¨ Auswertung der Daten möglich.

Im Verlauf der zwei Tage dauernden Strahlzeit wurden etwa 2 GByte an Daten gesammelt, wobei die Spannung am Detektor und damit die Gasverstärkung, die Strahlenergie, die Art des Radiatormaterials sowie Ort und Abstand des

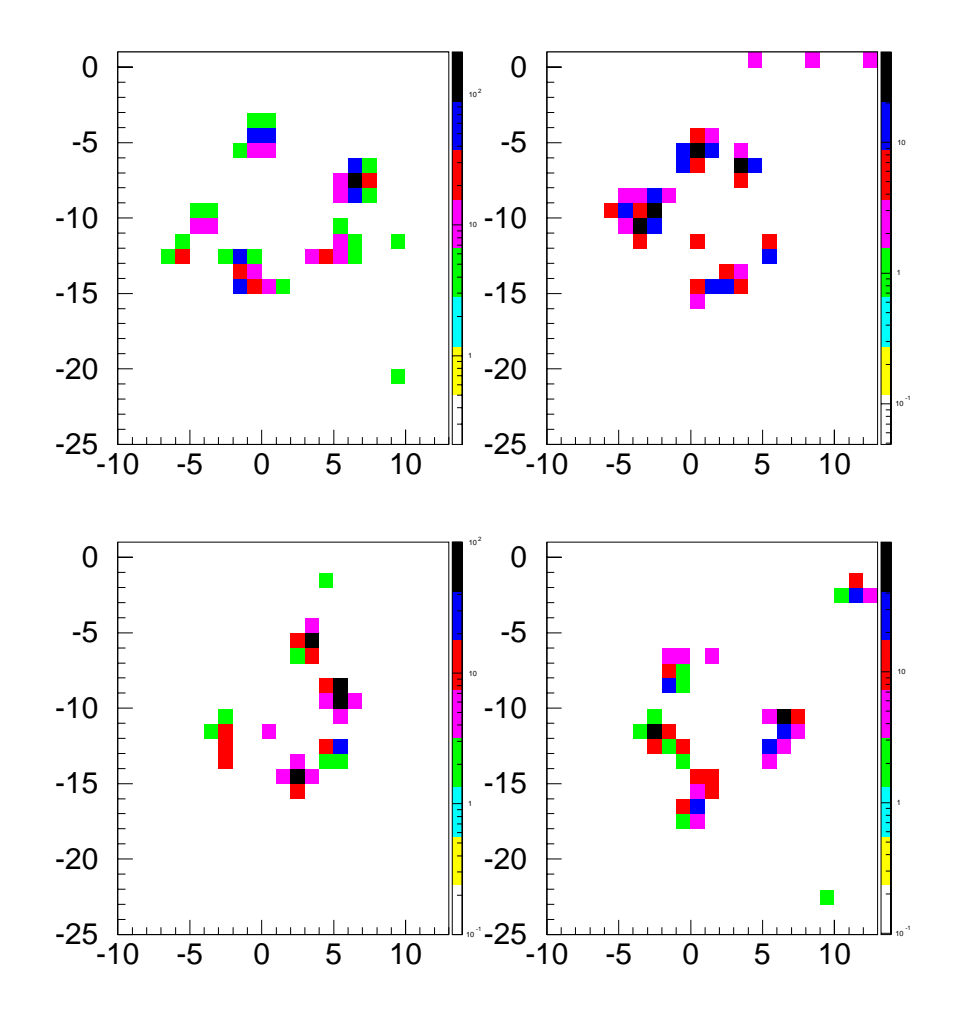

Radiators zur Kathodenebene verändert wurden.

Abbildung 7.9: Einzelne Čerenkovringe für 430 AMeV <sup>12</sup>C-Ionen bei Durchtritt durch einen 2 mm MgF2-Radiator

Vier typische Beispiele von Einzelereignissen mit Čerenkovringen beim Einsatz des MgF<sub>2</sub>-Festkörperradiators,  $E = 413$  AMeV Strahlenergie und einer Gasverstärkung von  $2 \times 10^5$  zeigt Abbildung 7.9.

## 7.2.2 Auswertung der Daten

Zur Auswertung der bei der Strahlzeit gewonnenen Daten wurden zuerst Ortsspektren der Trackingzähler und des Photonenzählers angefertigt.

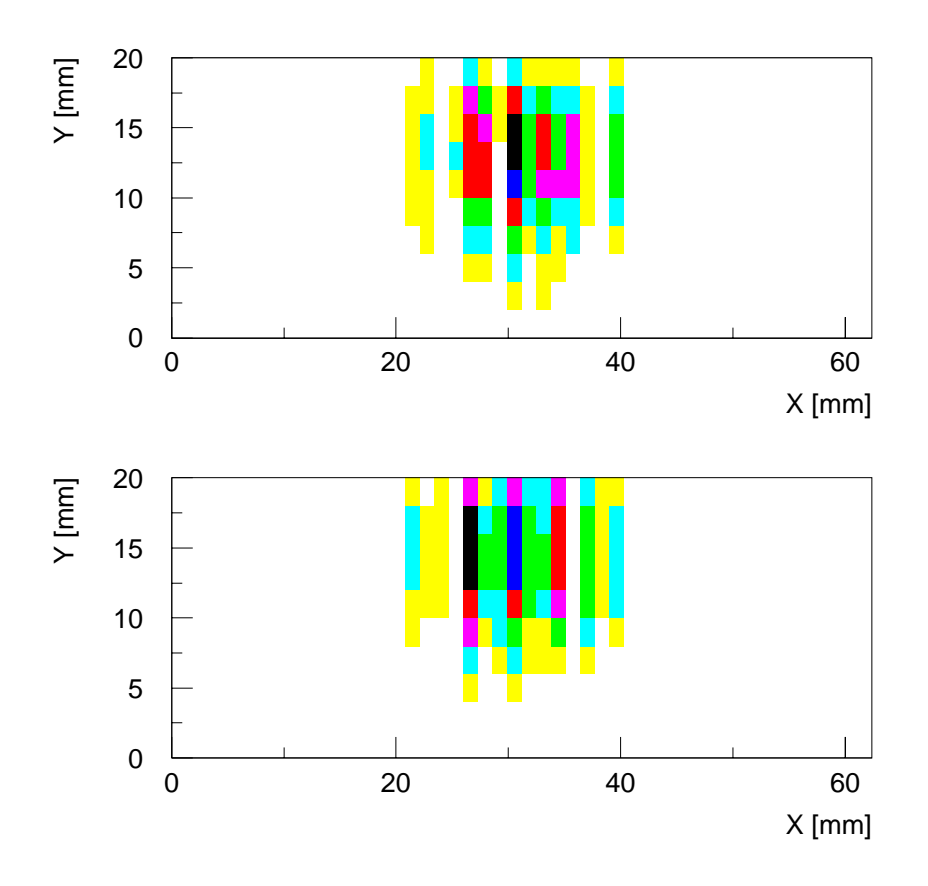

Abbildung 7.10: Ortsspektren der  $X/Y$ -Trackingzähler, oben der in Strahlrichtung vordere, unten der hintere Zähler

Für die Si-Streifenzähler wurde dafür der Schnittpunkt des Streifens mit der maximalen Pulshöhe in X-Richtung mit dem entsprechenden in Y-Richtung als Ort des Teilchendurchgangs angenommen. Abbildung 7.10 zeigt ein so erzeugtes Spektrum für das vordere und das hintere Streifenzählerpaar.

Beim Photonenzähler wurden einfach die gemessenen Pulshöhen für jedes Pad aufaddiert, hier ist ein Beispiel in Abbildung 7.11 zu sehen.

Die von der Ringerkennung gelieferte Information war im Parametersatz während der Messung mitgeschrieben worden, so daß auch hier sehr einfach ein Ortspektrum der vermuteten Ringmittelpunkte erstellt werden konnte, wie in Abbildung 7.11 gezeigt. Man sieht den durchsuchten Streifen von 8 Pads Breite mit

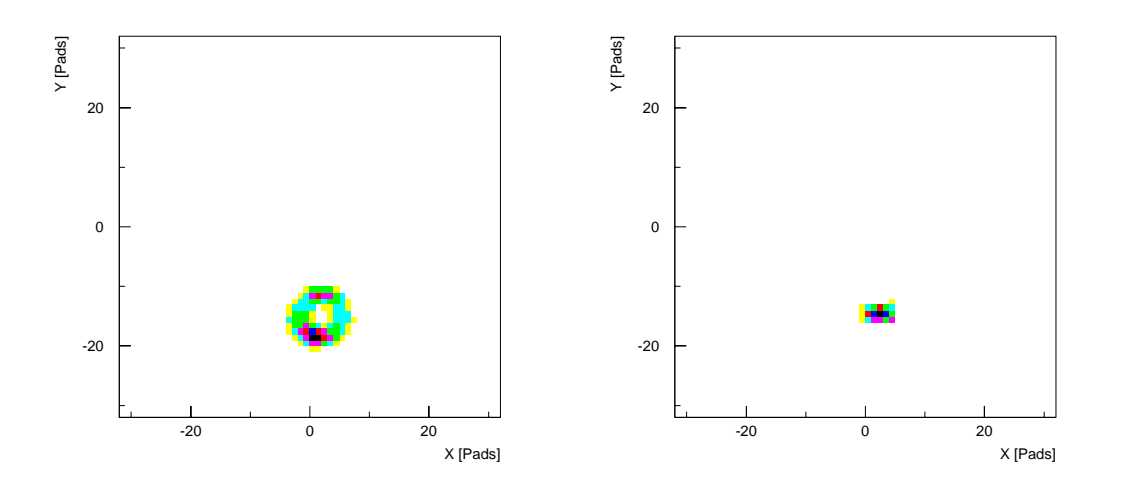

Abbildung 7.11: Ortsspektrum einer Meßreihe im Photonenz¨ahler, links die akkumulierten Pulshöhen, rechts die erkannten Ringmittelpunkte

dem Maximum am Ort der Ringe.

Als nächstes wurde die fehlerfreie Funktion der Ringerkennung überprüft. Dazu wurden die Rohdaten mit den Orten der angesprochenen Pads durch eine Softwareversion der in der Hardware-Ringerkennung eingesetzten Algorithmen analysiert und mit den von der Hardware gefundenen Mittelpunkten verglichen. Die Hardware- und die Software-Ringerkennung lieferten dabei 100%ig übereinstimmende Ergebnisse, die Ringerkennung lief also während ihres Einsatzes am Strahl fehlerfrei.

Der zweite, hauptsächlich interessierende Punkt war, ob die im Experiment gewonnenen Daten mit denen aus der Simulation vergleichbar sein wurden. ¨

In den Simulationsdaten stehen die Radien und Mittelpunkte der tatsächlich erzeugten Ringe einfach zur Verfügung, aus den Experimentdaten mußten sie erst extrahiert werden. Hierzu wurde eine Variante der Hough-Transformation [29] benutzt, die keinerlei Vorinformation außer der Form der gesuchten Kurve benötigt. Sie beruht darauf, alle in einem Bild erdenklichen Ringe zu berechnen und die errechneten Radien und Mittelpunkte in ein dreidimensionales Histogramm, den "Hough-Accumulator" zu füllen. Da ein Ring durch drei Punkte festgelegt ist, muß man dafür alle Dreierkombinationen aus den gesetzten Pixeln im Bild bilden, das ergibt also bei ${\cal N}$ gesetzten Pixeln N 3  $\setminus$ mögliche Ringe. Ein dreidimensionaler Fit an den "Hough-Accumulator" ergibt dann die wahr-<br>sebejaliskaten Warte für Y. und Y. Koardinate des Dingmittelnunktes und des scheinlichsten Werte für X- und Y-Koordinate des Ringmittelpunktes und des Radius.

Um die Statistik zu verbessern, wurde dieser Fit nicht an jedes Einzelereignis gemacht, sondern zuerst Ereignisse einer Meßreihe im "Hough-Accumulator" auf-<br>summiert und auf dem der Eit gemeelt. Allerdings entrecht sieb des Strehlung summiert und erst dann der Fit gemacht. Allerdings erstreckt sich das Strahlprofil, wie Abbildung 7.10 zeigt, über eine Ausdehnung von 2 Kathodenpads in jeder Richtung. Ein scharfer Ringmittelpunkt wurde deshalb durch eine Ortsselektion auf den Teilchendurchgang durch beide Trackingzähler mit einer Ausdehnung von 3 Streifen in X- und 3 Streifen in Y-Richtung erzeugt.

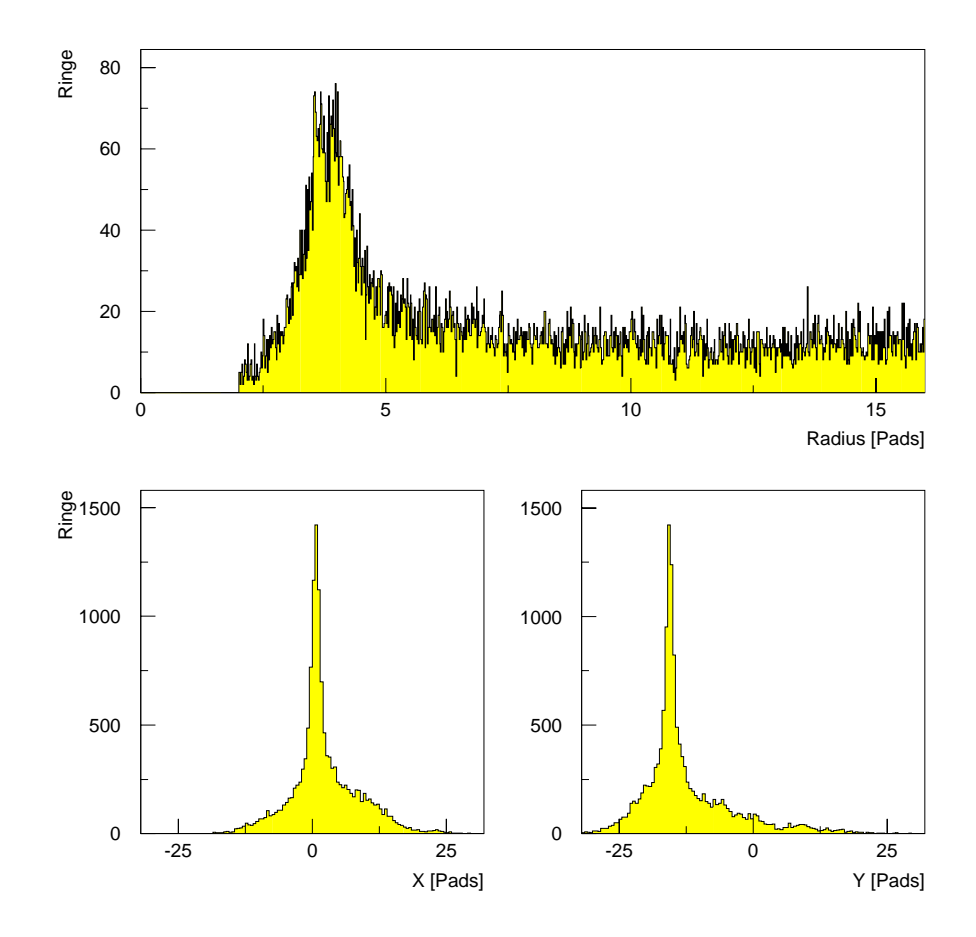

Abbildung 7.12: Eindimensionale Schnitte durch den "Hough-Accumulator"

Schnitte durch den "Hough-Accumulator" liefern jetzt eine sehr grobe Abschätzung der Ringparameter wie in Abbildung 7.12 dargestellt.

Hieraus wurden Werte für Einschränkungen in Ort und Radius gefittet, unter diesen ein neuer "Hough-Accumulator" erzeugt und dieses Verfahren so lange wiederholt, bis die Anderungen von einem Durchlauf auf den nächsten kleiner als der Fehler im Fit waren. Das Endresultat der eindimensionalen Fits ist in Abbildung 7.13 zu sehen.

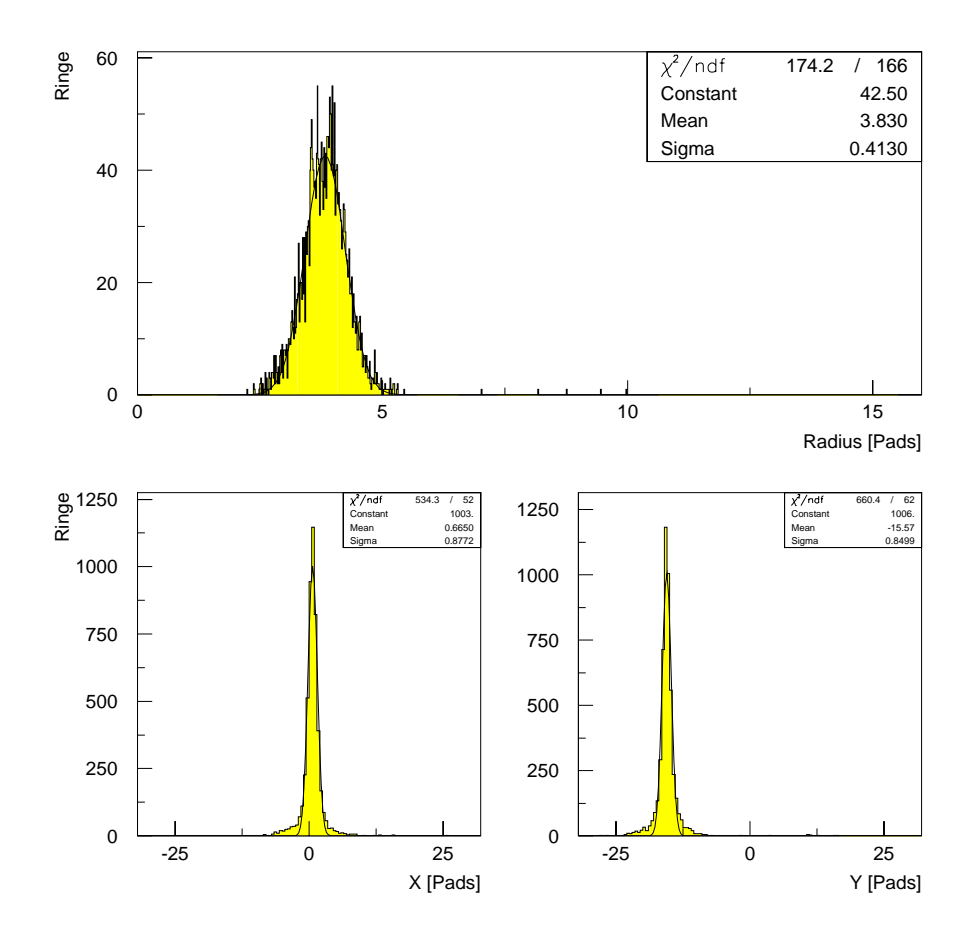

Abbildung 7.13: Eindimensionale Fits an den "Hough-Accumulator" aus<br>sinsul Maßneils ausnahmen 10.000 Ensimissen mit im Mittal 5 Platenam einer Meßreihe von etwa 10 000 Ereignissen mit im Mittel 5 Photonen pro Ring unter enger Selektion des Ringortes

Es entstehen sehr schmale Verteilungen für die Ringparameter, wobei die Fehler bei einer Meßreihe von 10 000 Ereignissen in der Größenordnung von  $10^{-2}$  Pads, also  $10^{-1}$  mm liegen.

Als nächstes wurden Abschätzungen zur Zahl der nachgewiesenen Photonen

und zum Rauschen durchgeführt.

Hierbei war eine der Hauptschwierigkeiten, aus den gemessenen Daten die Zahl der Photonen zuverlässig zu extrahieren. Da, wie in den Abbildungen 7.9 und 7.4 schon gezeigt, ein auftreffendes Photon auch die Nachbarpads mit ansprechen läßt, ist die Zahl der angesprochenen Pads kein guter Meßwert. Eine einfache Methode, die in der Folge auch angewandt wurde, ist die Suche nach lokalen Maxima, um damit nur das Pad zu zählen, das das Photon wirklich getroffen hat. Hier macht man in der Absolutzahl von nachgewiesenen Photonen jedoch einen Fehler, da eng nebeneinander einschlagende Photonen nur ein Pad oder zwei Nachbarpads ansprechen lassen und somit bei der Suche nach lokalen Maxima nur als eins gezählt werden. Für einen relativen Vergleich mit der Simulation ist diese Methode, wie sich zeigte, völlig ausreichend. Als zum Ring gehörig wurden Pads gezählt, die in einer Ringmaske mit den Radien  $r = r_0 \pm 3\sigma$ lagen, alle anderen wurden dem Rauschen zugeschlagen.

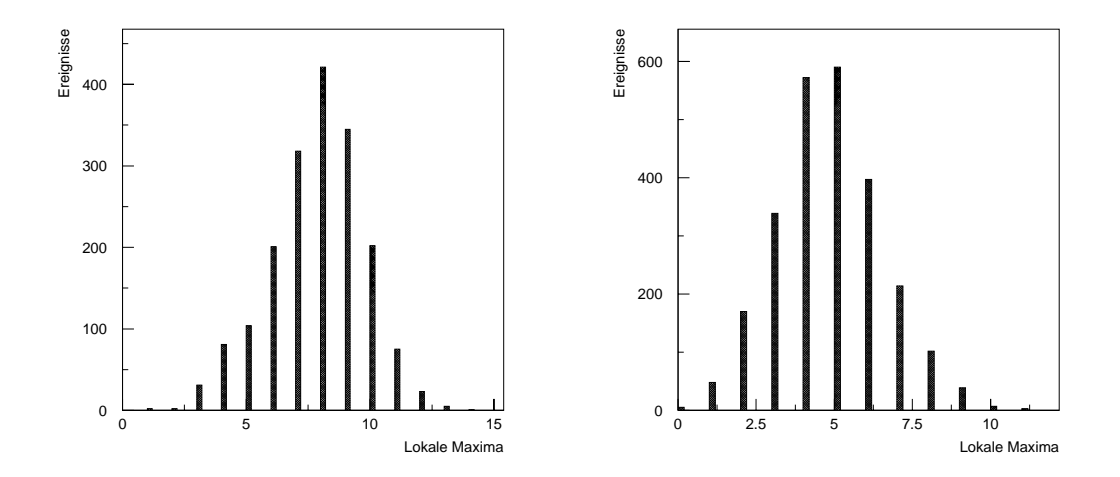

Abbildung 7.14: Zahl der lokalen Maxima auf einer Ringmaske mit Radius  $r =$  $r_0 \pm 3\sigma$ , links für die Simulations-, rechts für die Experimentdaten

Hiermit ermittelte Verteilungen der Photonenzahl ( Anzahl lokaler Maxima) für die HADES-Simulation und für in der Strahlzeit gewonnene Daten zeigt die Abbildung 7.14 . Die Abweichung in der Zahl der nachgewiesenen Photonen ca. den Faktor zwei stellte sich als größter Unterschied heraus. Diese ist wahrscheinlich auf eine kleinere Quanteneffizienz des Photokonverters CsI als der ind der Simulation angenommenen zurückzuführen.

Das Rauschen liegt, mit den in dieser Meßreihe verwendeten Schwellen, bei

 $\approx 0.6\%$ , ein mit den in der Simulation üblicherweise vorgenommen Einstellungen verträglicher Wert.

Die für die Ringerkennung entscheidende Frage stellte sich nun darin, ob die Kennlinien bei den Experimentdaten mit den bei der Simulation gewonnenen übereinstimmen würden.

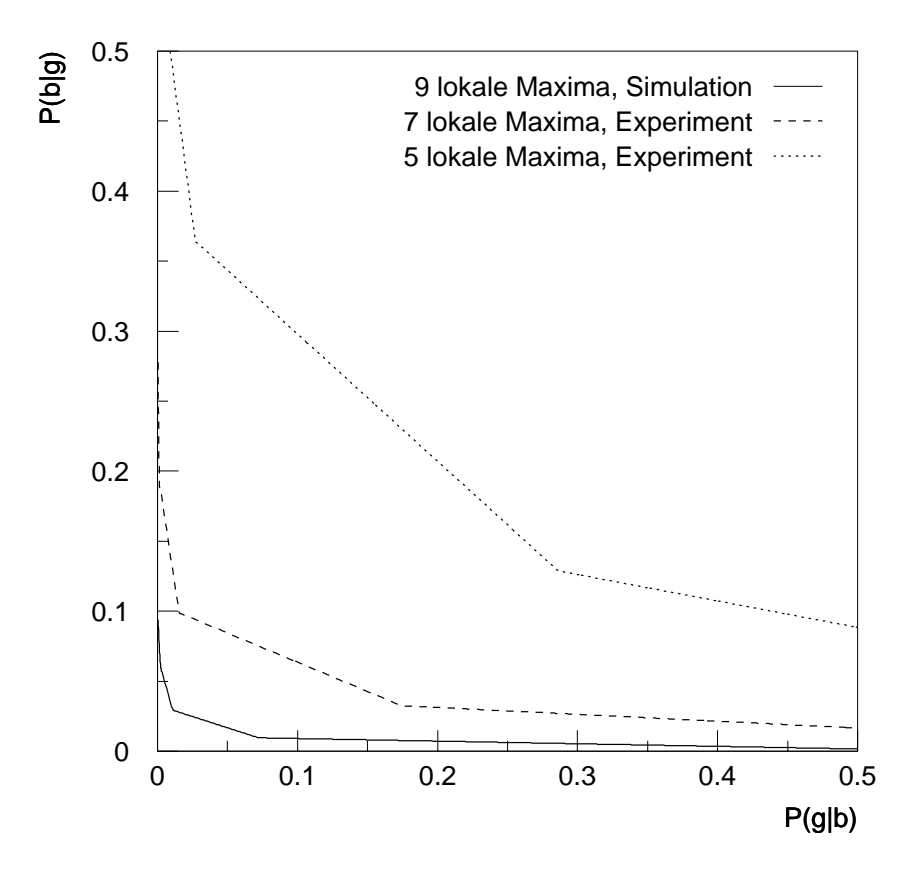

Abbildung 7.15: Kennlinien der auf zwei Meßreihen aus der Teststrahlzeit angewandten Ringerkennung im Vergleich mit einer aus der Simulation

Die Abbildung 7.15 zeigt die Strahlzeitergebnisse im Vergleich mit den in Abschnitt 4.1 schon gezeigten Ergebnissen aus der Simulation. Eine Übereinstimmung in den absoluten Werten ist wegen der unterschiedlichen Zahl der Photoelektronen nicht zu erwarten, allerdings ist eine Ubereinstimmung im Trend von ¨ 9 uber 7 auf 5 lokale Maxima gegeben. Die Zahl der nachgewiesenen Photonen ¨ pro Ring wurde durch Variation der Geschwindigkeit der  ${}^{12}$ C Ionen verändert.

Mit den während der Teststrahlzeit eingesetzten Photokathoden würde man bei HADES eine Qualität der Bilddaten erwarten, die ungefähr der gestrichelten Kurve entspricht. Die hier gezählten 7 Maxima würden nach statistischen Abschätzungen etwa 11 nachgewiesenen Photonen [30] entsprechen. Die angestrebte Datenreduktion auf 1 : 100 resultiert in diesem Fall in einer Effizienz des Sekundärtriggers von  $90\%$ .

Kapitel 8

## Zusammenfassung und Ausblick

In dieser Arbeit wurde ein Datenaufnahmesystem mit Echtzeit-Bildverarbeitung zur Raten- und Datenreduktion bei zweidimensional ortsauflösenden Zählern beschrieben.

Es setzt sich aus fertig verfugbaren Hard- und Softwarekomponenten von ¨ CERN, GSI, TUM-PD E12 und kommerziellen Anbietern zusammen. Die Schnittstellen entsprechen den an CERN und GSI festgelegten Spezifikationen, für darüber hinaus notwendige Softwareentwicklungen wurden die existierenden internationalen Normen ISO-C und ISO-POSIX und die Spezifikation SPEC1170 (in Zukunft X/Open 95) beachtet, so daß ein Maximum an Zukunftssicherheit, Portabilität und Interoperabilität erreicht wurde.

Das Datenaufnahmesystem wurde seit Dezember 1994 bei Messungen im Labor und beim Experiment an der GSI zur Auslese eines Photonenz¨ahlers mit 4096 Kanälen erfolgreich eingesetzt und erwies sich als zuverlässig und flexibel. Besonders vorteilhaft war, daß sich beim Übergang von den Quellenmessungen im Labor zu den Messungen am Strahl keine Anderung in der Datenaufnahme notwendig war, so daß am Beschleuniger vom ersten Tag an ein fertig einsatzfähiges System vorhanden war.

Zur Zeit wird das Datenaufnahmesystem am Institut von zwei Gruppen verwendet [3] [31].

Die Bildverarbeitung im Einsatz als Sekundärtrigger wurde durch Simulationsrechnungen in ihrem Betriebsverhalten untersucht und eine Lösung, die hohe Effizienz mit geringen Kosten verbindet, gewählt und aufgebaut.

Die Implementation in Hardware unter Einsatz von frei programmierbarer Logik (FPGAs) resultiert in einer hohen Anpassungsfähigkeit ohne Anderungen in der Hardware, die durch die abwechselnde Suche nach Clustern und Ringen während der Strahlzeit genutzt wurde.

Der konsequente Einsatz von "Pipelining" im Datenfluß erlaubt bei Verwen-<br>Deutsche Persteine sehr hebe Teletratur, so deß die hei HADES surmasse dung schneller Bausteine sehr hohe Taktraten, so daß die bei HADES vorgesehen 40 MHz, entsprechend 10<sup>5</sup> Ereignissen pro Sekunde, leicht erreicht werden können.

Die implementierte Lösung verspricht, unter Einbeziehung der während des Strahlzeittests gesammelten Erfahrungen, die im HADES-Spektrometer geforderte Datenreduktion erbringen zu können.

Erfahrungen während der Strahlzeit zeigen auch, daß die starke Modularisierung des Datenaufnahmesystems nicht nur Vorteile bringt. Aus Gründen der einfachen Wartbarkeit des System ist sie zwar unabdingbar, fuhrt aber dazu, ¨ daß der Experimentator während der Messungen mehrere unabhängige Module im Auge behalten muß. Hierzu sollte eine einfache und einheitliche, grafisch orientierte Oberfläche geschaffen werden, die den Zustand des gesamten Datenaufnahmesystems auf einen Blickzeigt und zentral steuerbar macht. Der Einsatz der Programmpakete Tcl/Tk und Expect bietet sich hierzu als einfache Lösung an, da sie für die Entwicklung grafischer Benutzeroberflächen und das Fernsteuern von Applikationen zugeschnitten sind.

Das gesamte System ist durch die DRAMS-Karten und SBS in der Ausleserate auf 500 Hz beschränkt. Eine Steigerung wäre wünschenswert.

Unter Beibehaltung der CAMAC-Elektronik müßten hauptsächlich die 700  $\mu$ s Totzeit von SBS gesenkt werden, unter Umst¨anden w¨are auch die Implementation eines auf Geschwindigkeit optimierten "SBS-Light" vorstellbar.<br>
Eine selte Strieben bis bis 104 – 10<sup>5</sup> Heiterland.

Eine echte Steigerung bis hin zu  $10^4 - 10^5$  Hz ist aber nur durch Entwicklung spezieller Hardware und Nutzung eines schnelleren Bussystems wie VME erreichbar. Hier finden schon vielfältige Aktivitäten statt  $[5]$  [32].

In Bezug auf die Bildverarbeitung können, von den Ergebnissen dieser Arbeit ausgehend, folgende Weiterentwicklungen betrieben werden:

- Simulation des Verhaltens der Schaltung bei hohen Taktfrequenzen von 30 40 MHz und Einfuhren der notwendigen Zwischenstufen im Pipelining. Dies ¨ wird durch die Verfugbarkeit des ViewLogic WorkView Simulationssystems ¨ seit Mai 1995 möglich.
- Verwirklichung der Schaltung mit großen FPGAs. In einem Baustein vom Typ XC4020 sollten 16 Ringerkenner Platz finden, so daß eine gesamte Ringerkennungseinheit fur 128 Bit Wortbreite mit 8 Chips verwirklicht werden ¨ kann und auf einem VME-Einschub Platz finden sollte. Damit könnte die Ringtransformation für ein ganzes HADES-Segment, bei einem aktuellen Stückpreis von DM 450.- pro FPGA, für DM 5000.- aufgebaut werden.
- Weitere Verarbeitung der transformierten Bilder. Die hier geschilderte Transformation liefert am Ort des Ringmittelpunktes kleine Cluster, die mit der Information vom META in Ubereinstimmung gebracht werden, also zu einer "Vergleichseinheit" übertragen werden müssen. Um die Struktur<br>des Pildes als Feld aus Zeilen und Spelten märlichst lange zu erkelten. de des Bildes als Feld aus Zeilen und Spalten möglichst lange zu erhalten, da diese besonders leicht zu verarbeiten ist, wäre hier eine in Hardware leicht zu implementierende Lauflängenkodierung vorstellbar, die die Daten vor der Ubertragung reduziert.

Alternativ könnten die Cluster auch durch eine Suche nach lokalen Maxima zu einzelnen Punkten reduziert werden, diese müßten dann vor der Übertragung in Koordinatenpaare umgewandelt werden. Dies würde unter Umständen auch die Identifikation von Doppelringen erlauben, die durch Konversionsprozesse entstehen und unterdrückt werden müßten.

• Eine hochinteressante Fragestellung ist die Entwicklung eines Sekundärtriggers wie hier vorgestellt, allerdings für Geschwindigkeitsselektion an Schwerionen. Dies erfordert die Verarbeitung von großen Ringen mit variablem Radius und einer Fläche von etwa  $50 \times 50$  Pixeln, so daß ein Ringerkenner schon 2500 Pixel speichern mußte. Eine gleichzeitige Messung ¨ von Ort und Radius des Ringes ist mit Hardware sicherlich sehr aufwendig. Das Festlegen des Ringortes durch unabhängige Trackingzähler, ähnlich wie beim Aufbau während des Strahlzeittests, würde das Problem aber auf die Messung des Radius reduzieren. Ein Verschieben des Bildes vor der Radiusmessung auf einen festgelegten Ort wurde es erlauben, nur noch die Pixel ¨ innerhalb der interessanten ringförmigen Region in einem bestimmten Bereich von Radien zu speichern und anschließend durch einfaches Abzählen der Pixel auf Ringen verschiedener Größe den wahrscheinlichsten Radius zu extrahieren.

Anhang A Schaltpläne der Ringtransformation

## Literaturverzeichnis

- [1] U. Faschingbauer, M. G. Trauth, J. P. Wurm, et al. Proposal SPSC/P237. Technical report, CERN/SPS 88-25, 1988.
- [2] K. Zeitelhack. Geschwindigkeitsbestimmung neutronenreicher Projektilfragmente mit einem Ring-abbildenden Cherenkovdetektor. Doktorarbeit, Technische Universtät München, Physikdepartment E12, 1992. GSI-92-25 Report.
- [3] J. Friese, R. Gernhäuser, J. Homolka, W. Karle, A. Kastenmüller, P. Kienle, H.-J. Körner, P. Maier-Komor, M. Münch, R. Schneider, and K. Zeitelhack. A prototype photon detector for the HADES-RICH. Jahresbericht des Beschleunigerlaboratoriums der Universität und Technischen Universität München, page 261, 1994.
- [4] HADES-collaboration. HADES: A proposal for a high acceptance di-electron spectrometer. Technical report, GSI Darmstadt, 1994.
- $[5]$  Anton Kastenmüller. Eine schnelle Signalauslese für einen ortsempfindlichen Photonendetektor. Diplomarbeit, Technische Universtät München, Physikdepartment E12, November 1994.
- [6] Wade D. Peterson. The VMEbus Handbook. VEFA International Trade Association, Scottsdale, AZ 85253 USA, second edition, 1991.
- [7] Josef Homolka. priv. Mitteilung.
- [8] E. Beuville, K. Borer, E. Chesi, et al. Amplex, a low noise, low-power anolog cmos signal processor... Nucl. Instrum. Methods, A 288:157–167, 1990.
- [9] J. Serra. Image analysis and mathematical morphology. Academic Press, London, 1982. ISBN 0-12-637240-3.
- [10] Robert M. Haralick and Linda G. Shapiro. *Computer and Robot Vision*, volume 1. Addison-Wesley, Reading, Massachusetts, 1992. ISBN 0-201- 10877-1.
- [11] F. Klefenz, R. Zoz, K.-H. Noffz, and R. Männer. The enable machine  $$ a systolic second level trigger processor for track finding. *Proc. Comp. in* High Energy Physics, 1992. CERN Report 92-07 (1992) 799.
- [12] Heike Neumann. Simulation description of the dilepton spectrometer HA-DES. July 1994.
- [13] Application Software Group. GEANT, Detector Description and Simulation Tool. CERN, Geneva, Switzerland, 1995. http://wwwcn.cern.ch/asdoc/geant/GEANTMAIN.html.
- [14] Arndt Brenschede. Simulation of the HADES RICH detector. Februar 1994.
- [15] ISO C. Programming languages C. Standard 9899, ISO/IEC, 1990.
- [16] ISO POSIX-1. Information technology portable operating system interface (POSIX) — part 1: System application program interface(API) [C language]. Standard 9945-1, ISO/IEC, 1990.
- [17] ISO POSIX-2. Information technology portable operating system interface  $(POSIX)$  — part 2: Shell and utilities. Standard 9945-2, ISO/IEC, 1993.
- [18] W. Eckstein. priv. Mitteilung.
- [19] Wolfgang König. priv. Mitteilung.
- [20] The Programmable Logic Data Book, 1995.
- [21] Ulrich Tietze and Christoph Schenk. Halbleiter-Schaltungstechnik. Springer, Berlin Heidelberg New York, 1980.
- [22] E. Chesi et al. DRAMS, a digital readout of analog multiplexed signals. Ps202 note, CERN, 1989.
- [23] Jan Hoffmann. CVC User Manual. GSI, Darmstadt, January 1993. Preliminary.
- [24] H. G. Essel, R. Fritzsche, J. Hoffmann, N. Kurz, R. S. Mayer, W. Ott, and D. Schall. SBS Single Branch System. GSI, Darmstadt, April 1994.
- [25] H. G. Essel et al. GOOSY Buffer Structures. GSI, Darmstadt, January 1991.
- [26] Application Software Group. PAW, Physics Analysis Workstation. CERN, Geneva, Switzerland, 1995. http://wwwcn.cern.ch/asdoc/psdir/paw.ps.gz.
- [27] Nikolaus Kurz. priv. Mitteilung.
- [28] Robert Schneider. Ein schnelles Auslesesystem für Vielfachdetektoren mit integrierter Datenvorverarbeitung. Diplomarbeit, Technische Universtät München, Physikdepartment E12, April 1991.
- [29] H. Bässmann and P. W. Besslich. Bildverarbeitung ad oculos. Springer, Berlin, 1991. ISBN 3-540-54176-4.
- [30] R. Gernhäuser. priv. Mitteilung.
- [31] Andreas Stolz. Entwicklung eines zweidimesional ortsempfindlichen Mikrostreifen-Gaszählers. Diplomarbeit, Technische Universtät München, Physikdepartment E12, Mai 1995.
- [32] D. Maier. priv. Mitteilung.

## LITERATURVERZEICHNIS

Danksagung

An dieser Stelle möchte ich mich bei allen bedanken, die mich während meiner Arbeit unterstützt haben.

Herrn Prof. H.-J.-Körner danke ich für das Interesse, daß er dieser stark an Fragen der Bildverarbeitung orientierten Arbeit entgegengebracht hat. Ihm und Herrn Prof. P. Kienle danke ich für die freundliche Aufnahme an ihrem Institut.

Jürgen Friese und Josef Homolka danke ich für die engagierte Betreuung und tatkräftige Unterstützung in fachlichen und organisatorischen Fragen.

Roman Gernhäuser beantwortete viele Fragen zu RICH-Detektoren und zur Auslese mit den AMPLEX-Chips. Er war damit eine wichtige Hilfe bei der Konzeption und beim Hardwaretest der Ringerkennung. Außerdem ertrug er geduldig alle Ideen zur "Verbesserung" des Datenaufnahmesystems.<br>Anten Kestenmäller geiste sich ähenzus kennetent in eller Free

Anton Kastenmüller zeigte sich überaus kompetent in allen Fragen der Digitalelektronik. Ihm sei insbesondere für die Einführung in das Entwicklungssystem für die XILINX-FPGAs gedankt.

Andreas Stolz stellte sich als "Beta-Tester" für viele Neuerungen des Daten-<br>schweizung zur Verführung und katte such sellst siele Idean für sinnealle aufnahmesystems zur Verfügung und hatte auch selbst viele Ideen für sinnvolle Erweiterungen.

Robert Schneider half mir bei Fragen zur CAMAC-Elektronik entscheidend weiter, ihm und Karl Zeitelhack danke ich insbesondere für die Hilfe vor und während der GSI-Strahlzeit.

Bei allen "E12ern" bedanke ich mich für kollegiale Zusammenarbeit und viele<br>……shwe Stunder angenehme Stunden.

Als sehr produktiv erwies sich die Zusammenarbeit mit der Elektronik-Abteilung des Physik-Departments, besonders Herr D. Maier war eine unermüdliche Hilfe im Kampf gegen den VME-Bus.

Mein Dank gilt auch Herrn Dr. Wolfgang Eckstein vom Institut für Informatik der TU-München, der mich in meinen ersten Schritten in der Bildverarbeitung entscheidend unterstützte.

Ebenso danken möchte ich Wolfgang König und Heike Schön von der GSI in Darmstadt und insbesondere Arndt Brenschede von der Universität Gießen für die Einfuhrung in die CERN-Software und die GEANT-Simulation sowie viele ¨ konstruktive und kritische Diskussionen zu Fragen der Ringerkennung.

Ein ganz besonderer Dankgilt meinen Eltern, die mir das Studium der Physik an der Technischen Universität München ermöglicht haben.